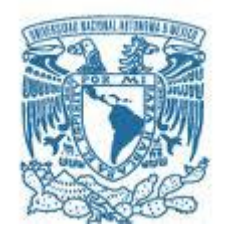

## **UNIVERSIDAD NACIONAL AUTÓNOMA DE MÉXICO**

PROGRAMA DE MAESTRÍA Y DOCTORADO EN INGENIERÍA EN EXPLORACIÓN Y EXPLOTACIÓN DE LOS RECURSOS NATURALES DEL SUBSUELO – PRODUCCIÓN

METODOLOGÍA PARA LA SELECCIÓN DE UN SISTEMA ARTIFICIAL DE PRODUCCIÓN EN POZOS COSTA AFUERA MEDIANTE CURVAS DE DESEMPEÑO.

> **TESIS** QUE PARA OPTAR POR EL GRADO DE: MAESTRO EN INGENIERÍA

> **PRESENTA:** DAVID ALEJANDRO PLATAS MURRIETA

**TUTOR PRINCIPAL** M.I. SAÚL BAUTISTA FRAGOSO. FACULTAD DE INGENIERÍA

### **COMITÉ TUTOR**

M.I. JOSÉ ÁNGEL GÓMEZ CABRERA. FACULTAD DE INGENIERÍA. DR. DAVID ESCOBEDO ZENIL. FACULTAD DE INGENIERÍA. DR. NÉSTOR MARTÍNEZ ROMERO. FACULTAD DE INGENIERÍA. M.I. NOEL E. SANTAMARÍA GUEVARA. FACULTAD DE INGENIERÍA.

CIUDAD UNIVERSITARIA, CD. MX. SEPTIEMBRE 2016

### **JURADO ASIGNADO:**

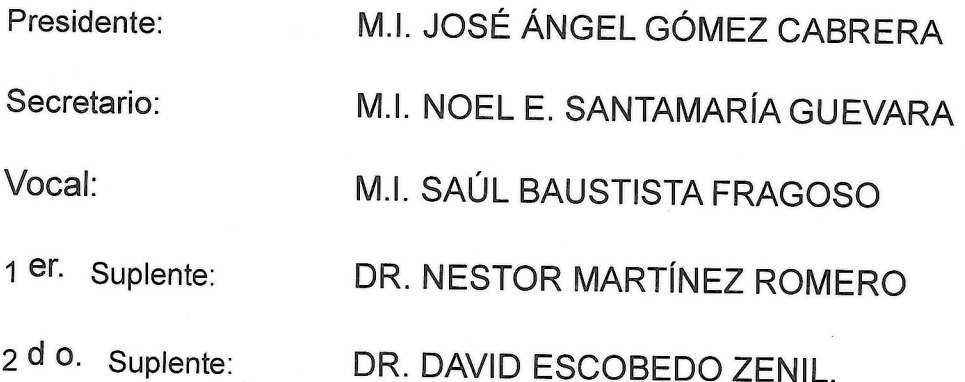

Lugar o lugares donde se realizó la tesis:

UNIVERSIDAD NACIONAL AUTÓNOMA DE MÉXICO, CIUDAD DE MÉXICO.

### TUTOR DE TESIS:

M.I. SAÚL BAUTISTA FRAGOSO

**FIRMA** 

(Sequnda hoja)

#### **Agradecimientos.**

#### *A Dios.*

Por permitirme conseguir este logro y acompañarme en cada paso.

#### *A mi familia.*

A mi padre Valentín por siempre apoyarme, alentarme y ser mi más grande amigo y compañero. A mi tía Mariana y mi tío Fernando por ser los principales impulsores de esta meta. A mi madre Roxana y mis hermanos Héctor y Hugo por estar siempre pendiente de mí. A mi hermano Valentín por cobijarme y demostrarme que no es necesario vivir una vida juntos para saber lo que es la hermandad. A ti Arlette por llegar en el momento correcto y ser la motivación para culminar este proyecto.

#### *A mis amigos y compañeros.*

A Graciela, Paco, Santos, Germán, Humberto, Carlos y Filiberto por compartir grandes momentos y vivencias como una pequeña familia enfocados en el mismo objetivo, todos son piezas elementales en el andar de esta bella etapa.

#### *Al M.I. Jorge Vázquez Morín.*

Por brindarme todas las facilidades necesarias para poder desarrollar este trabajo de investigación.

#### *A mis Tutores y Sinodales.*

Al M.I. Saúl Bautista por guiarme con paciencia y amabilidad durante este proceso que se ve culminado en esta tesis. A los Maestros en Ingeniería José Ángel Gómez Cabrera y Noel Santamaría, a los Doctores David Escobedo y Néstor Martínez, por aportar su invaluable experiencia y conocimiento para la mejora de esta investigación.

#### *A la UNAM.*

Porque no existe mejor marco en el cual hubiera podido realizar esta etapa de mi formación académica, las experiencias y vivencias como Universitario estarán siempre presentes en mí.

#### **Dedicatoria.**

A Dios, *"Porque de Él, y por Él, y para Él, son todas las cosas. A Él le sea la gloria por los siglos. Amén"* (Romanos 11:36 RV1960).

A mi abuelo Héctor, hasta el cielo un beso y un abrazo, sé que desde arriba estarás feliz.

A ti papá que has estado conmigo en todo momento, este logro también es tuyo.

A ti mamá y a ti abuela Genoveva porque sé que siempre estarán orgullosas.

A ustedes hermanos Hugo y Héctor porque las cosas vividas a su lado no las cambiaría por nada, son y serán tesoros invaluables.

A ti Arlette porque eres mi motor y las ganas para ser mejor día a día, espero que la vida nos permita seguir compartiendo juntos logros como éste.

A ustedes tíos, Mariana y Fernando, por haberme hecho confiar en mis capacidades para afrontar este reto y por tratarme como a un hijo más.

A mis amigos y familia, que no alcanzarían las líneas para mencionarlos a todos, pero que a lo largo de mi vida han estado presentes de una u otra forma.

A mis compañeros y amigos de la Maestría Graciela, Paco, Santos, Humberto, Germán, Carlos y Filiberto, porque cada uno de ellos forma parte del éxito obtenido en este grado académico.

A todos ellos con amor y cariño.

#### **David Alejandro Platas Murrieta.**

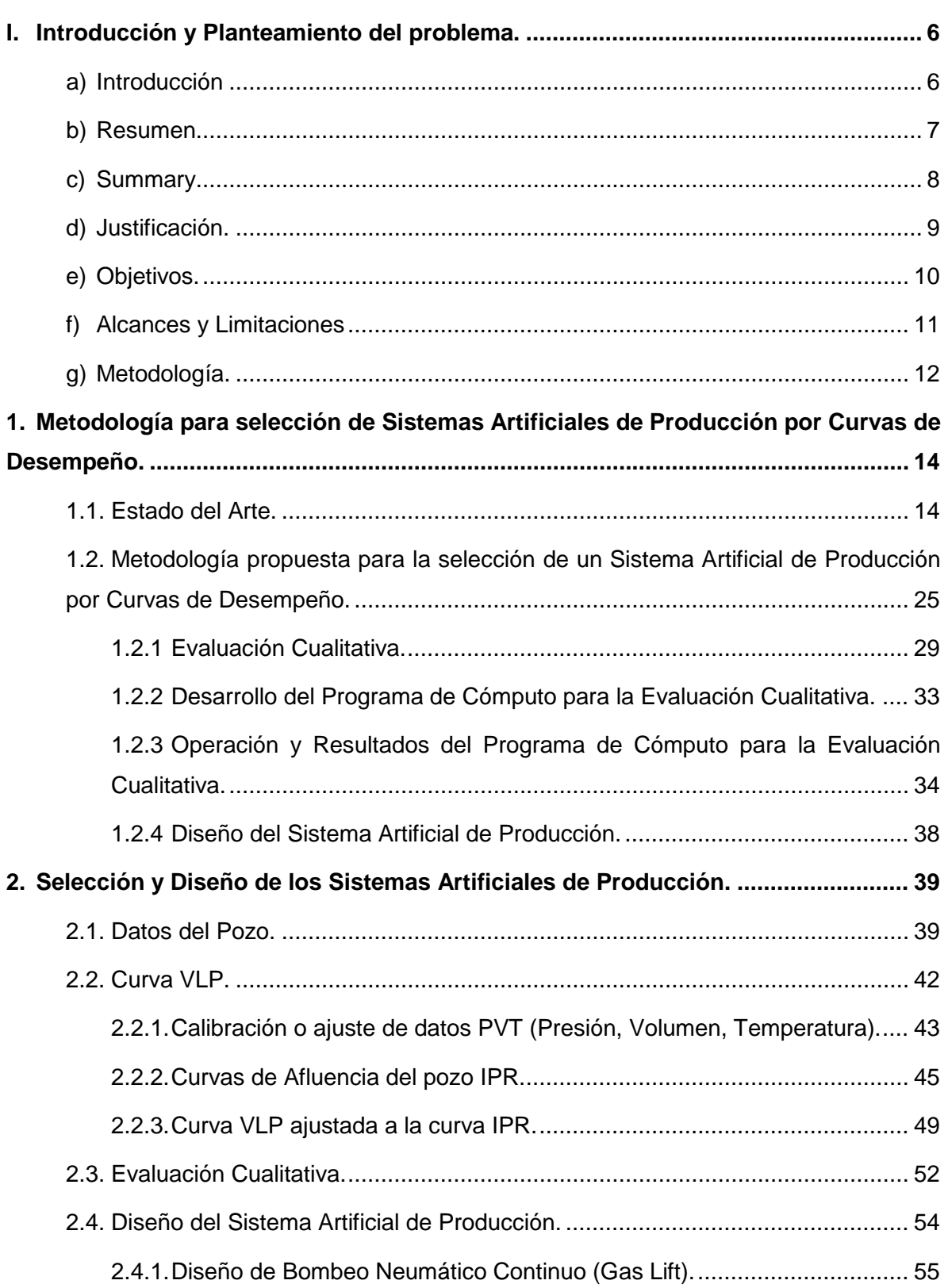

## **Índice de Contenido**

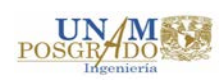

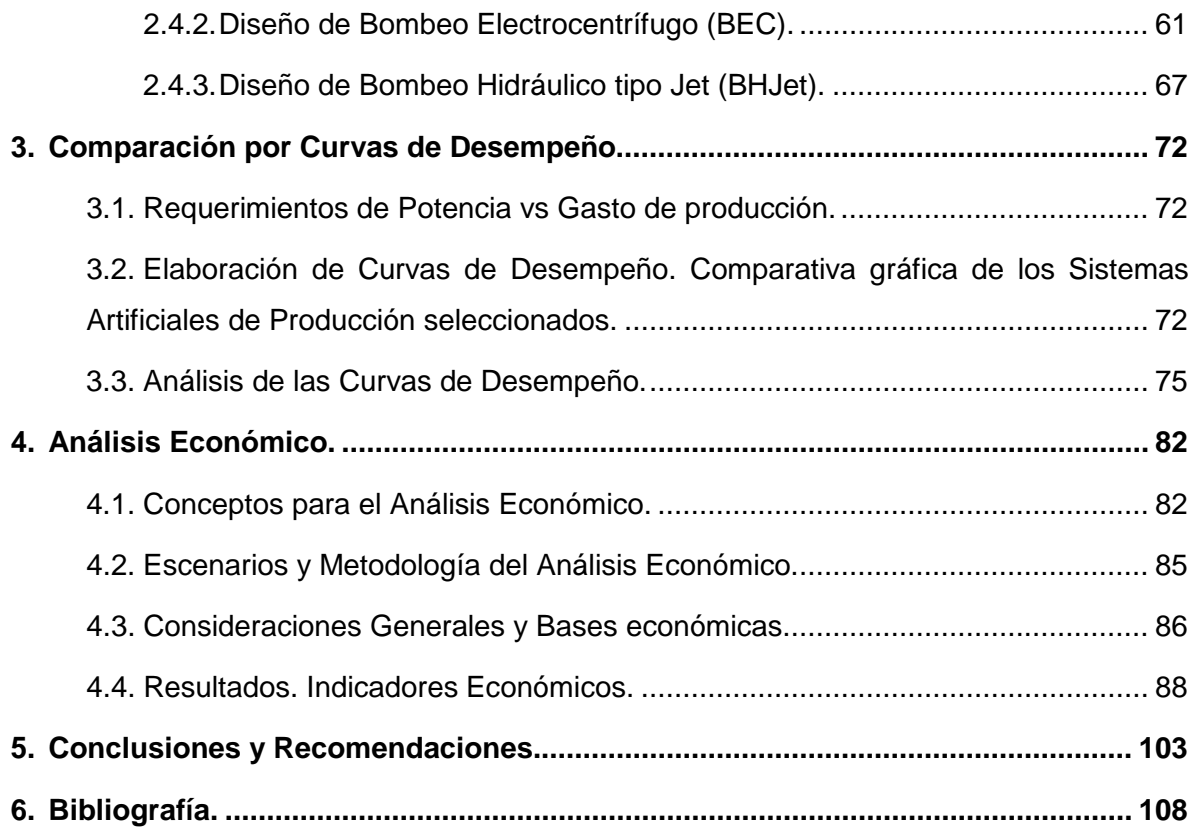

## **Lista de Figuras**

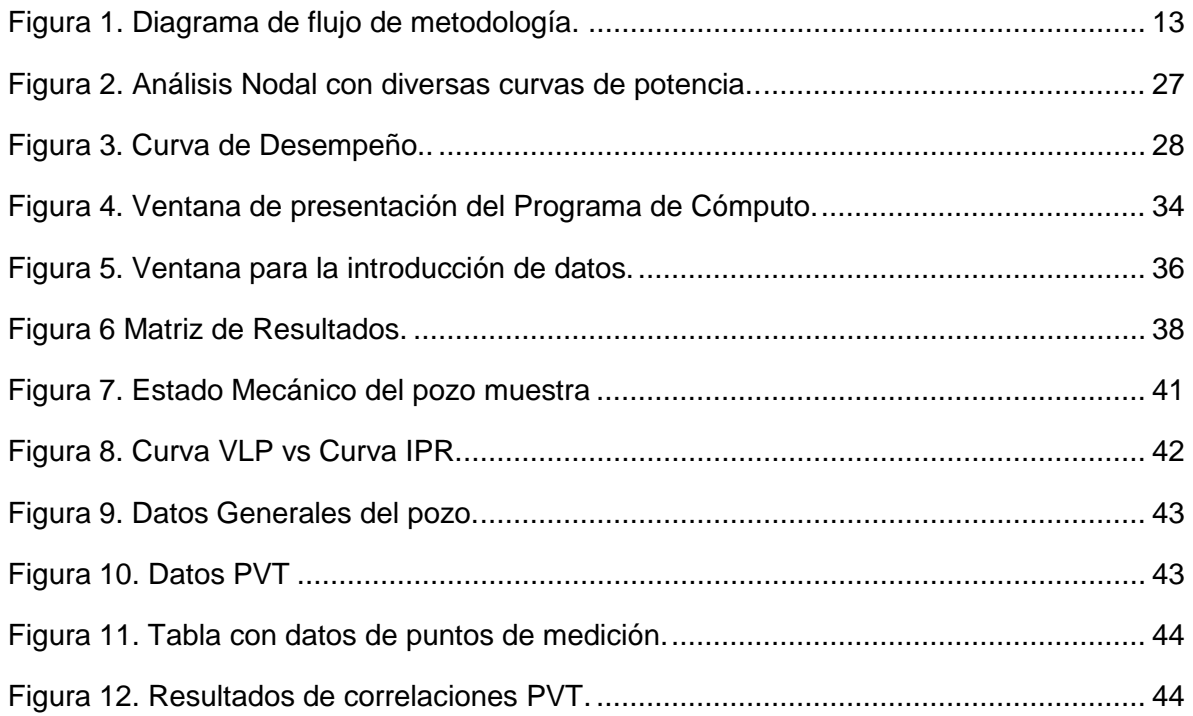

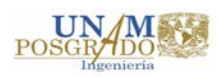

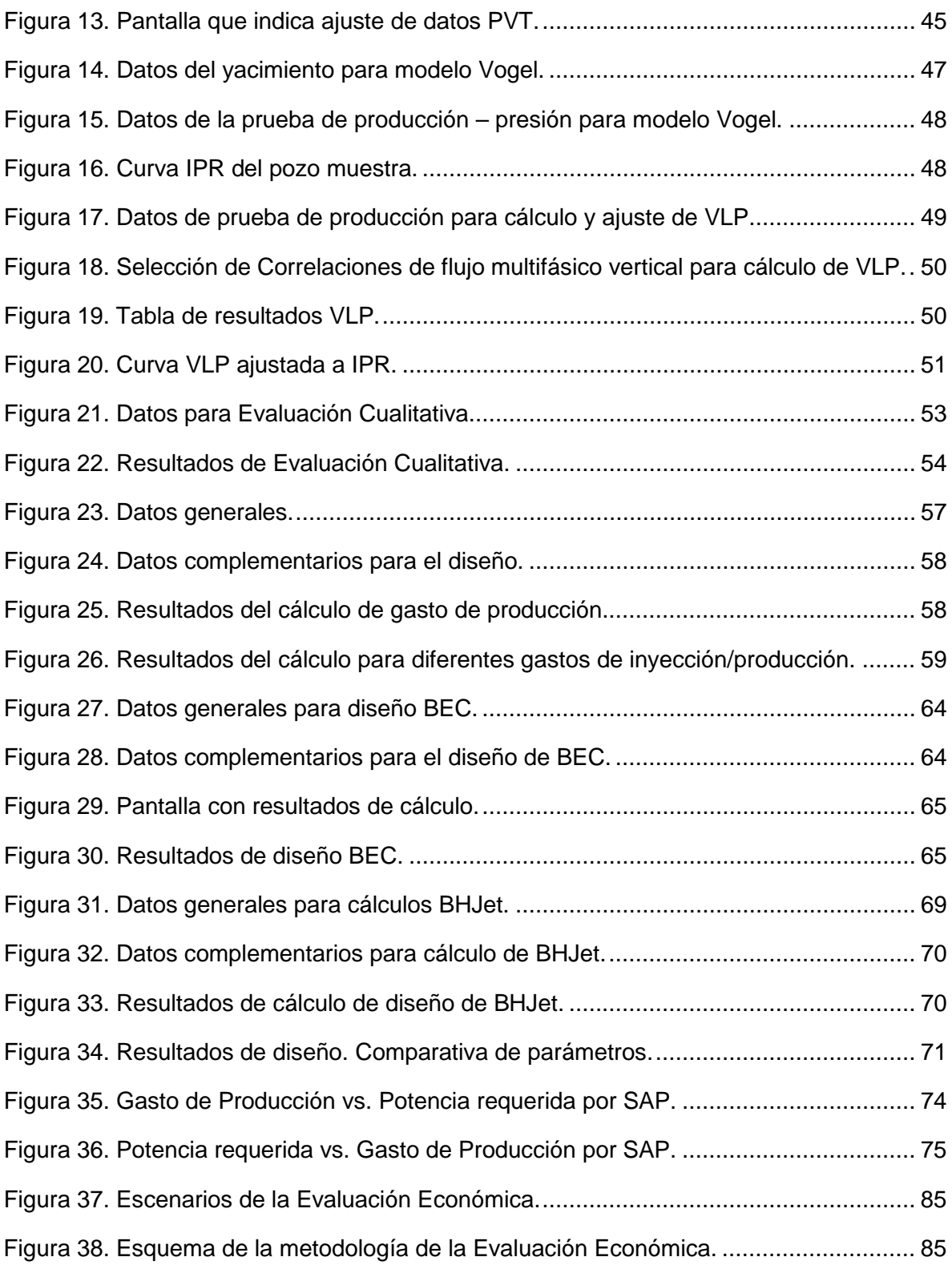

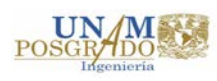

### **Lista de Tablas**

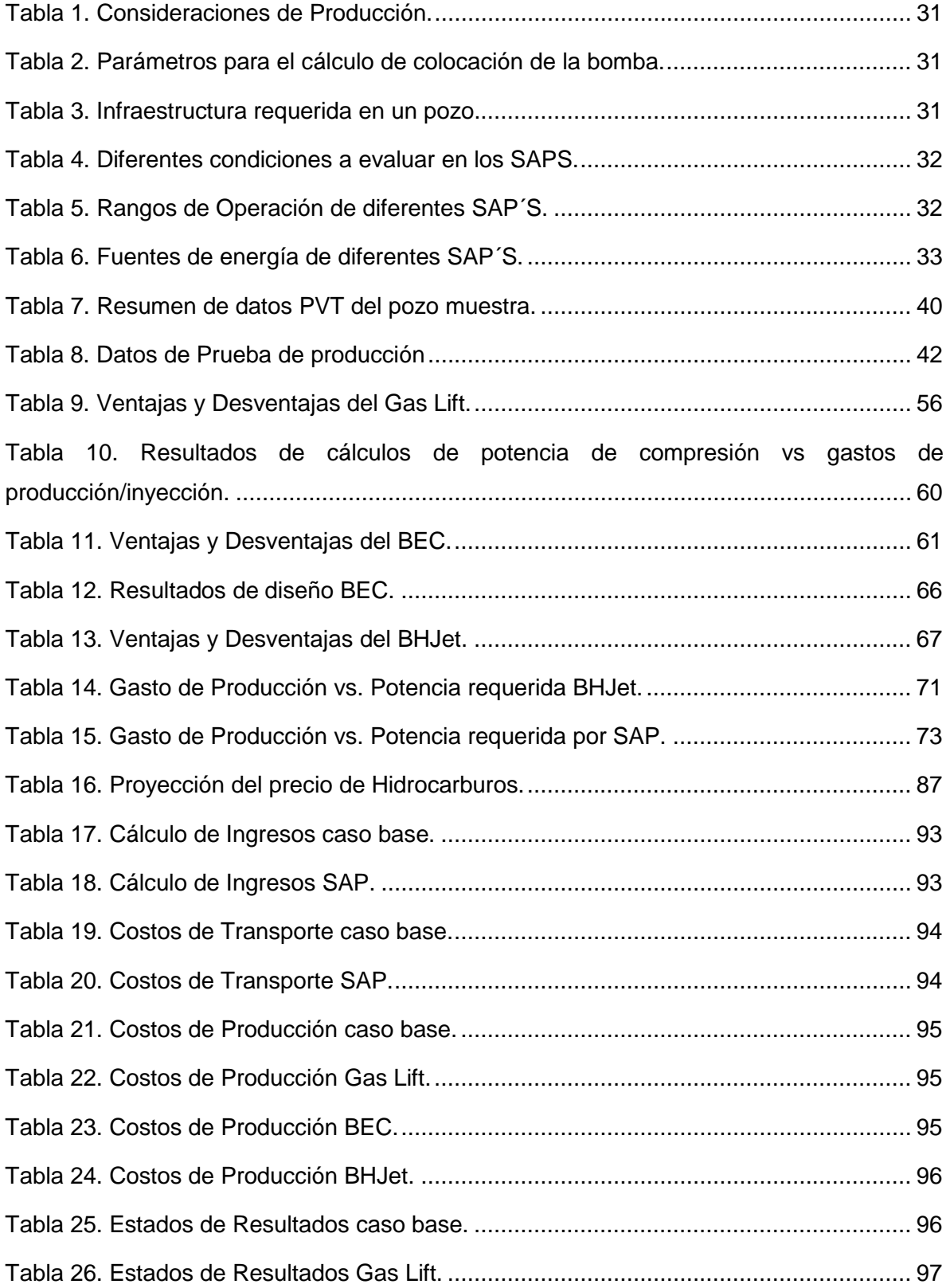

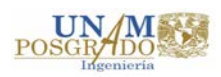

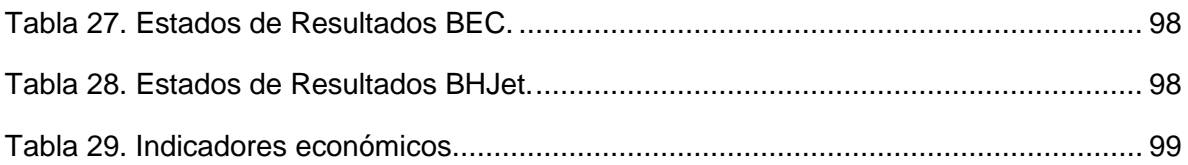

### Lista de Ecuaciones.

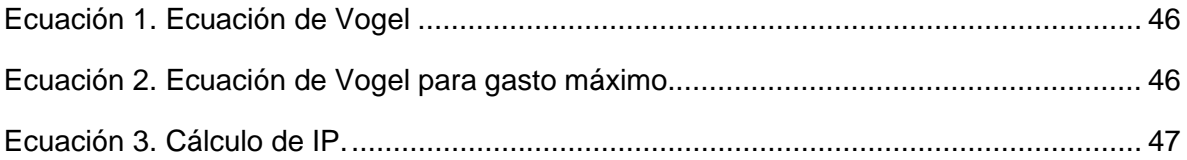

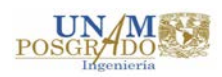

## **I. Introducción y Planteamiento del problema.**

### <span id="page-9-1"></span><span id="page-9-0"></span>**a) Introducción**

Es indudable la importancia de la industria petrolera, no sólo en México sino en todo el mundo, debido a que es la principal generadora de las fuentes de energía requeridas para consumo mundial. Estudios realizados por la Agencia Internacional de Energía (AIE) pronostican que "*para el año 2030 los hidrocarburos contribuirán aproximadamente con el 60 por ciento de la demanda total; entre estos, el petróleo crudo contribuirá con el 35 por ciento"19.*

Este trabajo aborda un tópico cotidiano en el accionar de la industria petrolera, como lo es la selección de un Sistema Artificial de Producción (SAP), pero con un nuevo enfoque que intenta presentar una herramienta que contribuya a tener mayor y mejor información para la toma de decisiones. En la actualidad, las metodologías utilizadas para la selección de un Sistema Artificial de Producción no involucran las Curvas de Desempeño como herramienta de comparación entre los Sistemas Artificiales de Producción elegibles para unas mismas condiciones dadas.

La metodología presentada incluye la selección cualitativa, hecha tradicionalmente, mediante tablas de atributos que considera todos los aspectos técnicos para la selección del o los Sistemas Artificiales de Producción compatibles con las características del área, además del diseño del o los Sistemas elegidos previamente, para de esa manera elaborar las Curvas de Desempeño y comparar cuál de los Sistemas optimiza el beneficio (gasto); finalmente se realiza un análisis económico para confirmar la viabilidad de la selección previa y con base en ellos se emiten conclusiones y recomendaciones sobre el tema y posibles líneas de investigación futuras.

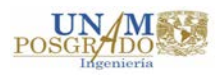

### <span id="page-10-0"></span>**b) Resumen**

En el primer capítulo de este trabajo se realiza una revisión bibliográfica sobre la actualidad del tema a desarrollar, además explica de manera breve el proceso que sigue la metodología propuesta y la existencia de las tablas de atributos que serán utilizadas mediante un programa de cómputo desarrollado en esta tesis para automatizar la evaluación cualitativa.

El segundo capítulo pretende establecer los parámetros de evaluación que serán considerados, mediante la descripción de los principales Sistemas Artificiales de Producción (características, ventajas, desventajas, etc.), una vez que se tienen los parámetros de evaluación, se realizará la evaluación cualitativa utilizando un programa de cómputo desarrollado en esta tesis en la plataforma Visual Basic 6.0; además comprende el diseño del (los) sistema (s) seleccionado (s), utilizando un software comercial<sup>18</sup>, con la finalidad de obtener los requerimientos de potencia de cada uno de ellos para diferentes gastos de producción.

El tercer capítulo del trabajo comprende la elaboración de las Curvas de Desempeño del o los Sistemas Artificiales diseñados, así como un análisis de los resultados obtenidos enfocados únicamente a la demanda de potencia contra el beneficio obtenido.

La evaluación económica será abordada y realizada en el cuarto capítulo de la investigación, haciendo mención a los resultados de los indicadores económicos que son considerados para aceptar o rechazar una inversión en un proyecto petrolero.

Las conclusiones generales son presentadas en el quinto capítulo dando respuesta a la interrogante sobre la valía y función de las Curvas de Desempeño; así como también, en la misma sección, se emiten recomendaciones que ayudarían a complementar el trabajo desarrollado en esta investigación, pero que deben tratarse como un tema particular adicional a este trabajo.

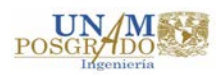

### <span id="page-11-0"></span>**c) Summary**

In the first chapter of this work a literature review on the topicality to develop further explains briefly the process following the proposed methodology and the existence of the attribute tables that will be used by a computer program developed we are done this thesis to automate the qualitative assessment.

The second chapter aims to establish the evaluation parameters that will be considered by the description of the main Artificial Production Systems (characteristics, advantages, disadvantages, etc.); once you have the evaluation parameters, qualitative evaluation will be conducted using a computer program developed in this thesis in Visual Basic 6.0 platform; further comprising the design of (the) selected system (s) (s) using a software comercial<sup>18</sup>, in order to obtain power requirements of each for different production costs.

The third chapter of the work includes the development of performance curves or artificial systems designed, and an analysis of the results focused on only power demand against the benefit obtained.

The economic evaluation will be addressed and realized in the fourth chapter of the investigation, referring to the results of the economic indicators that are considered to accept or reject an investment in an oil project.

The general conclusions are presented in the fifth chapter in response to the question about the value and role of Performance Curves; as well as, in the same section, recommendations that would help to complete the work developed in this research are issued, but must be treated as a particular additional item to this work.

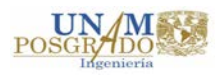

### <span id="page-12-0"></span>**d) Justificación.**

Derivado de la necesidad de aportar nuevas herramientas que faciliten y permitan una mejor toma de decisiones en la selección del Sistema Artificial de Producción más adecuado para un escenario particular, aunado a la poca o nula investigación sobre este tema en nuestro país, se proponen las Curvas de Desempeño como una nueva herramienta de apoyo.

Actualmente se cuenta con metodologías para seleccionar Sistemas Artificiales de Producción que se conocen como "convencionales" o "tradicionales", basadas en el análisis de las características del sistema roca – fluidos y las instalaciones disponibles del área correspondiente; estas metodologías incluyen una primera discretización cualitativa para reducir las opciones, además de apoyarse en diseños de los Sistemas junto con un análisis económico para tomar la mejor decisión.

La necesidad de indagar y experimentar sobre nuevas metodologías para selección de Sistemas Artificiales de Producción, que permitan tener mayor y mejor información para la toma de decisión respecto al o los Sistemas que funcionen adecuadamente para ciertas características y condiciones dadas del yacimiento – pozo, obliga a plantear la siguiente interrogante:

*¿Las Curvas de Desempeño son una herramienta útil para la selección de un Sistema Artificial de Producción?*

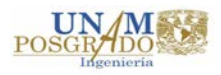

### <span id="page-13-0"></span>**e) Objetivos.**

El objetivo general de esta tesis es adaptar el desarrollo de una metodología que permita utilizar las Curvas de Desempeño<sup>17</sup>, como factor importante en la toma de decisiones para seleccionar un Sistema Artificial de Producción para maximizar el beneficio o rentabilidad obtenida.

Los objetivos particulares de la investigación son:

- Presentar una recopilación de las características técnicas de los Sistemas Artificiales de Producción.
- Utilizar Tablas de Atributos mejoradas para la selección cualitativa del Sistema Artificial mediante un programa de cómputo desarrollado.
- Realizar el diseño del (los) sistema(s) seleccionado(s) y elaborar las Curvas de Desempeño de los mismos.
- Realizar Evaluación Económica.
- Presentar los resultados obtenidos.

La aportación del presente trabajo es ofrecer una nueva herramienta, como marco de referencia en la selección de Sistemas Artificiales, que permita indagar sobre nuevas metodologías y/o complementar las ya existentes que faciliten la selección de la mejor opción con base en un análisis cualitativo y las Curvas de Desempeño de los Sistemas Artificiales de Producción.

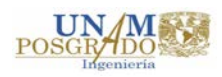

#### <span id="page-14-0"></span>**f) Alcances y Limitaciones**

Es prudente mencionar que el trabajo presentado no pretende fijar estándares de selección de Sistemas Artificiales de Producción.

La investigación pretende presentar el análisis sobre las Curvas de Desempeño como herramienta en la toma de decisiones para la selección de un Sistema Artificial de Producción.

Del mismo modo, cabe hacer mención que también se requiere de una evaluación cualitativa (previa) de las condiciones del sistema roca – fluidos, condiciones de operación, condiciones mecánicas de las instalaciones, etcétera, ya dadas y aplicables a cada Sistema Artificial de Producción, lo anterior mediante Tablas de Atributos que permiten realizar dicha evaluación y las cuales, para facilidad de uso, se programarán; sin embargo, ésta parte no pretende presentarse como un Sistema Experto ya que eso sería tema de otra investigación particular, aunado a la existencia de los mismos, cuestión que será abordada en el capítulo correspondiente.

El trabajo puede servir como base o guía para seguir profundizando y ampliando éste tópico que, como se apunta con anterioridad, es prácticamente nulo, por lo cual, es muy probable que al concluir este trabajo y con base en los resultados obtenidos, se propongan nuevas líneas de investigación.

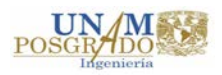

### <span id="page-15-0"></span>**g) Metodología.**

• **Recopilación de la información técnica de los diversos Sistemas Artificiales de Producción.** En este apartado se reúne toda la información actualizada referente a las condiciones técnicas de los Sistemas Artificiales que pueden ser empleados en operaciones costa afuera, como pueden ser:

- > Bombeo Neumático.
- ▶ Bombeo Hidráulico
- $\triangleright$  Bombeo Electro Centrifugo

• **Evaluación cualitativa por medio de Tabla de Atributos**. Conforme a la información recabada con anterioridad se elaborarán las Tablas de Atributo que permitan elaborar el programa de cómputo para la evaluación cualitativa de los Sistemas Artificiales conforme a las características presentadas.

• **Diseño del (los) sistema (s) seleccionado (s) y elaboración de las Curvas de Desempeño.** Una vez que se tiene la evaluación cualitativa, se procederá al diseño específico del (los) pozo (s) de ejemplo, así como las Curvas de Desempeño de los diferentes sistemas para poder hacer la comparación entre ellos, para el diseño de los Sistemas Artificiales se utilizará un software comercial.

• **Evaluación Económica.** Se aportarán los elementos para demostrar la viabilidad económica del Sistema Artificial en función de los beneficios netos que éste genere. Así mismo, se incluirá una descripción de los conceptos empleados para la evaluación económica.

• **Presentación de los resultados.** Las metodologías tradicionales parten de la premisa de que el Sistema Artificial de Producción más adecuado es aquel que permita elevar un barril de petróleo crudo a la superficie al costo más rentable comparando todos los sistemas de producción analizados. Dentro de las propuestas que incluye esta nueva metodología es que el Sistema Artificial más adecuado será aquel que genere mayor beneficio mediante su desempeño, obviamente sin dejar de lado el aspecto económico, factor con mayor peso al momento de la toma de decisiones.

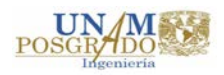

Teniendo los resultados de ambas evaluaciones, se emitirán las conclusiones y recomendaciones que se crean pertinentes, conforme a los resultados obtenidos.

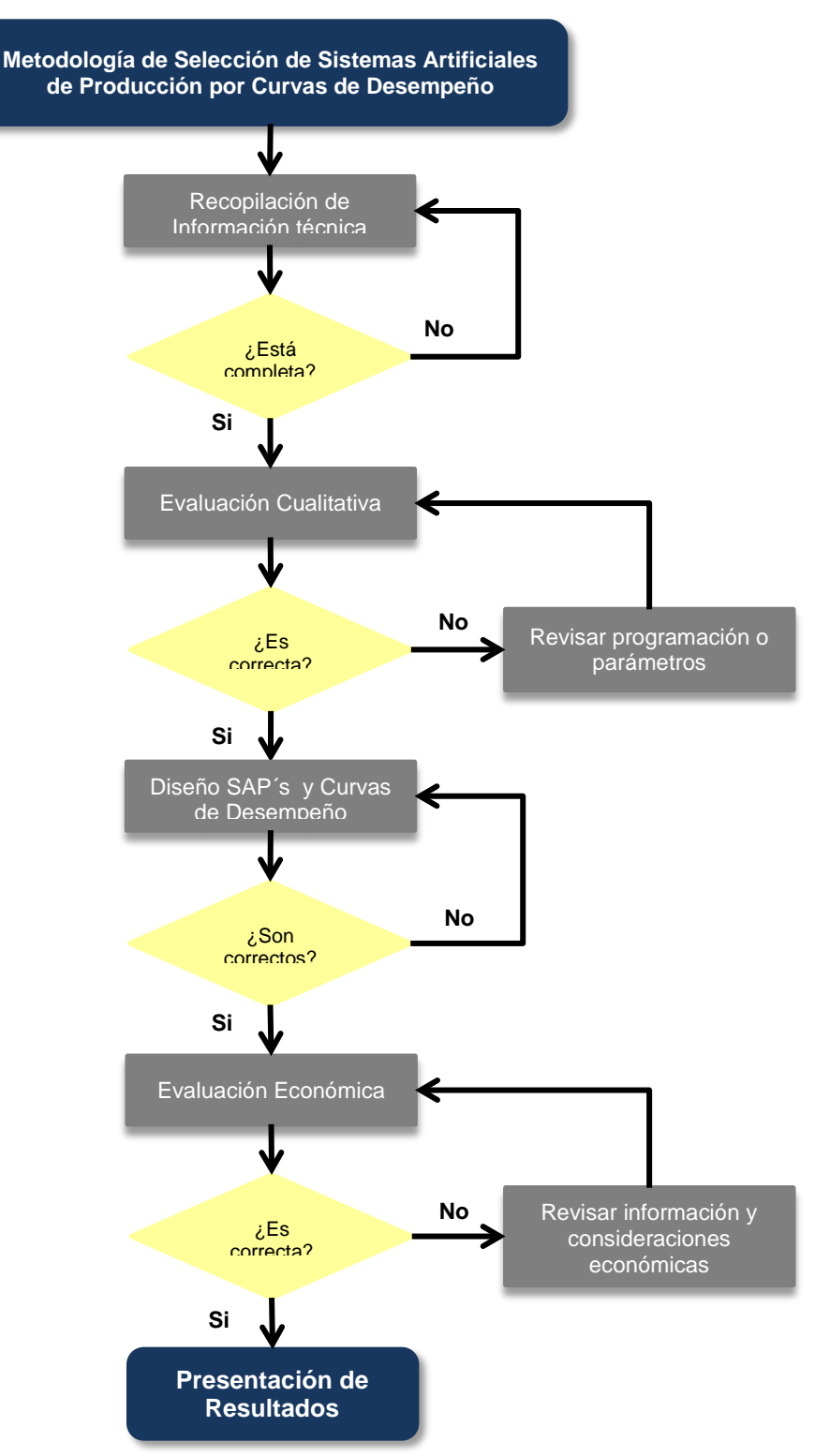

**Figura 1. Diagrama de flujo de metodología.**

<span id="page-16-0"></span>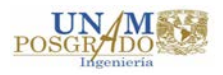

# <span id="page-17-0"></span>**1. Metodología para selección de Sistemas Artificiales de Producción por Curvas de Desempeño.**

#### <span id="page-17-1"></span>**1.1. Estado del Arte.**

Como se menciona con anterioridad, el uso de las Curvas de Desempeño, para la selección de Sistemas Artificiales de Producción, en la actualidad es prácticamente nulo ya que no ha sido estudiado a fondo como una herramienta útil en la selección de un SAP.

Las siguientes líneas presentan una investigación bibliográfica sobre las metodologías más recientes que se refieren a la selección de Sistemas Artificiales.

**1.** Clegg J. D., Bucaram S. M., Heln Jr. N. W. (1993). *Recommendations and Comparisons for Selecting Artificial-Lift Methods.* Society of Petroleum Engineers, 28834, 1128 – 1167.

En este artículo se menciona que la correcta selección de un Sistema Artificial adecuado para las condiciones dadas, es de suma importancia en la rentabilidad a largo plazo de los pozos productores, una incorrecta elección puede reducir la producción además de incrementar los costos, raramente se analiza si el método de levantamiento artificial es o fue el adecuado una vez que la decisión ha sido tomada y el sistema ha sido instalado en el pozo. Un punto de inicio para cualquier proceso de selección es la revisión de las practicas actuales, el artículo muestra una estadística de 500 mil pozos de Estados Unidos con el tipo de Sistema Artificial de Producción que tenían en esa fecha, el que predominaba era el bombeo mecánico con casi un 85%, considerando que el 80% de los pozos son de baja productividad (< 10 bpd).

El artículo comenta que regularmente pueden encontrarse improvisaciones hechas, que de una manera corrigen la mala decisión tomada en la selección del SAP. La selección del sistema más apropiado debe comenzar cuando las decisiones de diseño de la perforación y terminación del pozo se han tomado, lo cual requiere comunicación entre los departamentos involucrados. La obtención de datos provenientes de pruebas y registros de perforación y producción son el primer paso para la selección del sistema. El

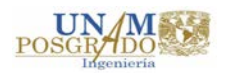

artículo presenta en forma de tabla atributos con la finalidad de ayudar en la comparación cualitativa de todos los Sistemas Artificiales de Producción. Las tablas fueron divididas en tres aéreas principales. La primera presenta 10 atributos para Consideraciones de Diseño y Comparaciones Generales; la segunda presenta 9 diferentes parámetros agrupados bajo consideraciones normales de operación y la tercera tabla (Consideraciones del Sistema Artificial) presenta 12 parámetros del cada sistema que pueden presentar problemas especiales. Para hacer la selección de un Sistema Artificial se deben considerar los 31 parámetros que ahí se mencionan, sin embargo se debe tener en cuenta que hay parámetros clave para la selección; como la localización y los costos de energía y mantenimiento, por ejemplo. Debido a lo anterior, para hacer la selección, se requiere de un estudio económico completo donde se consideren los costos totales esperados durante la vida productiva del sistema, para lo cual se requieren datos tanto económicos como de producción además de diversas suposiciones. La parte más difícil del análisis es la obtención de buenos datos de operación del método artificial durante la vida del pozo, si es posible se deben utilizar datos de pozos de correlación.

**2.** Heinze Lloyd R., Winkler Herald W., Lea James F. (1996). *Decision Tree for Selection of Artificial Lift Method.* Society of Petroleum Engineers, 29510, 1 – 8.

Los cambios recientes, actualizaciones y desarrollo en equipos de levantamiento artificial han ampliado las consideraciones para seleccionar un método de bombeo. Este artículo abarca el Bombeo Mecánico, Bombeo de Neumático continuo e intermitente, Bombeo Electrocentrífugo, Bombeo Hidráulico tipo Pistón y Jet, Émbolo Viajero, Bombeo de Cavidades Progresivas. Los cambios en las condiciones del pozo y en las capacidades de los equipos requieren revisiones oportunas de la decisión original de un SAP para determinar si aún es la mejor elección.

A menudo la selección de un Sistema Artificial es basada en el personal de operación y en la familiaridad del equipo de toma de decisiones. Incluido en el árbol de decisiones la rentabilidad a largo plazo. Este artículo considera cómo los avances en los métodos individuales han cambiado la efectividad en sus costos y proporcionado soluciones a un único problema.

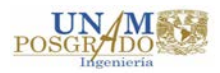

El primer paso para realizar la evaluación económica y llevar a la práctica los diversos métodos de producción artificial es determinar la curva IPR (Inflow Permonace Relationship), después se debe determinar un perfil de la producción esperada/deseada contra el tiempo. Con esta información los posibles métodos de levantamiento artificial pueden incluirse. Se debe considerar todos los costos del pozo de manera detallada y se deben de comparar con los costos de campo, además se debe ajustar entre los pozos de baja y alta productividad con la finalidad de mejorar los indicadores económicos del proyecto. Las áreas de evaluación para los métodos de levantamiento artificial incluyen: la inversión inicial, los costos de operación, mantenimiento y durante toda la vida del proyecto.

El artículo menciona algunas características y consideraciones que se deben tener en cuenta durante la selección de un sistema. Por ejemplo, para el Bombeo Mecánico, el cual hasta ese entonces era el más usado en Estados Unidos (85%) y con gran presencia mundial (50% aprox.), presenta una gráfica que relaciona el gasto de producción contra la profundidad del pozo, dónde se puede ver que éste método es mejor emplearlo en pozos de baja producción primordialmente en tierra. Las bombas de cavidades progresivas son conocidas por su capacidad para bombear fluidos viscosos y por el manejo de sólidos. Sin embargo, los componentes de caucho del estator de fondo pueden elongarse o endurecerse a grandes temperaturas o si se tiene presencia de  $H_2S$ . La inversión inicial es relativamente baja y la eficiencia energética es buena. En el sistema de levantamiento de gas, el cual es inyectado desde la superficie al fondo del pozo por medio de la apertura de las válvulas colocadas en la tubería, incrementa la velocidad del fluido en la tubería lo que provoca presiones en el fondo más bajas, es usado para grandes volúmenes de producción. En climas extremadamente fríos, la formación de hidratos en las tuberías de la superficie puede causar interrupciones de la alimentación del gas a los pozos. Este método es usado especialmente en instalaciones costa afuera. El equipo de fondo es relativamente barato, pero la compresión en superficie puede ser costosa si no se aplica un sistema central.

El Bombeo Electrocentrífugo sumergible tiene su bomba y motor al final de la sarta y la potencia es transmitida hacia el motor de forma energía eléctrica por un cable de tres fases flejado por afuera de la tubería. La restricción de profundidad que se tiene por la potencia, es función de la temperatura, velocidad y capacidad calorífica del fluido que

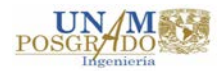

pasa por el motor. El bombeo hidráulico depende de una alta presión suministrada por una bomba superficial. La bomba de superficie puede ser centrífuga o tipo pistón, en cualquier caso debe proveer suficiente presión y gasto para entregar la potencia en la bomba de fondo, la bomba de fondo puede ser tipo pistón o Jet, y puede ser accionada por la presión que provee la bomba de superficie, la bomba de tipo pistón es más eficiente que la tipo Jet, la cual es más capaz de bombear arenas abrasivas que la tipo pistón.

El primer paso en el proceso de decisiones es reducir las opciones basados en los méritos técnicos. Usando restricciones como gastos, capacidad volumétrica de las bombas, contra profundidad combinado con la presión de fondo fluyendo, desviación del agujero, y las características del yacimiento de cada pozo (IPR predicho) generalmente reducirán en un 50% las opciones. El segundo paso es observar los problemas técnicos secundarios como limitaciones de temperatura, entrenamiento del personal de operación, consideraciones en superficie (espacio, ruido, visibilidad, seguridad) y limitaciones adicionales del agujero (altas Relaciones Gas – Líquido, arena, gases, corrosión). El tercer paso es investigar los factores económicos de los Sistemas Artificiales factibles restantes, de los cuales se debe considerar el volumen a producir, la profundidad de operación para hacer las configuraciones que permitan realizar las evaluaciones que incluyen los costos de inversión, operación, mantenimiento y de energía. La comparación de costos debe hacerse.

Se debe hacer una comparación y evaluación precisa de todos los factores mencionados para hacer una correcta selección de un sistema y por tanto un buen diseño del mismo que evite gastos innecesarios.

**3.** Lea James F., Nickens Henry V. (1999). *Selection of Artificial Lift.* Society of Petroleum Engineers, 52157, 1 – 30.

La selección del Sistema Artificial de Producción más económico es necesaria para obtener el máximo potencial en el desarrollo de cualquier campo de gas o aceite. Históricamente los métodos que se usan para la selección de un método de levantamiento artificial para un campo en particular varían en general a través de la industria incluyendo:

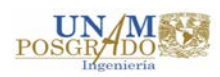

- Determinar qué métodos producirán los gastos deseados a las profundidades requeridas.
- Evaluación de las listas de ventajas y desventajas.
- El uso de sistemas "expertos" tanto para eliminar y seleccionar.
- Evaluación de los costos iniciales, costos de operación, la capacidad de producción, etc. con la economía como una herramienta de selección.

A pesar de las complicaciones, técnicas y económicas, que enfrentan los ingenieros para la selección de un Sistema Artificial, la pregunta básica es cómo determinar qué sistema es el más adecuado para usarse en un campo dado. Para un gran proyecto, los modelos de yacimientos se pueden utilizar para predecir las condiciones del flujo de entrada esperado durante la vida del proyecto. Las características de los fluidos del yacimiento deben ser consideradas, las parafinas, las arenas y sólidos pueden representar mayor problema para algunos sistemas respecto para otros, la RGL es muy importante para el diseño del sistema. Así como el gas libre en la entrada de las bombas es un problema pero es benéfico para los métodos de bombeo de gas. El comportamiento a largo plazo del yacimiento y las restricciones para las instalaciones, en la opinión de los autores de este artículo, estos dos enfoques son extremos e incorrectos ya que en ocasiones se puede predecir el comportamiento del yacimiento y se instalan equipos que se pueden manejar bien toda su vida productiva, como resultado pueden instalarse equipos de gran tamaño y que faciliten el aumento en el corte de agua, lo cual provoca baja eficiencia del equipo, así como también el otro extremo es considerar el comportamiento actual sin preocuparse por un futuro cercano, ya que se puede operar eficientemente a corto plazo, pero a la larga se invertirá mucho dinero en cambios contantes de equipos; se debe tener en cuenta los cambios en las condiciones del yacimiento tanto en el corto como en el largo plazo, la rentabilidad del valor presente puede o no estar determinada por la mayor producción disponible del pozo y puede o no anticipar un cambio en el tipo de sistema. La selección del método de levantamiento debe ser una parte del diseño general del pozo. Una vez que se selecciona el método de levantamiento, se debe considerar el tamaño del pozo requerido para obtener la tasa de producción deseada. Otro criterio es el rango de la profundidad de operación y gastos que determinados Sistemas Artificiales pueden dar. Las condiciones particulares de un pozo pueden llevar a divergencias en la selección inicial de un método de levantamiento artificial.

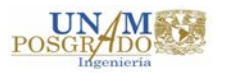

El artículo presenta un análisis más detallado de las ventajas, desventajas y condiciones que deben considerarse en la selección de un Sistema Artificial. Menciona también que aparte de la selección de un sistema por sus condiciones de operación, ventajas y desventajas de cada uno, se debe hacer uso de los Sistemas Expertos como una ayuda y ventaja ya que estos programas incluyen reglas y lógicas que facilitaran la correcta selección de un SAP. Aunado a lo anterior menciona que se debe tener en cuenta el Valor Presente Neto (VPN) como indicador económico que complemente la selección.

Otro factor considerado es la vida útil de los equipos, principalmente los factores o tasas de descomposturas con los costos que esto implica, por lo tanto recomienda que de ser posible, se deben conocer datos de fallas de equipos en pozos similares o en dado caso, en el mismo campo.

En este artículo se destacan algunos de los métodos utilizados para la selección y también incluyen algunos ejemplos de los costos y los beneficios en el tiempo calculado hasta la actualidad como una herramienta de selección.

El operador debe tener en cuenta todos estos métodos al seleccionar un sistema de levantamiento artificial, especialmente para un proyecto a largo plazo. Como tal, el articulo presenta al lector una diversidad de opciones de selección de un Sistema Artificial, que varía desde el uso de simples gráficas y tablas hasta utilizar análisis económicos o bien el uso de programas de cómputo especializados (Sistemas Expertos).

Los artículos anteriores hacen referencia a la metodología seguida para la selección de un Sistema Artificial de Producción, actividad que, con el paso del tiempo y a la evolución de la tecnología, ha ido mejorando. Sin llegar a sustituir el análisis humano requerido para dicha actividad, en la actualidad existen softwares y programas de cómputo conocidos como *Sistemas Expertos* encargados de realizar de manera automática la evaluación de las condiciones dadas, y de esa manera la selección de la opción más viable técnicamente, incluso softwares especializados realizan el diseño del sistema seleccionado, el último artículo mencionado hace referencia al uso de los mismos, es por eso que también se realizó una investigación sobre algunos Sistemas Expertos desarrollados.

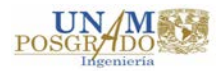

**4.** Espin D.A., Gasbarri S., Chacin J.E. (1994). *Expert System for Selection of Optimum Artificial Lift Method.* Society of Petroleum Engineers, 26967, 691 – 699.

Los Sistemas Artificiales son utilizados mundialmente en aproximadamente un 85% de los pozos por lo tanto su impacto en la eficiencia y la rentabilidad de las operaciones de producción no se puede menospreciar. La selección de un método de levantamiento específico para una aplicación dada se lleva a cabo, en gran medida, por los ingenieros de producción que utilizan el método más fácilmente disponible para ellos tanto en términos de su experiencia y el acceso a los conocimientos y la tecnología. Se ha reconocido durante mucho tiempo, que se trata de un defecto de la mayoría de las disciplinas de ingeniería y resulta, no tan seguido, en diseños sub-óptimos. Los sistemas expertos pueden ayudar a los ingenieros a seleccionar rápidamente, de la tecnología actual, las mejores opciones a su disposición para el problema en cuestión. Este artículo describe la recopilación de conocimientos y técnicas de codificación, la estructura general del programa, las corridas de validación del programa y las validaciones de campo, un sistema experto desarrollado para ayudar en la selección del mejor sistema para un pozo o grupo de pozos.

En el sentido más general, un sistema experto es un programa de cómputo que ayuda a los usuarios a resolver problemas proporcionándoles recomendaciones expertas. Un problema común que enfrentan los ingenieros de producción es cómo seleccionar el mejor u óptimo Sistema Artificial para un pozo en particular o un grupo de ellos, de la amplia gama de posibilidades. Debido a la complicación que implica la selección de un sistema por las opciones disponibles, además de las consideraciones económicas como inversión inicial, costos de operación y mantenimiento, etc., así como las características particulares del entorno de producción onshore u offshore (arena, presencia de  $H_2S$ ,  $CO_2$ ) lo cual puede hacer que un método no sea el adecuado y por lo tanto no sería rentable. Por lo anterior la selección de un Sistema Artificial es una buena área de oportunidad para la utilización de un Sistema Experto. Hasta esa fecha se tenían dos intentos de desarrollos de sistemas expertos para la selección de un SAP, pero eran limitados.

El programa presentado en el artículo se basa en el conocimiento de 9 expertos reconocidos a nivel mundial, en ese entonces, en sus áreas de especialización de levantamiento artificial, además de textos conocidos sobre conocimiento de pozos y

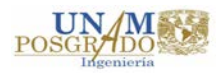

cálculos básicos utilizados en la práctica común. Además del conocimiento base, también incluía un módulo de diseño de los sistemas más conocidos y un módulo de análisis de costos. El programa incluía los siguientes Sistemas Artificiales: Bombeo Mecánico, Bombeo Hidráulico (Jet / Pistón), Bombeo Electrocentrífugo (BEC), Bombeo de Cavidades Progresivas (BCP), Bombeo Neumático continuo (TP o espacio anular), Bombeo Neumático Intermitente, Bombeo Neumático Intermitente con émbolo viajero, Émbolo Viajero Convencional.

La estructura del programa presentado en este artículo consiste en 3 módulos principales que interactúan uno con otro (Módulo Experto, Módulo de Diseño, y Módulo Económico). El Módulo Experto incluye una base de conocimiento estructurado de la experiencia humana, el conocimiento teórico disponible por escrito y un tipo de "regla de oro" de cálculos. Este funciona una vez que el usuario introduce datos del pozo y mediante las consideraciones hechas, clasifica los sistemas del mejor al peor junto con advertencias y recomendaciones. Es bueno mencionar que debido a las advertencias y recomendaciones, además de los problemas en la producción, puede ser que el sistema mejor clasificado no sea el más adecuado, la finalidad es que ésta información sea analizada por el Ingeniero con la intención de seleccionar el más adecuado a utilizarse. Este módulo se desarrolló y programó con base en la observación del comportamiento de los expertos durante la selección de un Sistema Artificial, es decir, reproduce el comportamiento de los expertos al momento de analizar la selección de un sistema contestando preguntas en referencia a 3 parámetros:

- Cuantitativos (profundidad, gasto esperado, RGA, gravedad API, por mencionar algunos)
- Cualitativos (localización del pozo, disponibilidad de gas, tipos de terminación)
- "Problemas de producción" (corrosión, presencia de arenas, gases y sólidos)

El Módulo de Diseño incorpora una simulación del diseño y programas de especificación de los componentes de las instalaciones para todos los métodos de levantamiento considerados por el sistema seleccionado en el módulo 1. Por último, en el Módulo Económico se utilizan datos de los módulos anteriores para realizar la evaluación económica, que incluye una base de datos de los costos (inversión, operación y mantenimiento) y programas de análisis de los mismos para calcular la rentabilidad, del o

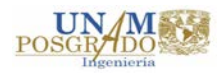

los sistemas seleccionados por el usuario. Este módulo utiliza parámetros de evaluación como el Valor Presente Neto, la Tasa Interna de Retorno, etc.) El funcionamiento del programa fue evaluado y validado por algunos de los expertos que aportaron su conocimiento para la creación del programa, dicha validación fue extremadamente útil para clarificar varios aspectos técnicos de la base de datos, además para "afinar" el programa se utilizaron casos de prueba proporcionados por expertos ingenieros de campo.

Como parte de la investigación bibliográfica se encontraron también tesis dónde se desarrollan Sistemas Expertos, a continuación se presenta una breve descripción de lo que cada uno aborda.

**5.** Camacho J. Fabián A., Cervantes B. Rafael. (2013). *"Desarrollo de un Sistema Experto para Diseño y Optimización operativa del Bombeo Mecánico".* Ciudad de México*,* Facultad de Ingeniería U.N.A.M.

En esta tesis, como el título lo indica, se aborda de forma concreta la realización de un Sistema Experto que diseña y optimiza el Bombeo Mecánico, en ella se encuentran muy bien definido el concepto en el cual están sustentados todos los Sistemas Expertos, incluyendo el término de *Inteligencia Artificial*, que es definido como: *una ciencia que intenta la creación de programas para máquinas que imiten el comportamiento y la comprensión humana, que sea capaz de aprender, reconocer y pensar*. La inteligencia artificial está orientada a conseguir que las máquinas realicen trabajo donde se aplique la inteligencia, el razonamiento y el conocimiento de un ser humano. Por otro lado un *Sistema Experto* es un programa de cómputo interactivo que contiene el conocimiento, habilidad y la experiencia propios de una persona, o grupos de personas, especialistas en un área particular del conocimiento humano, de manera que permitan resolver problemas específicos de ése área de manera inteligente y satisfactoria. La tarea principal de un Sistema Experto es tratar de aconsejar al usuario sobre la o las mejores decisiones a tomar sobre un problema específico. Los usuarios que introducen la información al sistema son en realidad los expertos humanos, y tratan a su vez de estructurar los conocimientos que poseen para ponerlos entonces a disposición del sistema. Los Sistemas Expertos son útiles para resolver problemas que se basan en conocimiento. Éstos surgen a mediados de los años sesenta.

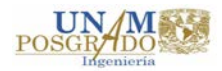

La mayoría de los sistemas expertos poseen unos componentes básicos: *la base de conocimientos* que contiene el conocimiento especializado extraído del experto en el dominio. *El motor de inferencias* que es un programa que controla el proceso de razonamiento que seguirá el Sistema Experto, utilizando los datos que se le suministran recorre la base de conocimientos para alcanzar una solución. *La base de datos o base de hechos* es una parte de la memoria la computadora que se utiliza para almacenar los datos recibidos inicialmente para la resolución de un problema. *La interfaz de usuario* permite que el usuario pueda describir el problema al Sistema Experto, interpreta sus preguntas, los comandos y la información ofrecida, a la inversa, formula la información generada por el sistema incluyendo respuestas a las preguntas, explicaciones y justificaciones. Además, muchos sistemas tienen un *módulo de explicación* diseñado para aclarar al usuario la línea de razonamiento seguida en el proceso de inferencia y *un módulo de adquisición del conocimiento* que permite que se puedan añadir, eliminar o modificar elementos de conocimiento (reglas) en el Sistema Experto. Si el entorno es dinámico, entonces este componente es muy necesario, puesto que el sistema funcionará correctamente sólo si se mantiene actualizado su conocimiento.

**6.** Aliyev Elshan. (2013). *"Development of Expert System for Artificial Lift Selection"***.** Escuela de Ciencias Naturales y Aplicadas de la Universidad Técnica del Este Medio. Ankara, Turquía.

Esta tesis presenta el desarrollo de un Sistema Experto para la selección de un Sistema Artificial de Producción adecuado a las condiciones dadas, y plantea que el problema más importante es cómo seleccionar el sistema correcto teniendo en cuenta las condiciones del yacimiento, ambientales y económicas, de manera que la elección que se haga sea la mejor a la larga, en beneficio de la eficiencia y rentabilidad del pozo. Menciona que se han desarrollado varias técnicas cuya finalidad es una óptima selección considerando todos los factores antes mencionados.

En el año de 1988. Valentine y colaboradores, desarrollaron **OPUS** (Optimal Pumping Unit Search), como ventajas este programa toma en cuenta problemas técnicos y financieros de cada Sistema Artificial.

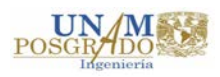

En 1994, en compañía de otras personas, Espin desarrolló **SEDLA,** el cual es un programa de cómputo que consiste principalmente en 3 módulos: el módulo Experto, de Diseño y Económico.

En el 2010, Alemi utilizó el modelo **TOPSIS** (Técnica para Ordenamiento de Preferencia por Similitud con Solución Ideal) por sus siglas en inglés, en campos Iraníes. La principal diferencia de TOPSIS con otros modelos es que no sólo da el método más apropiado para los datos dados, sino que también al mismo tiempo da el peor método que podría aplicarse. El concepto básico de este programa es que el método más conveniente debe ser el más cercano la solución ideal la solución ideal, y el peor método es aquel que más se aleje, por lo cual se dan puntuaciones a los métodos de levantamiento artificial en escala de 0 a 10. Estos resultados dependen de ciertos parámetros cómo los del Yacimiento y de Producción, las Propiedades de los Fluidos y los parámetros de Superficie.

Una vez que se introducen los datos, cada uno se compara con la información respecto a los límites de operación de cada Sistema Artificial de Producción, con ello se obtiene la solución ideal y a su vez la clasificación de los mismos, finalmente la interfaz del programa entrega al usuario la mejor opción. El programa fue desarrollado por Hwang y Yoon en el año de 1981.

Las referencias anteriores nos sirven para darnos cuenta lo extenso que puede llegar a ser el tópico de los Sistemas Expertos, sin embargo, en algunas de las tesis revisadas el tema está acotado ya que sólo tienen un Sistema Artificial de Producción como finalidad. Aunado a lo anterior, la revisión bibliográfica nos sirve para percatarnos que, a pesar de que los Sistemas Expertos son diferentes, siguen la misma metodología para el proceso de selección de un Sistema Artificial.

Lo que tradicionalmente se hace es comparar las condiciones petrofísicas (características del yacimiento y datos de producción), las instalaciones disponibles así como el entorno dónde se instalaría el sistema (tierra, costa afuera, fuentes de energía, etc.) contra los parámetros de operación establecidos para cada Sistema Artificial y de esa manera descartar uno a uno el sistema que no se adecúe a los datos, es decir una evaluación cualitativa.

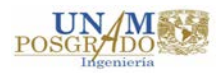

Una vez que se tiene el (los) sistemas (s) adecuado (s) se procede con el diseño de cada uno, tanto para la evaluación cualitativa, como para el diseño, los Sistemas Expertos o Softwares de diseño son utilizados con la finalidad de facilitar dichas tareas.

Habiendo realizado el o los diseños, la evaluación económica de cada opción es realizada, ya con los datos económicos se toma la decisión final sobre cual Sistema Artificial será instalado conforme a la opción más viable y rentable económicamente.

### <span id="page-28-0"></span>**1.2. Metodología propuesta para la selección de un Sistema Artificial de Producción por Curvas de Desempeño.**

Como puede observarse, el concepto de *Curvas de Desempeño* es nulo en toda la bibliografía comentada, de hecho se realizó también una revisión literaria para indagar más sobre el tema pero no se encontró artículo alguno que hable del tema y la posibilidad de utilizarlas como una herramienta de apoyo en la elección del Sistema Artificial de Producción más adecuado.

El principal objetivo que persigue esta metodología es utilizar y administrar las técnicas de levantamiento artificial existentes para maximizar el beneficio o rentabilidad obtenida.

Cuando se habla de maximizar el beneficio, lo que se busca es que los Sistemas Artificiales de Producción sean los suficientemente flexibles para adaptarse a los continuos cambios en las condiciones de producción y rendimiento de las reservas, así como también para adaptarse a las limitaciones físicas y económicas, más allá de la obtención de mayores gastos de producción, o de menores costos de inversión u operación, considerando también una menor cantidad de fallas y/o tiempos muertos.

Podría decirse que para una aplicación determinada, el "mejor" método (o métodos) resulta de un balance de las características de los sistemas, el comportamiento de los yacimientos, las propiedades del fluido, la calidad de los datos, las restricciones físicas y económicas, las condiciones ambientales, la capacitación de personal, la energía disponible, los costos operativos y las inversiones iniciales, etc. que apuntan al beneficio máximo esperado.

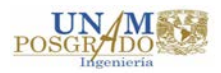

Recordemos que el propósito de un Sistema Artificial de Producción es proporcionar energía adicional al pozo para complementar la energía del yacimiento y así poder llevar los fluidos a la superficie con un gasto deseado y una presión requerida.

Para explicar de forma más detallada el concepto de Curvas de Desempeño, comenzaremos mencionando de manera breve lo que es el Análisis Nodal, el cual puede definirse como la segmentación de un sistema de producción en puntos o nodos (en nuestro caso pozo – yacimiento) dónde se producen cambios de presión, y es utilizado para evaluar de forma efectiva un sistema completo de producción considerando factores como la presión del yacimiento (Pws), la presión de fondo de fondo fluyendo (Pwf) y la presión en la cabeza del pozo (Pwh), e incluyendo el flujo a través del medio poroso, la tubería de producción y la línea horizontal, pasando por el estrangulador hacia el separador en superficie.

El análisis nodal es considerado una herramienta analítica para el pronóstico del desempeño de los diversos elementos o factores que integran el sistema de producción del pozo, así como también se utiliza para identificar las restricciones o limites existentes en el sistema de producción, de manera que pueda optimizarse el diseño de la terminación con la finalidad de adecuarse a la capacidad de producción del yacimiento y cualquier mecanismo (por ejemplo algún Sistema Artificial de Producción) que permita mejorar la eficiencia en la producción.

Los análisis nodales pueden realizarse tanto a pozos fluyentes como a aquellos que cuenten con Sistema Artificial de Producción, de forma gráfica el análisis nodal se compone de diversas curvas:

- **1. Curva IPR (Relación de comportamiento de producción y caída de presión):**  es la representación gráfica de las presiones fluyentes (Pwf) y los gastos de producción de líquido que el yacimiento puede aportar al pozo para cada una de dichas presiones, en otras palabras, es una foto instantánea de la capacidad de aporte del yacimiento hacia el pozo en un momento de su vida productiva.
- **2. Curva VLP (Curvas de Flujo Multifásico Vertical):** representación gráfica de las diferentes presiones contra gastos de producción obtenida mediante las

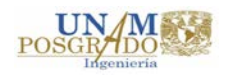

correlaciones de flujo multifásico vertical, es decir, puede considerarse como la curva de demanda.

Si se utiliza un Sistema Artificial de Producción, es posible que existan diversas curvas VLP, cada una representará una relación entre un determinado valor de potencia (no importando el tipo de energía se utilice) y el gasto de producción respectivo, los puntos donde se intercepta cada curva VLP con la curva IPR son obtenidos como una función del consumo de potencia contra el gasto obtenido. De forma gráfica, lo anterior se puede observar en la figura 2.

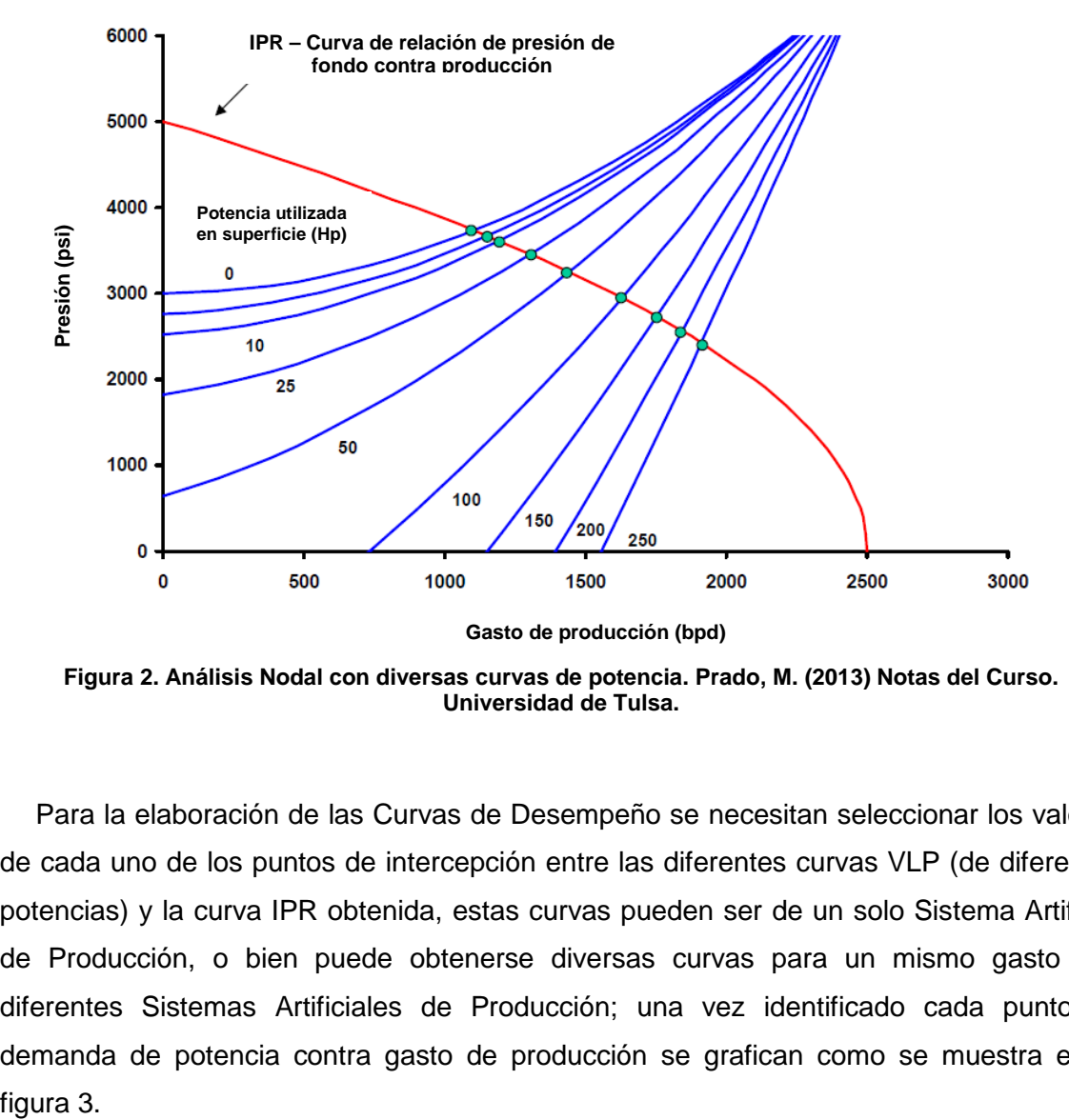

<span id="page-30-0"></span>**Figura 2. Análisis Nodal con diversas curvas de potencia. Prado, M. (2013) Notas del Curso. Universidad de Tulsa.**

Para la elaboración de las Curvas de Desempeño se necesitan seleccionar los valores de cada uno de los puntos de intercepción entre las diferentes curvas VLP (de diferentes potencias) y la curva IPR obtenida, estas curvas pueden ser de un solo Sistema Artificial de Producción, o bien puede obtenerse diversas curvas para un mismo gasto con diferentes Sistemas Artificiales de Producción; una vez identificado cada punto de demanda de potencia contra gasto de producción se grafican como se muestra en la figura 3.

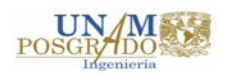

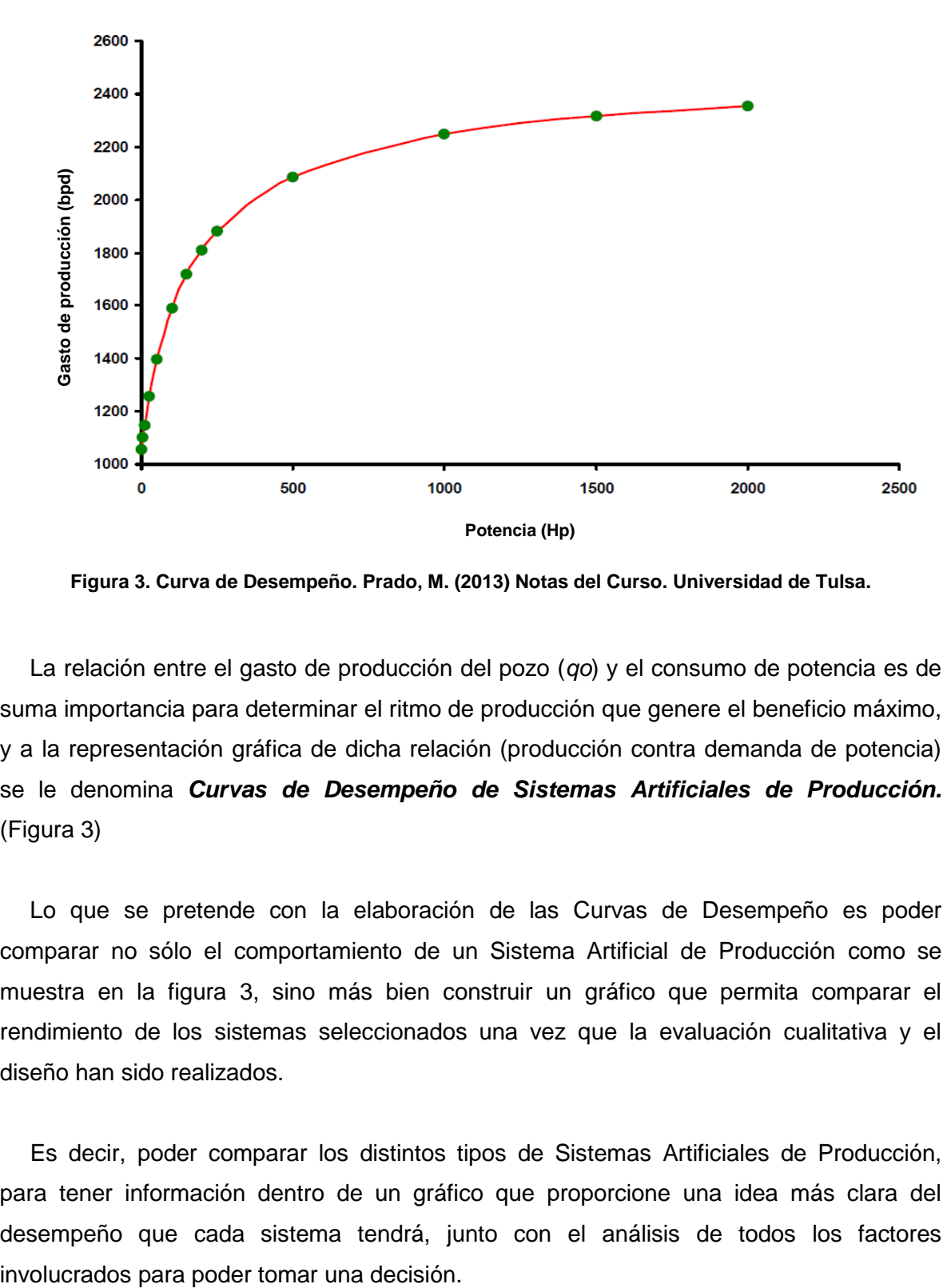

<span id="page-31-0"></span>**Figura 3. Curva de Desempeño. Prado, M. (2013) Notas del Curso. Universidad de Tulsa.**

La relación entre el gasto de producción del pozo (*qo*) y el consumo de potencia es de suma importancia para determinar el ritmo de producción que genere el beneficio máximo, y a la representación gráfica de dicha relación (producción contra demanda de potencia) se le denomina *Curvas de Desempeño de Sistemas Artificiales de Producción.* (Figura 3)

Lo que se pretende con la elaboración de las Curvas de Desempeño es poder comparar no sólo el comportamiento de un Sistema Artificial de Producción como se muestra en la figura 3, sino más bien construir un gráfico que permita comparar el rendimiento de los sistemas seleccionados una vez que la evaluación cualitativa y el diseño han sido realizados.

Es decir, poder comparar los distintos tipos de Sistemas Artificiales de Producción, para tener información dentro de un gráfico que proporcione una idea más clara del desempeño que cada sistema tendrá, junto con el análisis de todos los factores

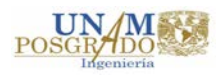

El proceso para desarrollar esta metodología (al igual que las "tradicionales") parte de la evaluación cualitativa de los diferentes parámetros con los que cada Sistema Artificial de Producción opera conforme a los datos que se tengan, una vez que la evaluación cualitativa se ha hecho y se ha seleccionado algún o algunos sistemas se procede al diseño de los mismos y con ello la obtención de la demanda de potencia contra el gasto de producción, lo que permite la elaboración de las Curvas de Desempeño, para finalmente realizar el Análisis Económico y emitir las conclusiones.

A continuación se presenta paso a paso el proceso que se sigue para desarrollar esta metodología.

#### <span id="page-32-0"></span>**1.2.1 Evaluación Cualitativa.**

Como bien sabemos, hay diversos factores que influyen en la selección de un Sistema Artificial de Producción dentro de los cuáles podemos mencionar los siguientes:

- Índice de Productividad
- Gastos de Producción
- Presión del Yacimiento
- RGA y Corte de agua
- Tipo de Aceite y Viscosidad
- Profundidad, Temperatura, Giroscópico y Estado Mecánico del pozo
- Producción de arena, agua, emulsiones,  $H_2S$ ,  $CO_2$ , etc.
- Tipo, calidad y cantidad de energía disponible (agua, gas, eléctrica, etc.)
- Entorno, Medio Ambiente y sus problemas.
- Infraestructura existente.
- Costos de Inversión, Operación y Mantenimiento.
- Confiabilidad.

Como anteriormente se indicó, existen diversas investigaciones que engloban los factores anteriores en Tablas de Atributos, las que son presentadas en este apartado provienen principalmente de las siguientes fuentes:

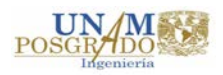

• Aliyev Elshan. (2013). *"Development of Expert System for Artificial Lift Selection".* Escuela de Ciencias Naturales y Aplicadas de la Universidad Técnica del Este Medio. Ankara, Turquía.

- Clegg J. D., Bucaram, S. M., Heln Jr. N. W. (1993). *Recommendations and Comparisons for Selecting Artificial-Lift Methods.* Society of Petroleum Engineers, 28834, 1128 – 1167.
- Heinze Lloyd R., Winkler Herald W., Lea James F. (1996). *Decision Tree for Selection of Artificial Lift Method.* Society of Petroleum Engineers, 29510, 1 – 8.

Para mayor detalle de los mismos véase 1.1 Estado del Arte.

A continuación, se muestran las Tablas de Atributos que describen las variables que deben de ser considerados para la correcta selección de un Sistema Artificial de Producción, que optimice la explotación de hidrocarburos en un campo o pozo con características específicas; es decir la selección de un Sistema Artificial de Producción que se ajuste a las características existentes en el campo.

Es prudente mencionar que con dichas tablas, y considerando las recomendaciones de los diversos autores antes mencionados, para el desarrollo de este trabajo de investigación se elaboró un programa de cómputo en Visual Basic 6.0, con la finalidad de realizar de manera rápida y automática la evaluación cualitativa.

La operación y funcionamiento de dicho programa será explicado con más detalle líneas abajo. Las variables de entrada para la matriz de evaluación son las siguientes:

En la tabla 1 se enlistan las consideraciones a tomar en el ámbito de producción, las cuales son de igual importancia durante la evaluación de las características del pozo.

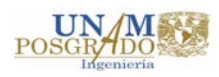

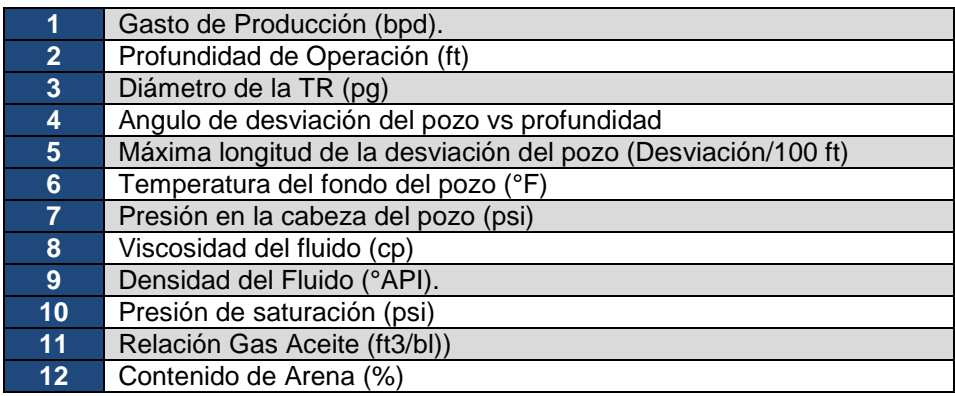

**Tabla 1. Consideraciones de Producción.**

<span id="page-34-0"></span>En la tabla 2, se enlistan las consideraciones a tomar para el cálculo de la profundidad de colocación de la bomba, de igual manera el siguiente listado no representa ningún orden de prioridad.

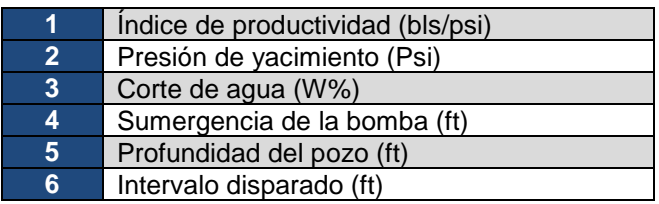

**Tabla 2. Parámetros para el cálculo de colocación de la bomba.**

<span id="page-34-1"></span>En la tabla 3 se enlistan los parámetros inherentes a la infraestructura que requiere un pozo para la operación de un Sistema Artificial de Producción.

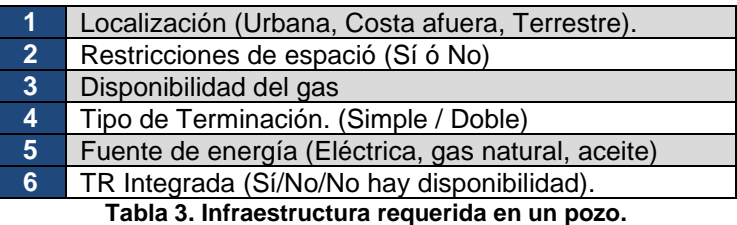

<span id="page-34-2"></span>En la tabla 4, se describen otras condiciones de consideración para diferentes técnicas de levantamiento artificial.

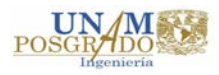

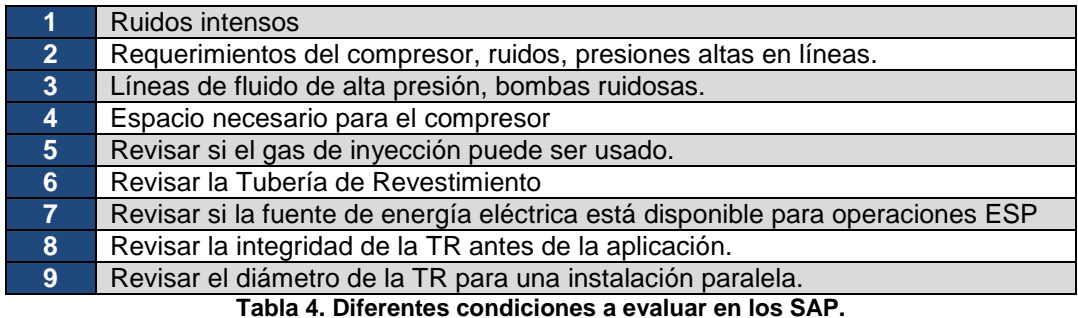

<span id="page-35-0"></span>En la tabla 5 se describen los rangos de operación de los Sistemas Artificiales de Producción a evaluar en una matriz de decisión, para la selección de un sistema para la extracción de aceite crudo.

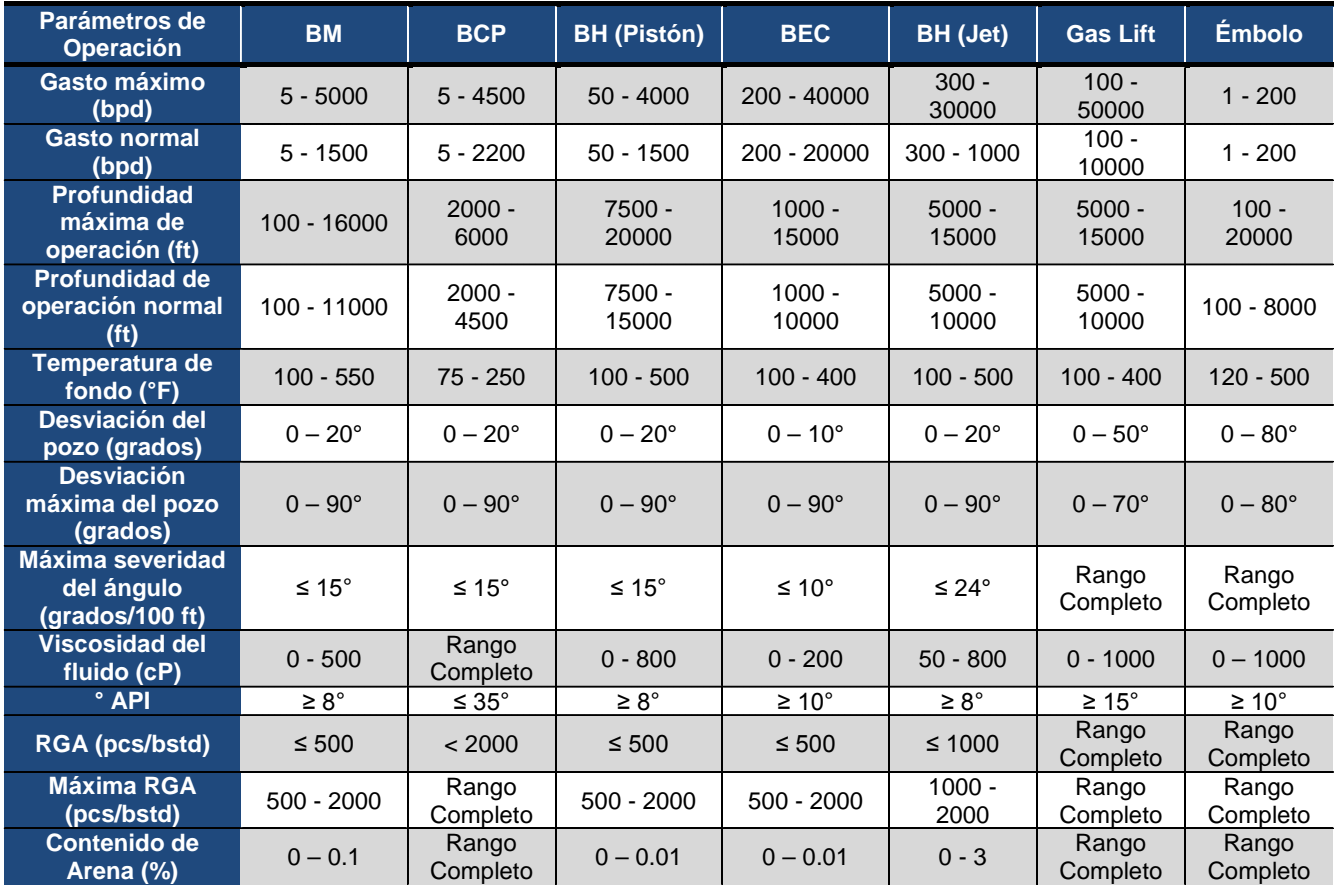

<span id="page-35-1"></span>**Tabla 5. Rangos de Operación de diferentes SAP. Aliyev Elshan. (2013). Development of Expert System for Artificial Lift Selection.** 

La tabla 6 nos muestra las diversas fuentes de potencia que se utilizan para cada Sistema Artificial, así como la eficiencia de cada uno.

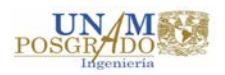
| <b>Parámetros</b><br>de Operación   | <b>BM</b>          | <b>BCP</b>         | <b>BH</b> (Pistón)                 | <b>BEC</b>         | BH (Jet)                           | <b>Gas Lift</b> | <b>Émbolo</b>                  |
|-------------------------------------|--------------------|--------------------|------------------------------------|--------------------|------------------------------------|-----------------|--------------------------------|
| <b>Fuerza Motriz</b>                | Gas o<br>Eléctrica | Gas o<br>Eléctrica | Eléctrica o<br>Multi -<br>Cilindro | Motor<br>Eléctrico | Eléctrica<br>o Multi -<br>Cilindro | Compresor       | Energía<br>Natural del<br>pozo |
| <b>Aplicaciones</b><br>costa afuera | Limitada           | <b>Buena</b>       | <b>Buena</b>                       | Excelente          | Excelente                          | Excelente       | <b>Buena</b>                   |
| Eficiencia del<br>Sistema (%)       | $45 - 60$          | $40 - 70$          | $45 - 55$                          | $35 - 60$          | $10 - 30$                          | $10 - 30$       | $10 - 30$                      |

**Tabla 6. Fuentes de energía de diferentes SAP´S. Aliyev Elshan. (2013). Development of Expert System for Artificial Lift Selection.**

Es prudente mencionar que a pesar de tener diferentes fuerzas motrices, las fuentes de potencia suministrada a los diferentes Sistemas Artificiales de Producción pueden medirse en caballos de potencia (Hp).

Ya que el concepto de Curvas de Desempeño depende directamente de la potencia que se suministra, y la finalidad es comparar diferentes Sistemas Artificiales de Producción en un mismo gráfico se utilizará como una unidad común los Hp.

#### **1.2.2 Desarrollo del Programa de Cómputo para la Evaluación Cualitativa.**

Para esta tesis, como se menciona anteriormente, se desarrolló un breve programa en lenguaje Visual Basic 6.0 el cual cuenta con una interfaz en Windows, tanto para los datos de entrada como los de salida.

Recordemos que un Sistema Experto es un programa de cómputo, que está basado en el conocimiento, raciocinio y experiencia de uno o varios expertos humanos, el cual imita el comportamiento humano en el sentido de utilizar la información que le es proporcionada para poder otorgar una solución según sea la finalidad para la cual fue elaborado.

El conocimiento y reglas que se introdujeron como motor de inferencia en el programa de cómputo, son las tablas de atributos descritas en el punto anterior (véase 1.2.1 Evaluación Cualitativa) y encontradas en la literatura revisada.

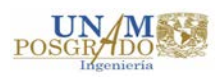

# **1.2.3 Operación y Resultados del Programa de Cómputo para la Evaluación Cualitativa.**

En esta sección del capítulo, se describirá el procedimiento a seguir para la operación del programa de cómputo desarrollado en Visual Basic 6.0 para la jerarquización y selección de algún sistema artificial de producción que mejor convenga a las condiciones del pozo que se quiera analizar.

Es importante mencionar que los datos presentados en las figuras 4, 5 y 6 corresponden a un ejercicio "teórico" que se realizó para validar el correcto funcionamiento del programa, capítulos adelante se realizarán corridas que permitan mostrar toda la metodología que se pretende desarrollar dentro de ésta investigación.

La interfaz de inicio del programa de cómputo desarrollado se muestra en la figura 4, para iniciar el proceso de evaluación se debe dar click en el botón "COMENZAR".

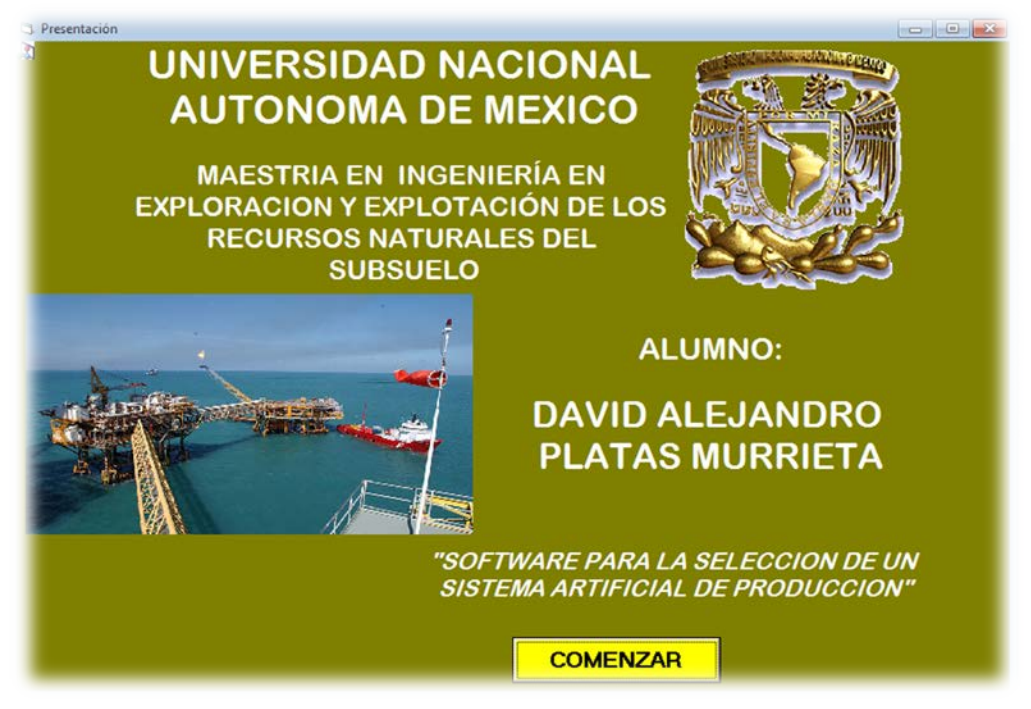

**Figura 4. Ventana de presentación del Programa de Cómputo.**

Una vez que el usuario da click en el botón "COMENZAR", la siguiente interfaz es abierta de forma automática, en ella se deberán introducir los datos que son solicitados.

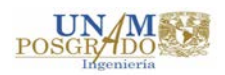

Como se puede observar en la figura 5, el programa cuenta con 4 "sub – ventanas"; cada una de ellas engloba un tipo de datos a introducir, las cuales están dividas en:

*Datos del pozo:* se deberán introducir información que describe el "Estado Mecánico" del mismo (profundidad, desviación, diámetros de TR y TP, etc.). Es importante mencionar que, como se puede observar, el programa puede manejar tanto las unidades del sistema inglés como el sistema métrico. De forma interna el programa realizará las conversiones necesarias para poder adaptarse a las reglas programadas.

*Fluidos a producir:* esta sección corresponde a datos como gravedad API, Viscosidad, RGA, Corte de Agua, etc., los mismos serán comparados con los límites de operación de cada SAP.

*Infraestructura del Pozo:* en esta sección se debe introducir las condiciones del entorno y localización del pozo, la fuente de energía con la que se cuenta, además de las restricciones físicas para la probable instalación de equipo superficial.

*Datos de Producción:* se debe indicar los gastos y presiones a los cuales operará el sistema, al igual que para la comparación de profundidades y temperaturas, la presión se puede introducirse tanto en *psi* como en *kg/cm<sup>2</sup> .*

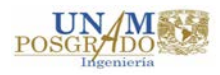

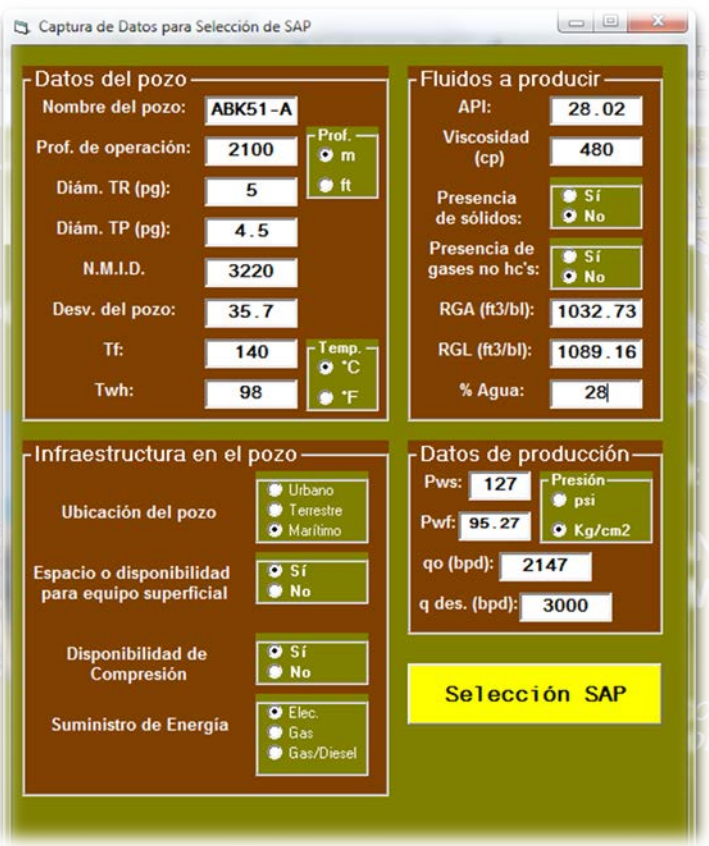

**Figura 5. Ventana para la introducción de datos.**

Una vez que todos los datos han sido introducidos, se deberá dar click en el botón "Selección SAP" y de esta manera comenzará la comparación y evaluación de cada uno de los parámetros introducidos con Tablas de Atributos programadas como motor inferencial.

Al término de este proceso se visualizará una nueva pantalla dónde, del lado izquierdo, se presenta una matriz de resultados. En la primer columna se pueden observar los parámetros evaluados (gasto, profundidad, RGA, gravedad API, etc.). En la parte superior, de la segunda columna en adelante se puede observar los Sistemas Artificiales de Producción evaluados, y debajo de cada uno de ellos la puntuación obtenida (1 ó 0).

En la figura 6 se presenta la matriz de resultado. Como puede observarse, algunos parámetros no obtienen puntuación en ciertos sistemas lo cual significa que los datos evaluados no cumplen ese parámetro para dicho sistema, por ejemplo, la profundidad de operación tanto en el Bombeo de Cavidades Progresivas como en el Bombeo Hidráulico

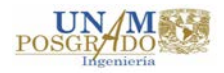

tipo Pistón. Caso contrario se da cuando los datos introducidos cumplen con los atributos evaluados para cada Sistema Artificial, como ejemplo podemos mencionar que la temperatura del fondo del pozo, que se introdujo para este caso, se encuentra en los rangos de operación de todos los sistemas evaluados.

Con la finalidad de tomar una decisión sobre la elección del Sistema Artificial, el programa realiza una sumatoria de las puntuaciones, con esto lo que se puede concluir es que aquel o aquellos sistemas con mayor puntuación son los más adecuados para las condiciones evaluadas. En el ejemplo observamos que el Bombeo de Cavidades Progresivas y el Bombeo Hidráulico tipo Jet son las mejores opciones.

Aunado a la matriz de resultados, del lado derecho de la misma ventana, se encuentran unos recuadros que contienen advertencias, alertas o condicionantes que cada sistema presenta ante las condiciones o datos introducidos (Figura 6).

Esta parte es importante ya que busca orientar al usuario sobre la decisión final con recomendaciones que tratan de replicar el conocimiento adquirido a través de los años y recopilado en la literatura. Prueba de su valía es que en el ejemplo presentado se tienen dos mejores opciones (BCP y BHJ), ahora bien al leer las condicionantes de cada uno de ellos se puede observar que se podrían presentar mayores complicaciones técnicas con el Bombeo de Cavidades progresivas ya que se estaría operando en rangos de profundidad y desviación mayores a los normales, mientras que por su lado el Bombeo Hidráulico tipo Jet empleará rangos altos de RGA y máximos de desviación.

De ahí la importancia que los resultados de cualquier programa de cómputo, software o Sistema Experto utilizado sean analizados por usuarios con conocimiento y experiencia en el tema ya que incluso en este punto no se puede tomar una decisión final únicamente basándose en los resultados brindados por el programa.

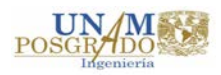

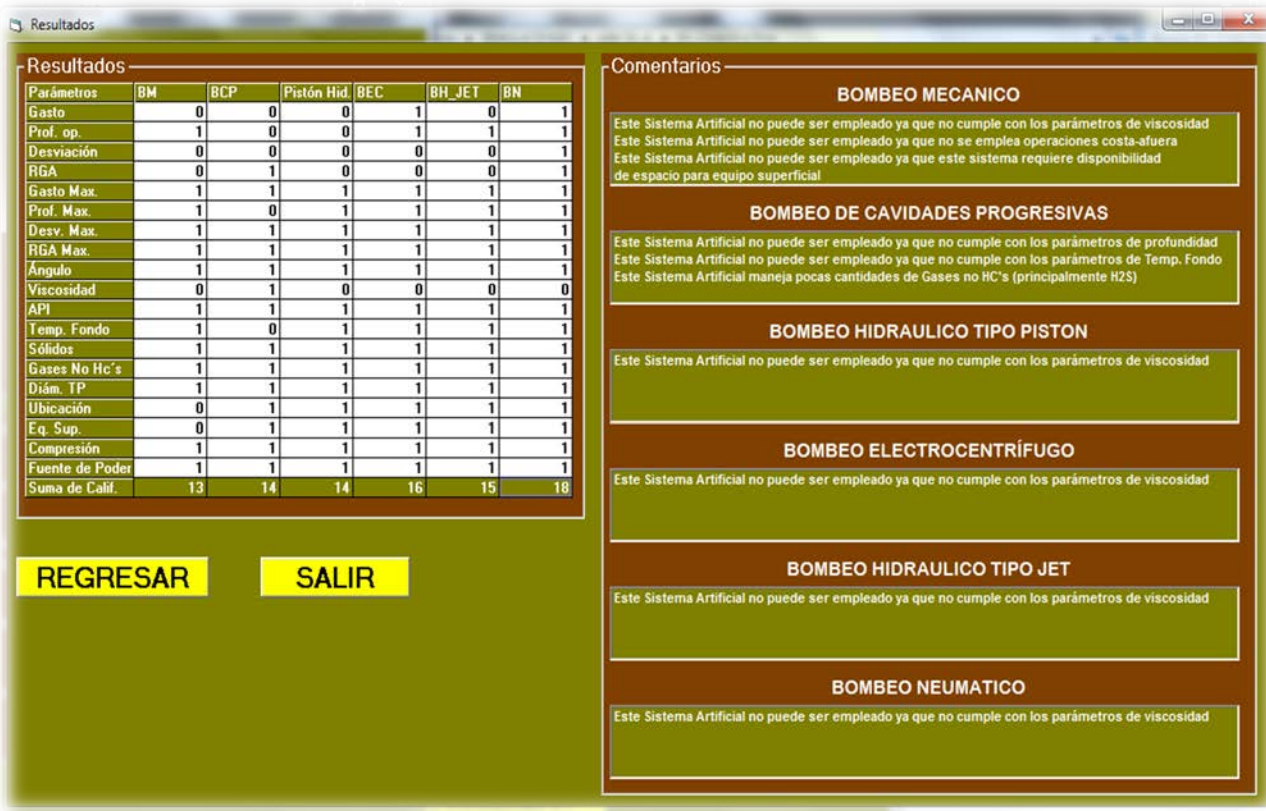

#### **Figura 6 Matriz de Resultados.**

Una vez que, con toda la información anterior, se ha realizado la selección cualitativa de los Sistemas Artificiales de Producción más adecuados, se procede al diseño de cada uno.

#### **1.2.4 Diseño del Sistema Artificial de Producción.**

De manera ilustrativa en el segundo capítulo se muestra el procedimiento seguido para obtener el o los diseños específicos de 1 pozo ejemplo.

Los diseños se realizarán con base en los resultados obtenidos de la evaluación cualitativa del programa de cómputo elaborado conforme a las premisas previamente establecidas.

El diseño de los Sistemas Artificiales de Producción para el pozo ejemplo se elaborará aplicando un software comercial conocido<sup>2</sup>.

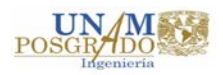

## **2. Selección y Diseño de los Sistemas Artificiales de Producción.**

En este capítulo se desarrolla el proceso comúnmente seguido para la realización del diseño de un Sistema Artificial de Producción, desde la recopilación de los datos del pozo hasta, como se menciona anteriormente, concluir con el diseño o diseños del sistema adecuado o adecuados para las condiciones existentes, con la finalidad de obtener la cantidad de potencia "introducida" al pozo y el gasto de producción que con ello genera, pasando por la evaluación cualitativa con base en los datos mostrados en la sección 1.2.1 Evaluación Cualitativa.

### **2.1. Datos del Pozo.**

Para poder realizar un diseño representativo, es necesario tener la mayor cantidad de información posible, como lo son: datos PVT (Presión, Volumen, Temperatura), Pruebas de Producción – Presión, Estado Mecánico del pozo, Curvas IPR, giroscópicos, perfiles de gradiente presión, etc.

Los datos mostrados a continuación son de un pozo que reúne todas las características necesarias para la realización de este trabajo de investigación. Se hace especial reconocimiento y agradecimiento al Ing. Jorge Vázquez Morín del Activo de Producción Abkatún Pol Chuc, por la facilidad y apoyo brindado en la obtención de los datos, el nombre del pozo se mantendrá confidencial ya que el empleo de la información sólo es con fines didácticos.

Los datos del pozo son los siguientes:

## **a) Datos PVT (Presión, Volumen, Temperatura)**

La mayoría de los fluidos encontrados en los yacimientos de hidrocarburos son muy complejos, por lo cual es esencial realizar pruebas y análisis de laboratorio para determinar sus propiedades y poder realizar estudios de ingeniería de yacimientos confiables. El tener conocimiento de las propiedades PVT de los fluidos en un yacimiento, pueden conducir a que se pueda planear adecuadamente el desarrollo de un campo incluyendo la selección adecuada de un Sistema Artificial. El objetivo de la toma de las

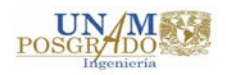

muestras debe de ser recolectar una muestra representativa de los fluidos del yacimiento al momento del muestreo.

En la tabla 7 se presentan algunos de los datos seleccionados del Análisis PVT original del pozo muestra:

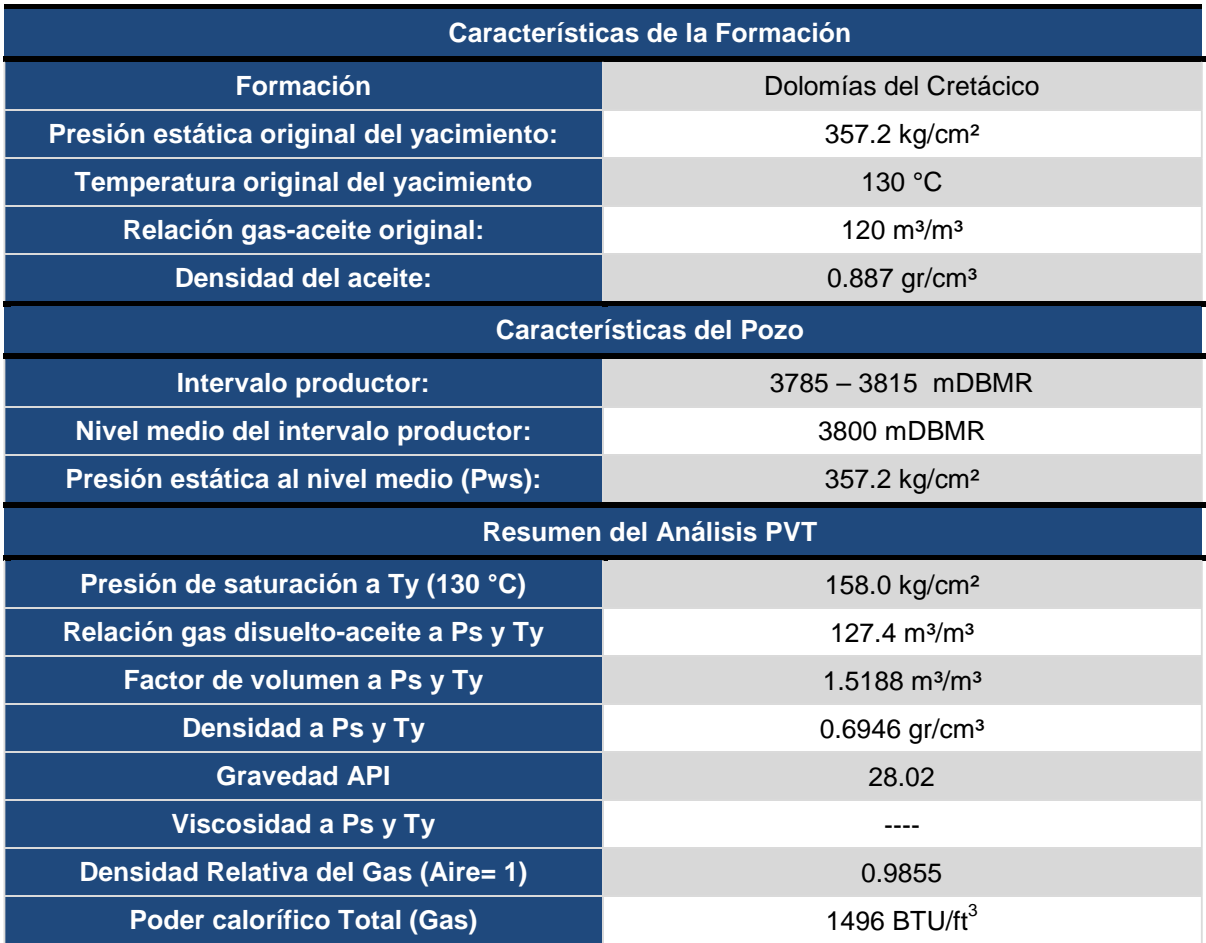

**Tabla 7. Resumen de datos PVT del pozo muestra.**

## **b) Estado Mecánico del Pozo.**

Es necesario para identificar la geometría del pozo, además de limitantes; por ejemplo, diámetros internos y externos de TR´s y TP´s así como la profundidad de asentamiento y del empacador, el Nivel Medio del Intervalo Disparado, profundidad total, etc.

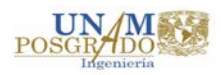

#### El estado mecánico del pozo de análisis es el siguiente:

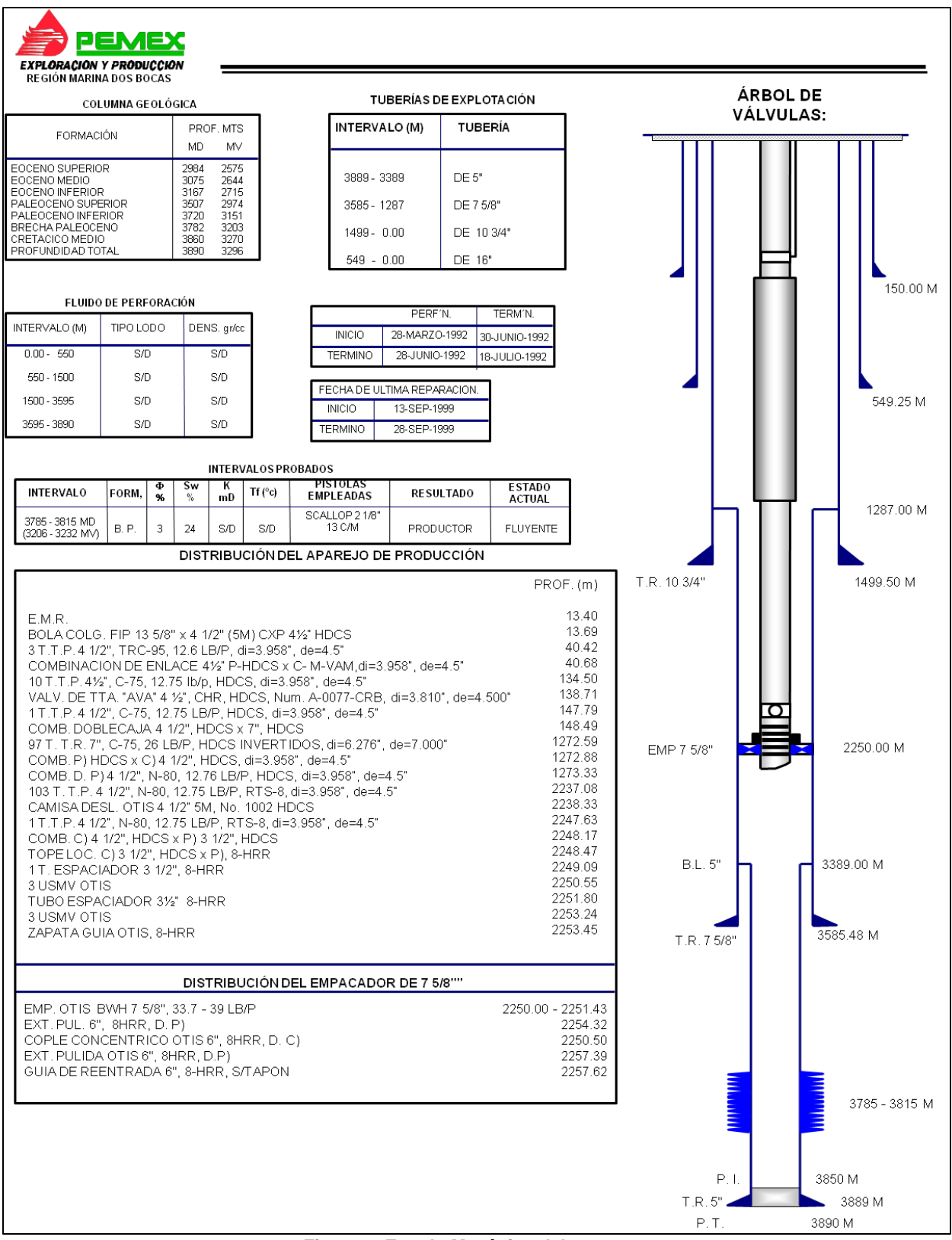

**Figura 7. Estado Mecánico del pozo muestra**

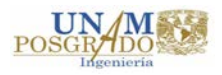

## **c) Prueba de Producción – Presión**

A continuación se muestran los datos de la prueba de producción – presión obtenida del pozo:

| Presión de Fondo<br><b>Fluyendo</b><br>Pwf $(kg/cm2)$ | Gasto de<br>líquido <sup>1</sup><br>(bpd) | % Corte de<br>agua | Gasto de<br><b>Aceite</b><br>(bpd) | Gasto de<br>Agua (bpd) | <b>RGA</b><br>(m <sup>3</sup> /m <sup>3</sup> ) |
|-------------------------------------------------------|-------------------------------------------|--------------------|------------------------------------|------------------------|-------------------------------------------------|
| 122                                                   | 2147                                      | 28%                | 1546                               | 601                    | 128.2                                           |

**Tabla 8. Datos de Prueba de producción – presión.**

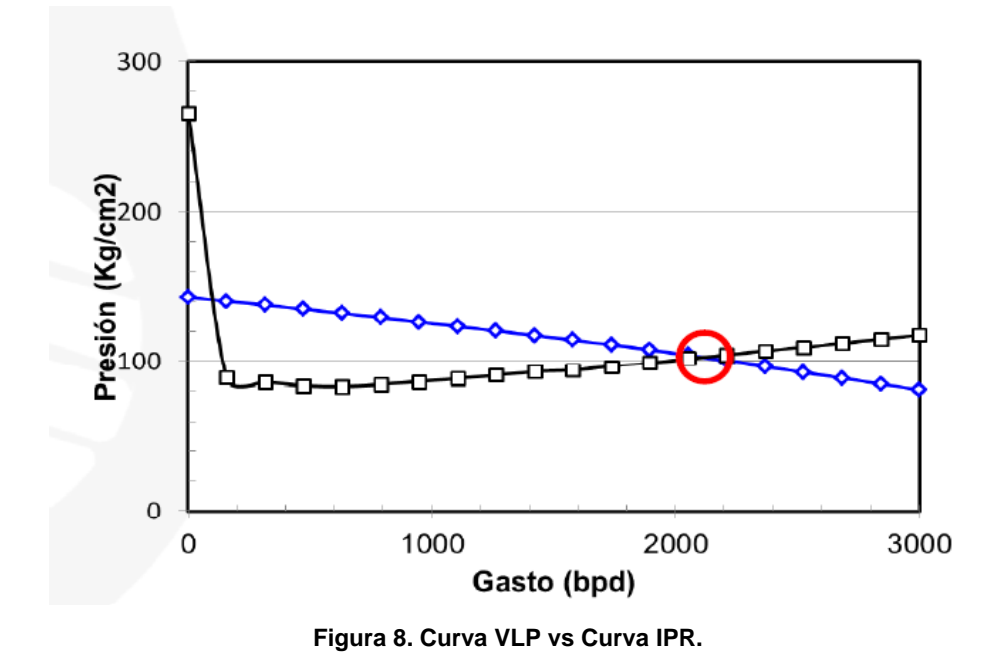

Analizando la prueba de producción – presión se observa que la curva VLP (Vertical Lift Pressure) intersecta en dos puntos con la curva IPR (Inflow Performance Relationship), por lo que es posible inferir que el pozo fluye de manera intermitente, a reserva de comprobarlo en el simulador.

## **2.2. Curva VLP.**

A continuación se presentan los pasos seguidos para la obtención de los gradientes de presión en las tuberías verticales utilizando correlaciones de Flujo Multifásico en tuberías verticales con la ayuda del simulador comercial<sup>2</sup>.

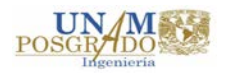

## **2.2.1.Calibración o ajuste de datos PVT (Presión, Volumen, Temperatura).**

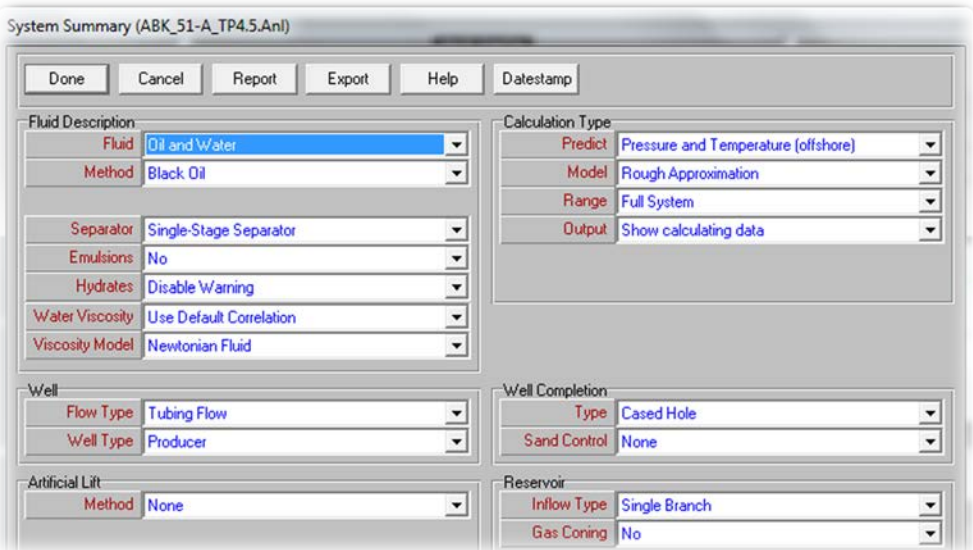

Primeramente se introducen al simulador los datos generales del pozo:

**Figura 9. Datos Generales del pozo.**

Se colocan los datos solicitados en el módulo correspondiente al matcheo de PVT, los cuales se obtienen del Análisis PVT original del pozo.

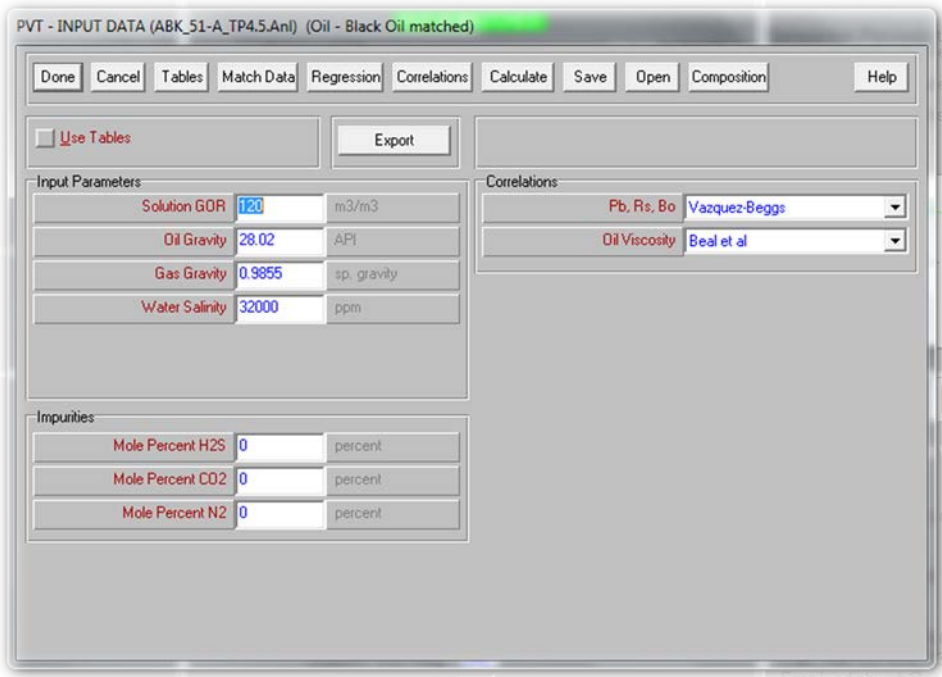

**Figura 10. Datos PVT**

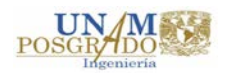

Se introducen los datos obtenidos de la separación diferencial del análisis PVT con la finalidad de tener puntos de comparación y ajuste.

|                | Table    | Temperature 130<br>deg C<br>$\overline{\phantom{a}}$<br>Bubble Point 2247.21<br>$\blacktriangledown$<br>paia |                |                      |  |  |  |  |  |  |  |
|----------------|----------|----------------------------------------------------------------------------------------------------|----------------|----------------------|--|--|--|--|--|--|--|
|                | Pressure | Gas Oil<br>Ratio                                                                                             | <b>Oil FVF</b> | <b>Oil Viscosity</b> |  |  |  |  |  |  |  |
|                | psia     | m3/m3                                                                                                    | m3/m3          | centipoise           |  |  |  |  |  |  |  |
| 1              | 355.568  | 36.8                                                                                                    | 1.2364         |                      |  |  |  |  |  |  |  |
| $\overline{2}$ | 711.136  | 54.2999                                                                                                    | 1.2982         |                      |  |  |  |  |  |  |  |
| $\overline{3}$ | 995.591  | 67.4                                                                                                    | 1.3366         |                      |  |  |  |  |  |  |  |
| $\overline{4}$ | 1422.29  | 86.2                                                                                                    | 1.393          |                      |  |  |  |  |  |  |  |
| 5              | 1848.95  | 105.8                                                                                                    | 1.4486         |                      |  |  |  |  |  |  |  |
| $\mathbf{s}$   | 2247.21  | 127.4                                                                                                    | 1.5188         |                      |  |  |  |  |  |  |  |
| $\overline{7}$ | 2446.31  | 127.4                                                                                                    | 1.513          |                      |  |  |  |  |  |  |  |
| 8              | 2702.32  | 127.4                                                                                                    | 1.5068         |                      |  |  |  |  |  |  |  |
| $\overline{9}$ | 3257     | 127.4                                                                                                    | 1.4934         |                      |  |  |  |  |  |  |  |
| 10             | 4124.59  | 127.4                                                                                                    | 1.4758         |                      |  |  |  |  |  |  |  |
| 11             | 4977.95  | 127.4                                                                                                    | 1.4612         |                      |  |  |  |  |  |  |  |
| 12             |          |                                                                                                    |                |                      |  |  |  |  |  |  |  |
| 13             |          |                                                                                                    |                |                      |  |  |  |  |  |  |  |
| 14             |          |                                                                                                    |                |                      |  |  |  |  |  |  |  |

**Figura 11. Tabla con datos de puntos de medición.**

Al hacer el cálculo, el sistema emite los siguientes resultados de las correlaciones PVT empleadas para el análisis de las propiedades, en dónde se analiza cuál de ellas tiene el mejor comportamiento tomando como referencia la desviación estándar:

| Done:                | Cancel       | Main        | Export           | Recet All<br>Report | Help           |                   |
|----------------------|--------------|-------------|------------------|---------------------|----------------|-------------------|
| <b>Bubble Point</b>  |              |             |                  |                     |                |                   |
|                      | Glaso        | Standing    | Lasater          | Vazquez-Beggs       | Petrosky et al | <b>Al-Marhoun</b> |
| Parameter 1          | 0.83523      | 0.85242     | 0.91401          | 0.81312             | 0.84732        | 0.94895           |
| Parameter 2          | $-549.73$    | $-468.231$  | $-232074$        | $-667.656$          | $-491.596$     | $-127.001$        |
| <b>Std Deviation</b> |              |             |                  |                     |                |                   |
|                      | Reset        | Reset       | Reset            | Reset               | Reset          | Reset             |
| Solution GDR         |              |             |                  |                     |                |                   |
|                      | Glaso        | Standing    | Lasater          | Vazquez-Beggs       | Petrosky et al | <b>Al-Marhoun</b> |
| Parameter 1          | 1.65422      | 1.49612     | 1.2441           | 1.63587             | 2.03501        | 1.07322           |
| Parameter 2          | 52.078       | 81.4124     | 61.4037<br>70.06 |                     | $-113.38$      | 119,187           |
| <b>Std Deviation</b> | 39.9961      | 45 9942     | 38 44 61         | 41.6421             | 60.5556        | 53 5954           |
|                      | Reset        | Reset       | Reset            | Reset               | Reset          | Reset             |
| <b>DI FVF</b>        |              |             |                  |                     |                |                   |
|                      | Glaso        | Standing    | Lasater          | Vazquez-Beggs       | Petrosky et al | Al-Marhoun        |
| Parameter 1          | 1.04524      | 0.98452     | 0.99318          | 1.5153              | 1.03716        | 1.12576           |
| Parameter 2          | 0.0010102    | 0.037926    | 0.027481         | $-0.54602$          | $-0.024129$    | $-0.13969$        |
| Parameter 3          | т            | 1           | 1                | Ŧ.                  | 1              | 1                 |
| Parameter 4          | $1e-8$       | $1e-8$      | $1e-8$           | $1e-8$              | 0.13611        | $1e-8$            |
| <b>Std Deviation</b> | 0.029852     | 0.02608     | 0.020338         | 0.015955            | 0.03863        | 0.015093          |
|                      | Reset        | Reset       | Reset            | Reset               | Reset          | Reset             |
| <b>Oil Viscosity</b> |              |             |                  |                     |                |                   |
|                      | Bealet al    | Beggs et al | Petrosky et al.  | Egbogah et al       | Bergman-Sutton |                   |
| Parameter 1          | $\mathbf{1}$ | 1           | 1                | 1                   | 1              |                   |
| Parameter 2          | $\bf{0}$     | $\bf{0}$    | $\bf{0}$         | ö                   | Ö              |                   |
| <b>Std Deviation</b> |              |             |                  |                     |                |                   |
|                      | Recet        | Recet       | Reset            | Recet               | Reset          |                   |

**Figura 12. Resultados de correlaciones PVT.**

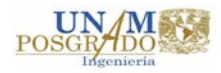

Con base en los resultados anteriores se analiza cual es la correlación PVT que más se adecúa y se selecciona para realizar el ajuste o calibración de datos. En caso de que los datos, y como tal, los resultados no fueran los correctos, el ajuste no se realizaría. En la figura 13 se puede observar que aparece un recuadro que indica que ya fueron ajustados los datos.

| Use Tables           | Export      |                     | <b>PVT is MATCHED</b> |                            |                |  |  |  |
|----------------------|-------------|---------------------|-----------------------|----------------------------|----------------|--|--|--|
| Input Parameters     |             | <b>CUITERBUOTIS</b> |                       |                            |                |  |  |  |
| Solution GOR 120     | m3/m3       |                     |                       | Pb, Rs, Bo Vazquez-Beggs   | $\overline{ }$ |  |  |  |
| Oil Gravity 28.02    | API         |                     |                       | Oil Viscosity   Beal et al | ≛              |  |  |  |
|                      |             |                     |                       |                            |                |  |  |  |
| Gas Gravity 0.9855   | sp. gravity |                     |                       |                            |                |  |  |  |
| Water Salinity 32000 | ppm         |                     |                       |                            |                |  |  |  |
| Impurities           |             |                     |                       |                            |                |  |  |  |
| Mole Percent H2S 0   | percent     |                     |                       |                            |                |  |  |  |
| Mole Percent CO2 0   | percent     |                     |                       |                            |                |  |  |  |

**Figura 13. Pantalla que indica ajuste de datos PVT.**

Es importante realizar el proceso anterior para que el cálculo del IPR sea adecuado a las características del fluido.

#### **2.2.2.Curvas de Afluencia del pozo IPR.**

Es la representación gráfica de relación entre el caudal (gasto) de producción y la presión dinámica del pozo. Existen diversos autores que crearon modelos para la obtención del IPR en función de diferentes factores. En este caso, y para el cálculo de la afluencia del pozo, el modelo utilizado es Vogel (1968).

Vogel realizó el estudio y cálculos para 21 diferentes yacimientos y la consecuente variación de condiciones y factores como la viscosidad del crudo, la relación gas – aceite

(RGA), permeabilidades relativas, así como pozos fracturados y/o con daño, finalmente logró obtener curvas dónde generalmente se exhibía un comportamiento o forma similar.

Finalmente, el resultado de todo lo anterior fue la construcción de una curva IPR mediante una ecuación general que puede ser aplicada a cualquier pozo de un yacimiento de gas disuelto en cualquier etapa de su vida productiva.

La ecuación es la siguiente:

$$
\frac{q_o}{q_{max}} = \left[1 - 0.2 \left(\frac{P_{wf}}{P_{ws}}\right) - 0.8 \left(\frac{P_{wf}}{P_{ws}}\right)^2\right]
$$

**Ecuación 1. Ecuación de Vogel**

Dónde: *qo* = gasto de aceite *qmax* = gasto máximo de aceite *Pwf* = presión de fondo fluyendo *Pws* = presión estática del yacimiento

Observando la ecuación anterior puede identificarse que para obtener la IPR sólo es necesario conocer la presión estática del yacimiento (*Pws*) y un dato de gasto (*qo*) contra la presión de fondo fluyendo (*Pwf*), los cuales son obtenidos de la prueba producción – presión.

Sin embargo primero se desea conocer la capacidad máxima de producción del pozo, es decir, el gasto máximo (o también llamado Absolute Open Flow, AOF), pero para eso es necesario despejar el *qmax* (gasto máximo) de la ecuación anterior y utilizar un dato ya conocido de *qo* y *Pwf*.

$$
q_{max} = \frac{q_o}{\left[1 - 0.2\left(\frac{P_{wf}}{P_{ws}}\right) - 0.8\left(\frac{P_{wf}}{P_{ws}}\right)^2\right]}
$$

**Ecuación 2. Ecuación de Vogel para gasto máximo.**

Una vez conocidos el gasto máximo y la presión estática del yacimiento, se puede obtener el valor de la presión de fondo fluyendo para cualquier gasto de producción supuesto, y de esta forma se genera la curva IPR. Los cálculos anteriores son realizados

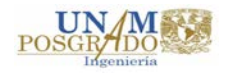

de manera automática por el software comercial<sup>18</sup> utilizado, lo importante es tener la información adecuada para que los cálculos sean veraces.

Otro dato calculado es el Índice de Productividad del pozo (IP o J) el cual se obtiene con la siguiente fórmula:

$$
IP = \frac{q_o}{P_{ws} - P_{wf}}
$$

**Ecuación 3. Cálculo de IP.**

Dónde:

*IP* = Índice de productividad *qo* = gasto de aceite *Pws* = presión estática del yacimiento *Pwf* = presión de fondo fluyendo

Se ingresan los datos necesarios al módulo del simulador correspondiente para obtener, tanto el potencial máximo del pozo como el Índice de Productividad.

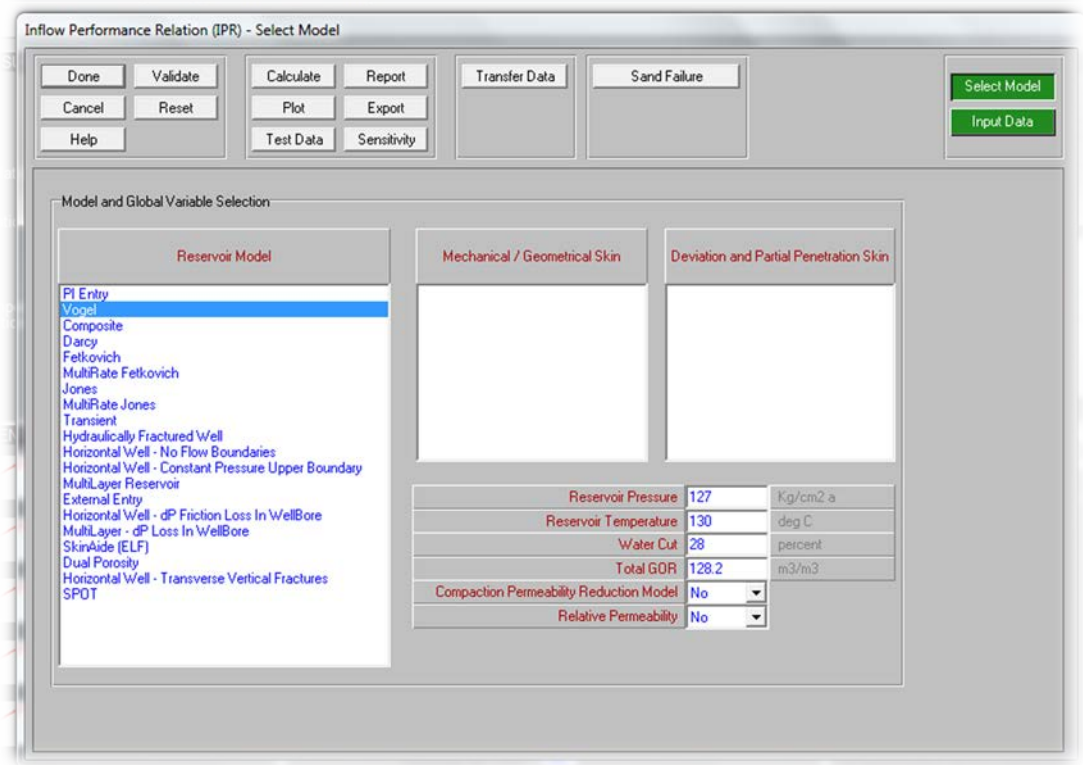

**Figura 14. Datos del yacimiento para modelo Vogel.**

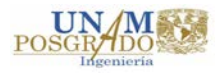

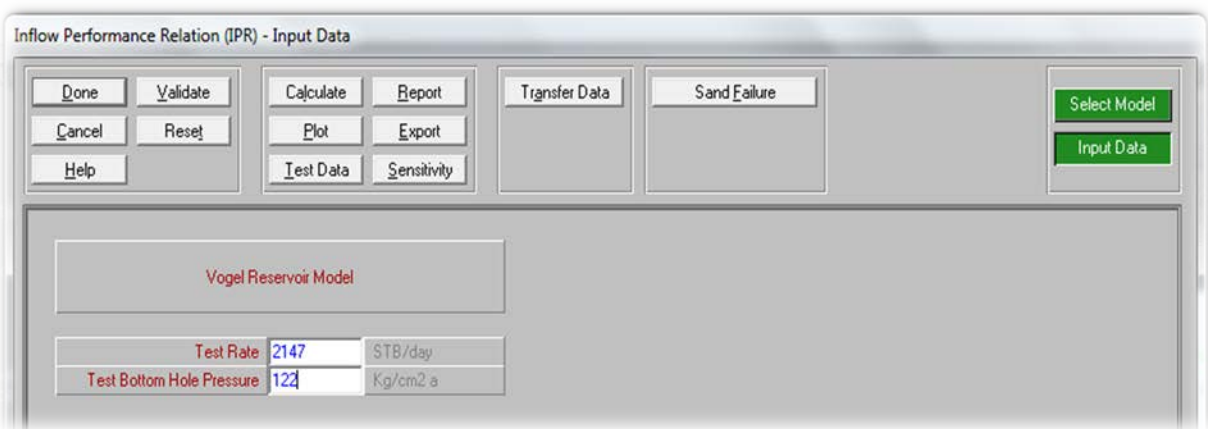

**Figura 15. Datos de la prueba de producción – presión para modelo Vogel.**

Al hacer el cálculo correspondiente, el simulador genera la siguiente gráfica dónde se observan datos como el *IP* **(30.58 bpd/psi)** además del *AOF* (*Absolute Open Flow)* o potencial máximo del pozo **(31,459.1 bpd).**

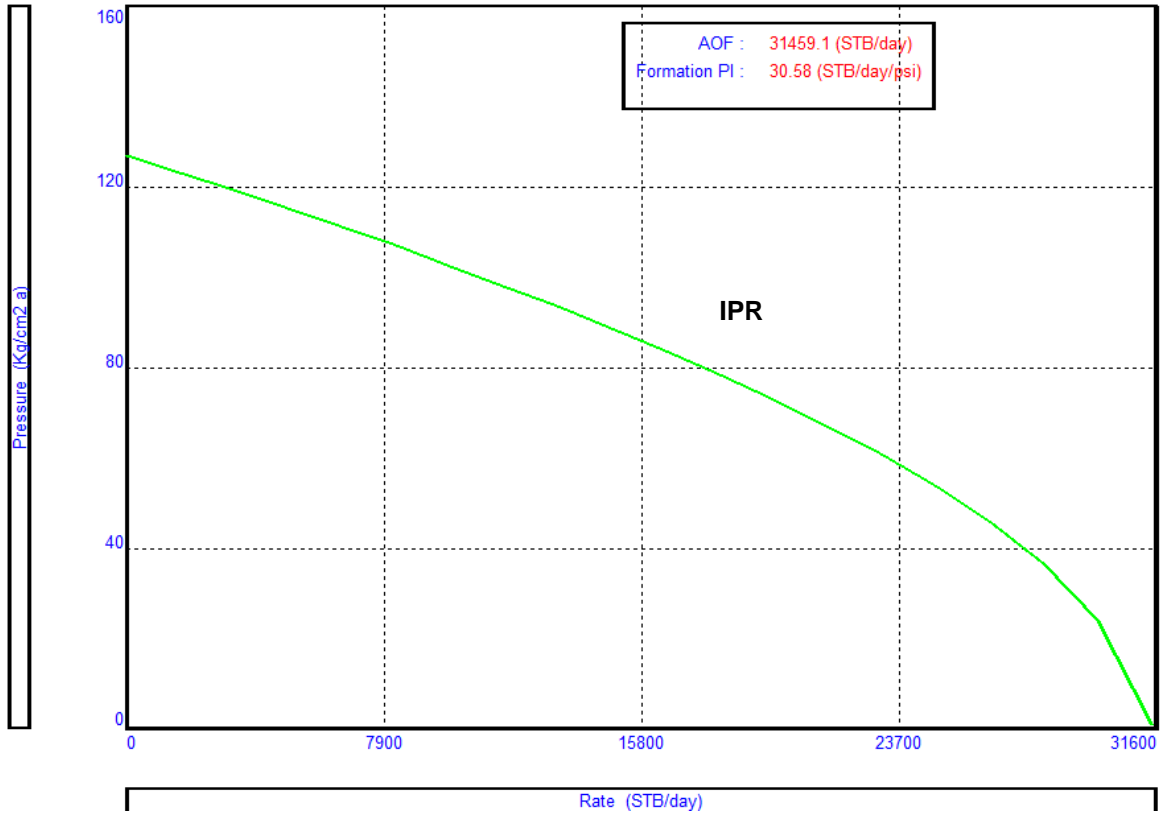

**Figura 16. Curva IPR del pozo muestra.**

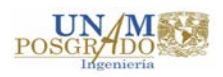

#### **2.2.3.Curva VLP ajustada a la curva IPR.**

Como se mencionó anteriormente, para determinar la necesidad de utilización de un Sistema Artificial de Producción en un pozo petrolero es necesario conocer el comportamiento del mismo, una de las herramientas utilizadas son las curvas VLP (Vertical Lift Pressure) o curvas de flujo multifásico vertical, que básicamente muestran las caídas de presión que ocurren a lo largo de la TP, en este caso, desde la zona de disparos hasta la boca del pozo.

**Nota:** Es importante mencionar que previo a este paso, los datos del Estado Mecánico ya fueron ingresados en el módulo correspondiente como se muestra a continuación. (Survey, Equipo en Superficie, Equipo subsuperficial y Gradiente Geotérmico)

Para lo anterior también se requiere hacer un ajuste utilizando los datos que se tengan de la prueba de producción – presión en el módulo correspondiente del simulador.

|                 |                        |                                                                                                    |                                | Tasks                             |                  |                    |                           |                   |                       |               |                 |
|-----------------|------------------------|----------------------------------------------------------------------------------------------------|--------------------------------|-----------------------------------|------------------|--------------------|---------------------------|-------------------|-----------------------|---------------|-----------------|
| Done            | Cancel                 | Help<br>Export                                                                                                    | Report<br>Import               |                                   | Estimate U Value |                    | Correlation Comparison    | Match VLP         |                       | VLP / IPR     |                 |
|                 | Rate Type Liquid Rates | $\blacktriangledown$                                                                                                    |                                |                                   |                  |                    | Adjust IPR<br>Adjust IPR  |                   |                       |               |                 |
| Match Data      |                        |                                                                                                    |                                |                                   |                  |                    |                           |                   |                       |               |                 |
|                 | <b>Test Point Date</b> | <b>Test Point Comment</b>                                                                                                    | <b>Tubing Head</b><br>Pressure | <b>Tubing Head</b><br>Temperature | Water Cut        | <b>Liquid Rate</b> | Gauge Depth<br>(Measured) | Gauge<br>Pressure | Reservoir<br>Pressure | Gas Oil Ratio | <b>GOR Free</b> |
|                 |                        |                                                                                                    |                                |                                   |                  |                    |                           |                   |                       |               |                 |
| 1               |                        |                                                                                                    | 7.6                            | 98                                | 28               | 2147               | 3800                      | 117               | 127                   | 128.2         | 0               |
| $\overline{c}$  |                        |                                                                                                    |                                |                                   |                  |                    |                           |                   |                       |               |                 |
| 3               |                        |                                                                                                    |                                |                                   |                  |                    |                           |                   |                       |               |                 |
| $\overline{4}$  |                        |                                                                                                    |                                |                                   |                  |                    |                           |                   |                       |               |                 |
| 5               |                        |                                                                                                    |                                |                                   |                  |                    |                           |                   |                       |               |                 |
| $6\overline{6}$ |                        |                                                                                                    |                                |                                   |                  |                    |                           |                   |                       |               |                 |
| $\overline{7}$  |                        |                                                                                                    |                                |                                   |                  |                    |                           |                   |                       |               |                 |
| 8               |                        |                                                                                                    |                                |                                   |                  |                    |                           |                   |                       |               |                 |
| 9               |                        |                                                                                                    |                                |                                   |                  |                    |                           |                   |                       |               |                 |
| 10              |                        |                                                                                                    |                                |                                   |                  |                    |                           |                   |                       |               |                 |
|                 |                        | Enable Disable Copy Cut Paste Insert Delete All Invert                                                                                                    |                                |                                   |                  |                    |                           |                   |                       |               |                 |
|                 | Matching Procedure     |                                                                                                    |                                |                                   |                  |                    |                           |                   |                       |               |                 |
|                 | The methodology is:-   | The Task Buttons are organised to reflect the process an engineer would take in Quality Assuring and matching well tests.<br>The best way of performing this process is to try always to isolate one part of the model that can be investigated independently of the others.<br>1. Estimate U value. This task has to be done first since the temperature will affect the PVT used in the matching.<br>2. Correlation Comparison. This will show if the test is valid and allow the user to select which correlation will be chosen to represent the pressure drops in the well.<br>3. Match VLP. Match the correlation to valid tests. Something that many engineers do is to match the chosen model to one test and cross check with others. |                                |                                   |                  |                    |                           |                   |                       |               |                 |
|                 |                        | This of course depends on the engineering judgement of the person doing the analysis.<br>4. VLP/IPR. Check the VLP/IPR intersection and, if needed, modify the IPR so that model results match those of the test.<br>This will ensure that the model can reasonably represent the tests and identify possible discrepancies in the inflow model.<br>If the VLP/IPR intersection shows a different rate to the one shown on the test, then of course the discrepancy lies with the inflow.                                                                                                    |                                |                                   |                  |                    |                           |                   |                       |               |                 |

**Figura 17. Datos de prueba de producción para cálculo y ajuste de VLP.**

Se selecciona la o las correlaciones de flujo multifásico vertical para hacer el cálculo de la VLP y se complementan los datos para realizar el cálculo.

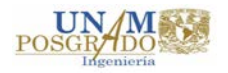

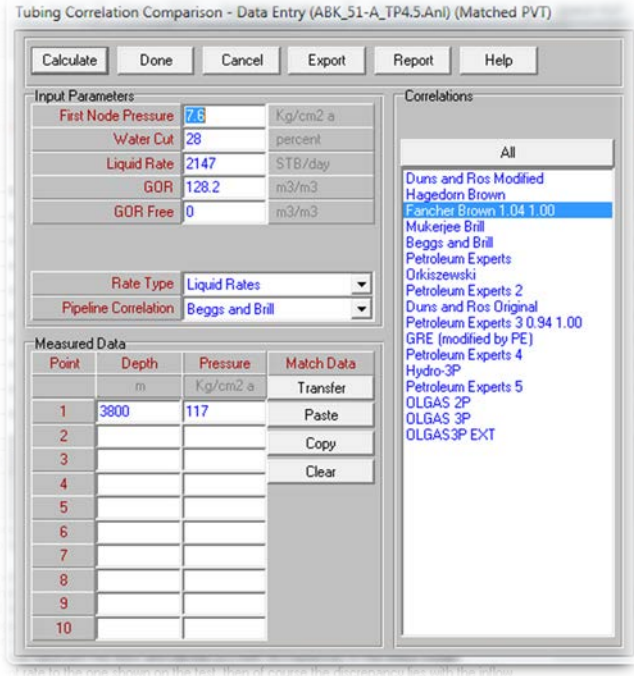

**Figura 18. Selección de Correlaciones de flujo multifásico vertical para cálculo de VLP.**

Al realizar los cálculos, se obtiene una tabla con los resultados que dan forma a la curva VLP de la o las correlaciones de flujo multifásico vertical seleccionadas.

|                | <b>Input Data</b><br><b>Liquid Rate</b><br><b>Tubing Correlation</b> | 2147.0<br>Fancher Brown 1.04 1.00  | STB/day                                | ÷        |                  |          |          |          |                                     |  |
|----------------|----------------------------------------------------------------------|------------------------------------|----------------------------------------|----------|------------------|----------|----------|----------|-------------------------------------|--|
|                | <b>Gradient Results</b>                                              |                                    |                                        |          |                  |          |          |          |                                     |  |
|                | Label                                                                | <b>Bottom</b><br>Measured<br>Depth | True<br>Vertical<br>Depth <sup>1</sup> | Pressure | Temperature      | Gradient | Holdup   | Regime   | <b>Heat Transfer</b><br>Coefficient |  |
|                |                                                                      | m                                  | m                                      | Ka/cm2 a | $deg \mathbb{C}$ | psi/ft   |          |          | BTU/h/ft2/F                         |  |
| 1              | Arbol de Prod.                                                       | 0                                  | $\bf{0}$                               | 7.60     | 97.91            |          |          | WellHead |                                     |  |
| $\overline{2}$ | 1° Tramo TP                                                          | 74.0                               | 74.0                                   | 8.31     | 99.39            | 0.041591 | 0.078432 |          | 1.7482                              |  |
| $\overline{3}$ | 1° Tramo TP                                                          | 148.0                              | 148.0                                  | 9.06     | 100.86           | 0.043709 | 0.085349 |          | 1.7482                              |  |
| 4              | Valv. de Tormenta                                                    | 148.0                              | 148.0                                  | 9.07     | 100.86           | 0.01     |          | SSSV     | 1.7482                              |  |
| 5              | 2 <sup>*</sup> Tramo TP                                              | 218.4                              | 218.3                                  | 9.81     | 102.23           | 0.046001 | 0.092515 |          | 1.7482                              |  |
| 6              | 2 <sup>*</sup> Tramo TP                                              | 288.7                              | 288.7                                  | 10.60    | 103.57           | 0.048384 | 0.099731 |          | 1.7482                              |  |
| $\overline{7}$ | 2" Tramo TP                                                          | 359.1                              | 359.0                                  | 11.43    | 104.89           | 0.050944 | 0.10729  |          | 1.7482                              |  |
| 8              | 2" Tramo TP                                                          | 429.5                              | 429.4                                  | 12.30    | 106.19           | 0.053683 | 0.11523  |          | 1.7482                              |  |
| $\overline{9}$ | 2 <sup>*</sup> Tramo TP                                              | 499.8                              | 499.8                                  | 13.22    | 107.47           | 0.056605 | 0.12355  |          | 1.7482                              |  |
| 10             | 2 <sup>*</sup> Tramo TP                                              | 570.2                              | 570.1                                  | 14.18    | 108.72           | 0.059713 | 0.1323   |          | 1.7482                              |  |
| 11             | 2" Tramo TP                                                          | 640.5                              | 640.5                                  | 15.21    | 109.94           | 0.063012 | 0.14149  |          | 1.7482                              |  |
| 12             | 2° Tramo TP                                                          | 710.9                              | 710.8                                  | 16.29    | 111.14           | 0.066505 | 0.15114  |          | 1.7482                              |  |
| 13             | 2" Tramo TP                                                          | 781.3                              | 781.2                                  | 17.43    | 112.32           | 0.070198 | 0.16128  |          | 1.7482                              |  |
| 14             | 2 <sup>*</sup> Tramo TP                                              | 851.6                              | 851.5                                  | 18.63    | 113.46           | 0.074095 | 0.17194  |          | 1.7482                              |  |
| 15             | 2° Tramo TP                                                          | 922.0                              | 921.9                                  | 19.90    | 114.58           | 0.078202 | 0.18313  |          | 1.7482                              |  |
| 16             | 2" Tramo TP                                                          | 937.5                              | 937.3                                  | 20.19    | 114.83           | 0.080415 | 0.19014  |          | 1.7482                              |  |
| 17             | 2" Tramo TP                                                          | 953.0                              | 952.8                                  | 20.48    | 115.07           | 0.081367 | 0.19274  |          | 1.7482                              |  |
| 18             | 2" Tramo TP                                                          | 1009.0                             | 1008.2                                 | 21.55    | 115.93           | 0.083184 | 0.19887  |          | 1.7482                              |  |
| 19             | 2° Tramo TP                                                          | 1065.0                             | 1063.6                                 | 22.67    | 116.77           | 0.08676  | 0.20869  |          | 1.7482                              |  |
| 20             | 2 <sup>*</sup> Tramo TP                                              | 1131.5                             | 1128.2                                 | 24.04    | 117.75           | 0.089163 | 0.21975  |          | 1.7482                              |  |

**Figura 19. Tabla de resultados VLP.**

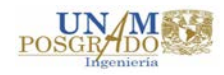

El simulador entrega un gráfico preliminar que se forma con los datos de la tabla de la figura 19, en ella se observa que es necesario ajustar los datos de la correlación de flujo multifásico vertical que más exactitud o precisión tiene conforme a los datos reales de la prueba de producción, esto se realiza seleccionando la correlación de flujo multifásico vertical más aproximada y haciendo el ajuste o calibración en la pestaña correspondiente del simulador, una vez que el simulador realiza el ajuste, la gráfica muestra la curva VLP ajustada a la curva IPR como se observa en la figura 20.

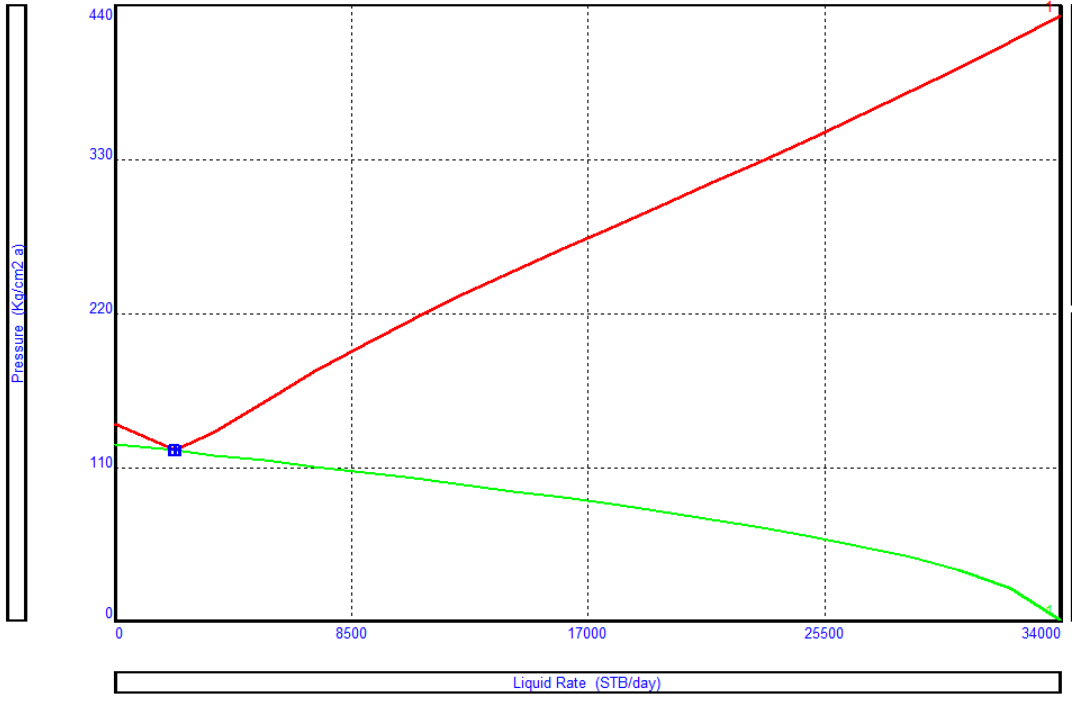

**Figura 20. Curva VLP ajustada a IPR.**

En la gráfica generada en el simulador se comprueba que, a pesar de que el pozo tiene un buen potencial de flujo (AOF= 31,459.1 bpd), la curva VLP apenas toca la curva IPR, lo que nos indica la necesidad de que, seguramente en un periodo de tiempo no muy distante, el pozo dejará de fluir y se necesitará utilizar un Sistema de Producción Artificial que permita añadir la energía requerida para que el pozo pueda fluir sin problemas.

De lo anterior surge ahora la necesidad de determinar cual o cuales son los Sistemas Artificiales de Producción adecuados para las condiciones del pozo, para lo cual se requiere el análisis cualitativo de las características del pozo utilizando las tablas de atributos de cada SAP.

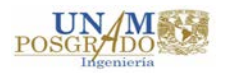

## **2.3. Evaluación Cualitativa.**

Para la realización de la evaluación cualitativa se utiliza el programa de cómputo desarrollado en esta tesis en la plataforma Visual Basic 6.0 y que fue presentado en la sección *1.2.2 Desarrollo del Programa de Cómputo para la Evaluación Cualitativa* de este documento.

En esta sección sólo se describe el proceso seguido y los resultados obtenidos de la evaluación del pozo muestra.

Los datos principales ingresados son:

- Profundidad de Operación a 2100 metros (determinada por la profundidad de colocación del empacador conforme al Estado Mecánico).
- Diámetros de la tubería de revestimiento y del aparejo de producción, 5 y 4.5 pulgadas respectivamente.
- Nivel Medio del Intervalo Disparado a 3220 m (conforme al Estado Mecánico).
- Desviación del pozo de 35.7°
- Temperaturas del fondo y la cabeza del pozo, 130 y 98 °C respectivamente.
- Densidad API 28.02.
- Viscosidad (480 cP)
- Relación Gas Aceite y Relación Gas Líquido, 1032.73 y 1089.16 ft $^3$ /bl respectivamente.
- Corte de agua 28%
- Presión estática del yacimiento y presión de fondo fluyendo, 127 y 122 kg/cm<sup>2</sup> respectivamente.
- Gasto de líquido actual y gasto deseado, 2147 y 3000 bpd respectivamente.

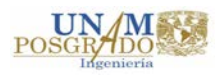

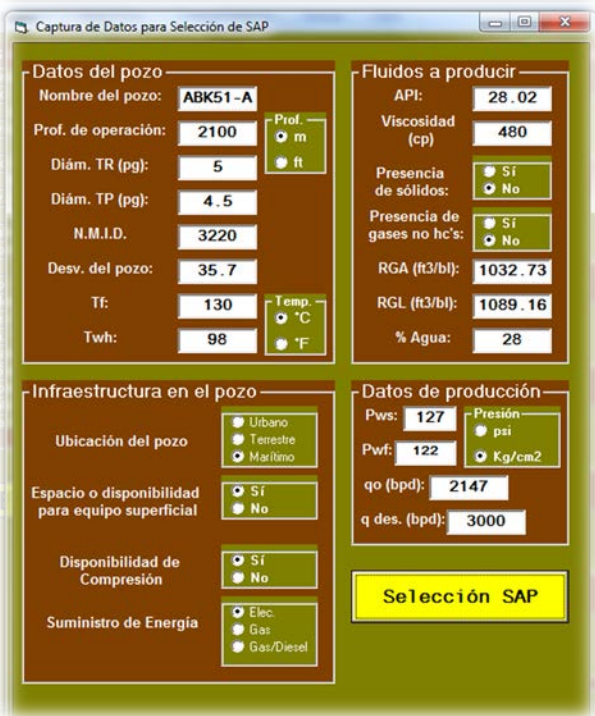

**Figura 21. Datos para Evaluación Cualitativa.**

Después de introducir los datos y correr el programa se puede observar en la pantalla de resultados (figura 22) que 3 Sistemas Artificiales son los que obtienen mayor puntaje, Bombeo Neumático (BN) 19 puntos, Bombeo Electrocentrífugo (BEC) 17 puntos, y Bombeo Hidráulico tipo Jet 16 puntos.

Además puede observarse que el Bombeo Mecánico es descartado ya que la principal limitante es que el pozo es costa afuera, el Bombeo de Cavidades Progresivas no puede operarse a la profundidad y temperatura del pozo, mientras que el Bombeo Hidráulico tipo Pistón no tiene capacidad para manejar el gasto producido, la profundidad de operación es mayor a la permitida, se estaría empleando en rangos máximos de desviación y RGA.

Del mismo modo, puede observarse que, a pesar de tener los mayores puntajes, el programa de cómputo emite advertencias para los tres sistemas restantes, mismos que deberán tenerse presentes durante el diseño de los mismos.

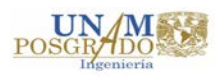

| Parámetros<br><b>BM</b>        |                                | <b>BCP</b>                     | Pistón Hid. BEC |                              | <b>BH JET</b> | <b>BN</b>                | <b>BOMBEO MECANICO</b>                                                                                                    |
|--------------------------------|--------------------------------|--------------------------------|-----------------|------------------------------|---------------|--------------------------|----------------------------------------------------------------------------------------------------|
| Gasto                          | $\mathbf{0}$                   | $\vert$                        | $\Omega$        | $\mathbf{I}$                 |               | 0                        | Este Sistema Artificial no puede ser empleado ya que no se emplea operaciones costa-afuera                                                                                                    |
| Prof. op.                      | $\overline{1}$                 | $\overline{0}$                 | $\bf{0}$        | $\mathbf{1}$                 |               | $\overline{\mathbf{1}}$  |                                                                                                    |
| <b>Desviación</b>              | $\overline{0}$                 | $\overline{0}$                 | $\bf{0}$        | $\overline{0}$               |               | $\bf{0}$                 |                                                                                                    |
| <b>RGA</b><br><b>Gasto Max</b> | $\overline{0}$<br>$\mathbf{1}$ | $\mathbf{1}$<br>$\overline{1}$ | $\bf{0}$<br>ī   | $\mathbf{0}$<br>$\mathbf{1}$ |               | $\bf{0}$<br>$\mathbf{I}$ |                                                                                                    |
| Prof. Max                      | $\mathbf{1}$                   | $\mathbf{0}$                   | $\overline{1}$  | $\mathbf{1}$                 |               | $\mathbf{1}$             |                                                                                                    |
| Desv. Max.                     | $\mathbf{1}$                   | $\overline{1}$                 | $\mathbf{1}$    | $\mathbf{1}$                 |               | $\mathbf{1}$             | <b>BOMBEO DE CAVIDADES PROGRESIVAS</b>                                                                                                    |
| <b>RGA Max</b>                 | $\mathbf{1}$                   | $\mathbf{1}$                   | $\overline{1}$  | $\mathbf{1}$                 |               | $\mathbf{1}$             | Este Sistema Artificial no puede ser empleado ya que no cumple con los parámetros de profundidad                                                                                                    |
| Angulo                         | $\overline{1}$                 | $\mathbf{1}$                   | ī               | $\overline{\mathbf{1}}$      |               | $\overline{1}$           | Este Sistema Artificial no puede ser empleado ya que no cumple con los parámetros de Temp. Fondo                                                                                                    |
| <b>Viscosidad</b>              | $\mathbf{1}$                   | $\overline{1}$                 | $\mathbf{I}$    | $\mathbf{1}$                 |               | $\mathbf{1}$             | Este Sistema Artificial maneja pocas cantidades de Gases no HC's (principalmente H2S)                                                                                                    |
|                                | $\mathbf{1}$                   | 1                              | $\overline{1}$  | $\mathbf{1}$                 |               | $\mathbf{1}$             |                                                                                                    |
| Temp. Fondo                    | $\mathbf{1}$                   | $\mathbf{0}$                   | $\overline{1}$  | $\overline{1}$               |               | $\overline{1}$           | <b>BOMBEO HIDRAULICO TIPO PISTON</b>                                                                                                    |
| <b>Sólidos</b>                 | $\mathbf{1}$                   | $\overline{1}$                 | $\mathbf{1}$    | $\mathbf{1}$                 |               | $\mathbf{1}$             |                                                                                                    |
| <b>Gases No Hc's</b>           | 1                              | $\overline{1}$                 | $\overline{1}$  | $\overline{\mathbf{1}}$      |               | $\mathbf{I}$             | Advertencia: El sistema se empleará en rangos máximos de gastos<br>Advertencia: El sistema se empleará en rangos de prof. de operación mayores a los normales                                        |
| Diám. TP                       | $\mathbf{1}$                   | $\mathbf{1}$                   | $\overline{1}$  | $\overline{1}$               |               | $\overline{1}$           | Advertencia: El sistema se empleará en rangos máximos de Desviación                                                                                                    |
| Ubicación                      | $\overline{0}$                 | $\overline{1}$                 | $\overline{1}$  | $\overline{\mathbf{1}}$      |               | $\overline{1}$           | Advertencia: El sistema se empleará en rangos altos de RGA                                                                                                    |
| Eq. Sup.                       | $\overline{1}$                 | $\overline{1}$                 | $\overline{1}$  | $\overline{1}$               |               | $\overline{1}$           |                                                                                                    |
| Compresión                     | $\mathbf{1}$                   | $\overline{1}$                 | $\mathbf{1}$    | $\mathbf{1}$                 |               | $\mathbf{1}$             | $\mathbf{1}$<br><b>BOMBEO ELECTROCENTRÍFUGO</b>                                                                                                    |
| <b>Fuente de Pode</b>          | $\overline{1}$                 | $\overline{1}$                 | $\overline{1}$  | $\mathbf{1}$                 |               | $\overline{1}$           | $\mathbf{1}$<br>Advertencia: El sistema se empleará en rangos máximos de Desviación                                                                                                    |
| Suma de Calif                  | 15                             | 14                             | 15              | 17                           | 16            |                          | 19<br>Advertencia: El sistema se empleará en rangos altos de RGA                                                                                                    |
| <b>REGRESAR</b>                |                                |                                | <b>SALIR</b>    |                              |               |                          | <b>BOMBEO HIDRAULICO TIPO JET</b>                                                                                                    |
|                                |                                |                                |                 |                              |               |                          | Advertencia: El sistema se empleará en rangos máximos de gastos<br>Advertencia: El sistema se empleará en rangos máximos de Desviación<br>Advertencia: El sistema se empleará en rangos altos de RGA |
|                                |                                |                                |                 |                              |               |                          | <b>BOMBEO NEUMATICO</b>                                                                                                    |

**Figura 22. Resultados de Evaluación Cualitativa.**

A pesar de haber definido cuales son los Sistemas Artificiales de Producción que se adecúan a las condiciones del pozo muestra, aún no es posible determinar cuál de ellos tendrá el mejor comportamiento, y principalmente, enfocado al tema de investigación, que cantidad de potencia requerirá cada uno de ellos para operar en las mejores condiciones que permita obtener el mayor gasto de producción posible sin desperdicio de energía. En la siguiente sección se realiza el proceso de diseño de cada uno de los tres Sistemas Artificiales de Producción seleccionados (BN, BEC y BHJet).

## **2.4. Diseño del Sistema Artificial de Producción.**

Los Sistemas Artificiales de Producción son equipo adicionales a la infraestructura de un pozo, que suministran energía adicional a los fluidos producidos por el yacimiento desde una profundidad determinada.

El objetivo del Sistema Artificial de Producción es mantener una presión de fondo fluyendo reducida, de tal forma que la formación pueda aportar los fluidos hacia el pozo. Es importante mencionar que los Sistemas Artificiales aplicables costa afuera son el Bombeo Neumático (continuo e intermitente), Bombeo Electrocentrífugo y Bombeo Hidráulico (tipo pistón o jet).

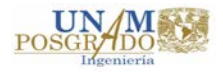

En este caso se descarta el diseño del Bombeo Neumático intermitente ya que su eficiencia es muy baja, además de no manejar grandes volúmenes de producción y a su vez requerir de una gran cantidad de gas para producir un barril; mientras que como se menciona anteriormente el Bombeo Hidráulico tipo Pistón ya había sido descartado por restricciones en el gasto y la profundidad de operación.

Para el diseño de los sistemas aplicables al pozo muestra se utiliza el mismo software comercial<sup>18</sup> con el que realizó la obtención de las curvas VLP e IPR.

Ya que la finalidad de este trabajo de investigación es la obtención de las curvas de desempeño, las siguientes secciones presentan una descripción breve del principio operativo de cada Sistema Artificial de Producción, así como los pasos a seguir en su diseño, hasta llegar a la obtención de los gastos de producción y la potencia requerida para ello.

#### **2.4.1.Diseño de Bombeo Neumático Continuo (Gas Lift).**

En este método se introduce un volumen continuo de gas a alta presión por el espacio anular a la tubería de producción a través de las válvulas, para aligerar la columna de fluidos hasta que la reducción de la presión de fondo permita una diferencial suficiente a través de la formación causando que el pozo produzca el gasto deseado, para realizar esto, se utiliza una válvula en el punto de inyección más profundo con la presión disponible del gas de inyección, junto con la válvula reguladora en la superficie.

Los pozos candidatos para la implementación de este tipo de bombeo continuo son aquellos con alto índice de productividad y baja presión de fondo.

Para el diseño del aparejo de válvulas de flujo continuo se toman en cuenta las siguientes condiciones:

- Profundidad del intervalo productor.
- Diámetro de ta TR y TP.
- Presión de gas disponible.

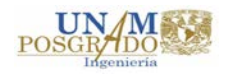

- Volumen de gas disponible.
- Volumen de fluido por recuperar.
- Gradiente de presión fluyendo.

A continuación se presentan las ventajas y desventajas del sistema:

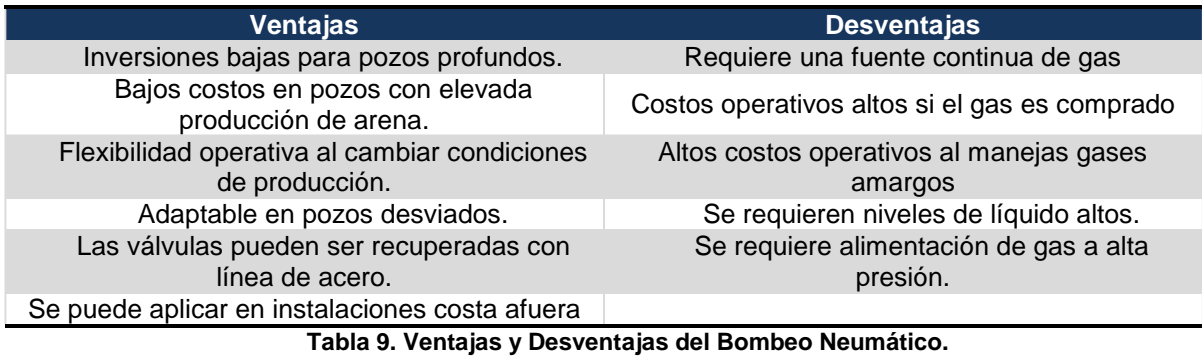

Los datos requeridos son ingresados al simulador comercial $2$  utilizado una vez que se activa la opción para el diseño correspondiente.

Se deberá seleccionar como opción la profundidad óptima de inyección, así como también el diferencial de presión entre las válvulas (recomendación *API RP 11V6 Recommended Practices for Design of Continuous Flow Gas Lift Installations Using Injection Pressure Operated Valves*), la limitante para la máxima profundidad de inyección estará determinada por el Estado Mecánico del pozo así como la presión en la tubería a la profundidad de inyección dada por el gradiente de presión calculado con anterioridad.

Los datos ingresados para el diseño del Bombeo Neumático son los siguientes:

- Gravedad específica del gas de inyección 0.9855, conforme al PVT.
- Profundidad máxima de inyección, 3229 m.
- Presión en el casing a la profundidad de inyección, 89.19 kg/cm<sup>2</sup> (1268.53 psi)
- El diferencial de presión entre las válvulas, 150 psi (recomendación API RP 11V6)

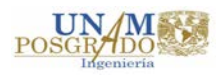

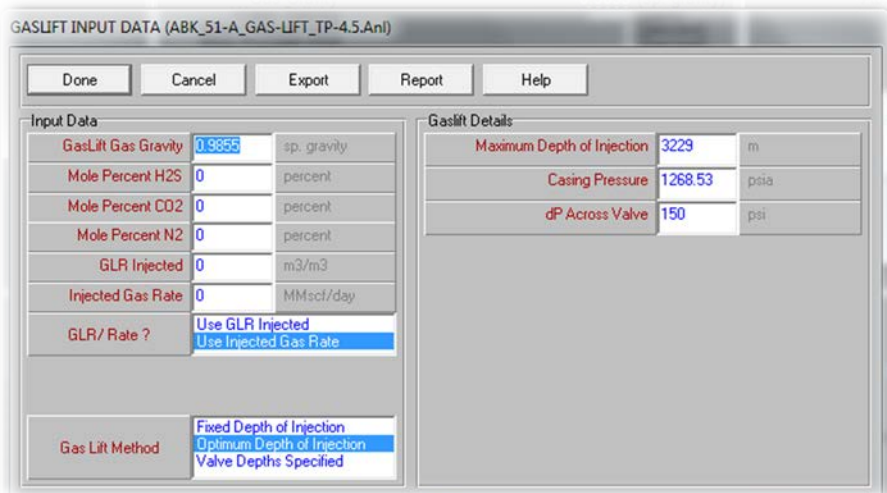

**Figura 23. Datos generales.**

En el módulo correspondiente al diseño de Bombeo Neumático se ingresan los datos complementarios. Para algunos deberá considerarse las condiciones existentes, por ejemplo la disponibilidad del volumen de gas de inyección, la existencia, o no, de una red de Bombeo Neumático (anillo de BN) así como la presión de operación y la máxima presión y volumen de descarga que dispone la red de BN, la contrapresión en la cabeza del pozo; además es importante seleccionar las correlaciones ajustadas para el cálculo del flujo multifásico vertical.

Los datos utilizados son los siguientes:

- Máximo volumen de gas disponible y durante la descarga, 5 MMPC.
- Presión en la cabeza del pozo, 7.8 kg/cm<sup>2</sup>.
- Presión de operación disponible para inyección y para "*kick off"*, 80 kg/cm<sup>2</sup>.
- Diferencial de presión entre válvulas, 7 kg/cm<sup>2</sup>.
- Corte de agua 28%
- Espaciamiento entre válvulas (preliminar) 100 m.

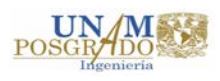

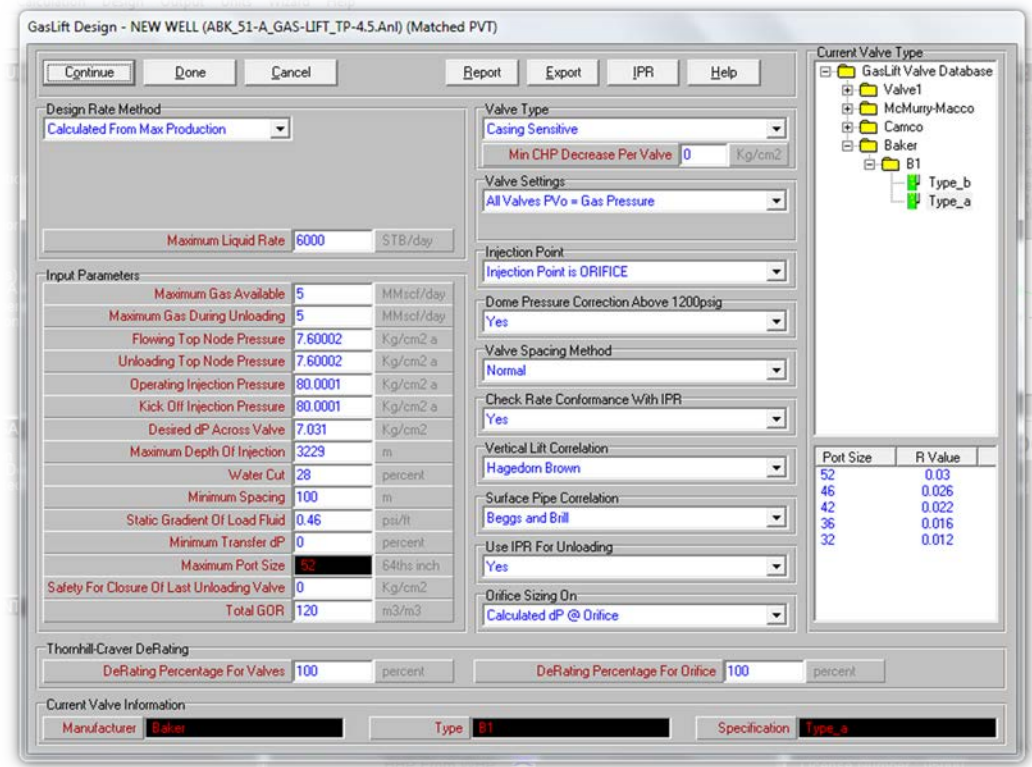

**Figura 24. Datos complementarios para el diseño.**

Con todos los datos completos se realiza el cálculo para la obtención del gasto de producción e inyección con las condiciones seleccionadas. De donde se obtiene que para producir **3,254 bpd** de aceite se requiere inyectar **3.904 MMPCD** (millones de pies cúbicos por día) de gas.

| Calculated Rate        |                    |          |                        |                        |                              |             |                  |  |  |  |
|------------------------|--------------------|----------|------------------------|------------------------|------------------------------|-------------|------------------|--|--|--|
| <b>GLR</b><br>Injected | <b>Liquid Rate</b> | Oil Rate | <b>VLP</b><br>Pressure | <b>IPR</b><br>Pressure | <b>Standard</b><br>Deviation | Design Rate | Οi<br>Production |  |  |  |
| m3/m3                  | STB/day            | STB/day  | Kg/cm2 a               | Kg/cm2 a               |                              | MMscf/day   | STB/day          |  |  |  |
| 253.06                 | 5519.8             | 3974.2   | 135.42                 | 114.88                 | 17.435                       | 3.904       | 3254.4           |  |  |  |

**Figura 25. Resultados del cálculo de gasto de producción.**

Una vez realizados los cálculos, para este sistema en particular, el software proporciona la opción de graficar el comportamiento del pozo para diferentes gastos de

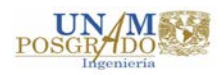

producción respecto al volumen de inyección, con los resultados de gasto de inyección y producción obtenida se realiza la siguiente gráfica (figura 26).

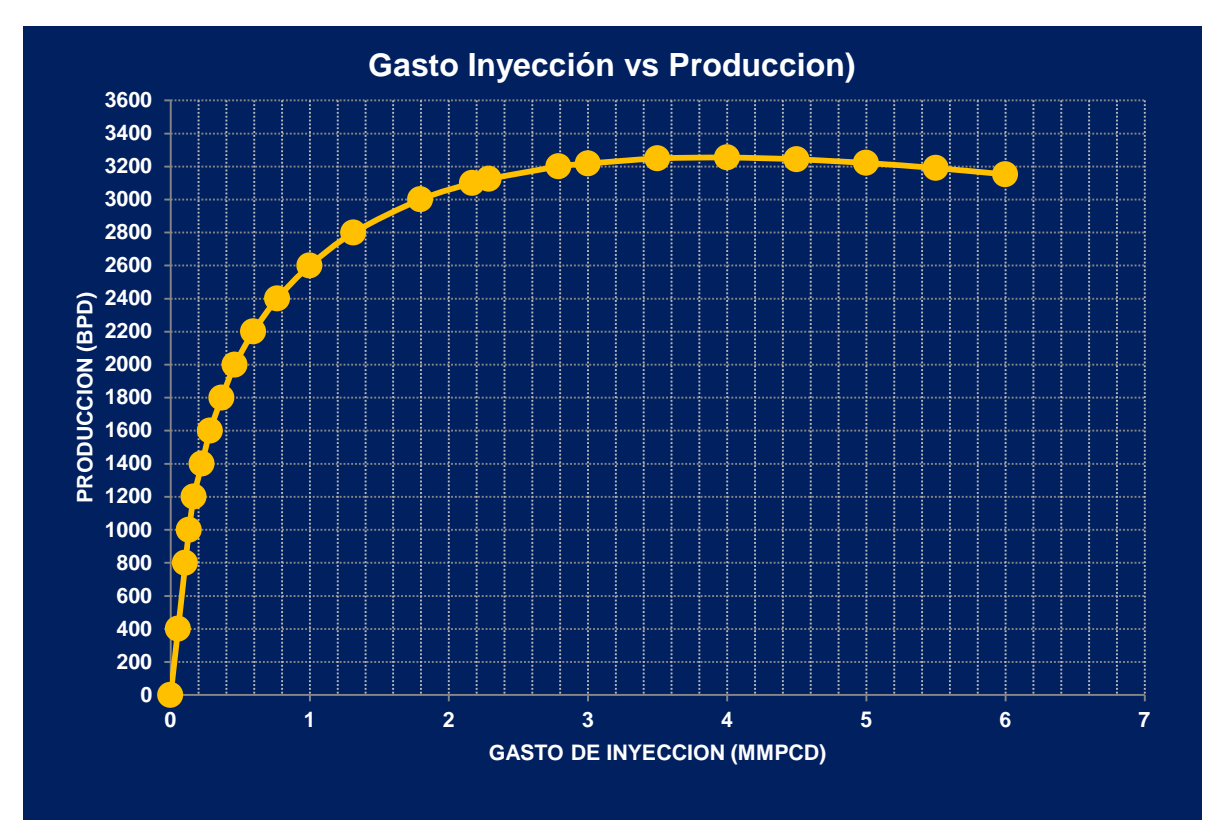

**Figura 26. Resultados del cálculo para diferentes gastos de inyección/producción.**

Como la finalidad de las curvas de desempeño es comparar la potencia que los diferentes Sistemas Artificiales requieren para un mismo gasto de producción, y de esta forma poder analizar la conveniencia de uno u otro antes del análisis económico. En el caso del Bombeo Neumático la potencia está dada por los caballos de potencia (Hp) requeridos para manejar los volúmenes de inyección además de alcanzar la presión necesaria para la operación de las válvulas del aparejo del BN mediante los compresores, es por eso que se debe hacer el cálculo de la potencia de compresión requerida para cada determinado volumen de inyección, el cual se realiza utilizando un software de una marca comercial de equipos de compresión $3$ .

Recordemos que la finalidad del trabajo no es demostrar el proceso seguido para la realización del diseño de los Sistemas Artificiales de Producción seleccionados con base en la evaluación cualitativa, la tabla 10 muestra los resultados de la cantidad de potencia

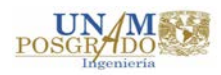

(Hp) requerida para inyectar el volumen de gas correspondiente a cada gasto de producción.

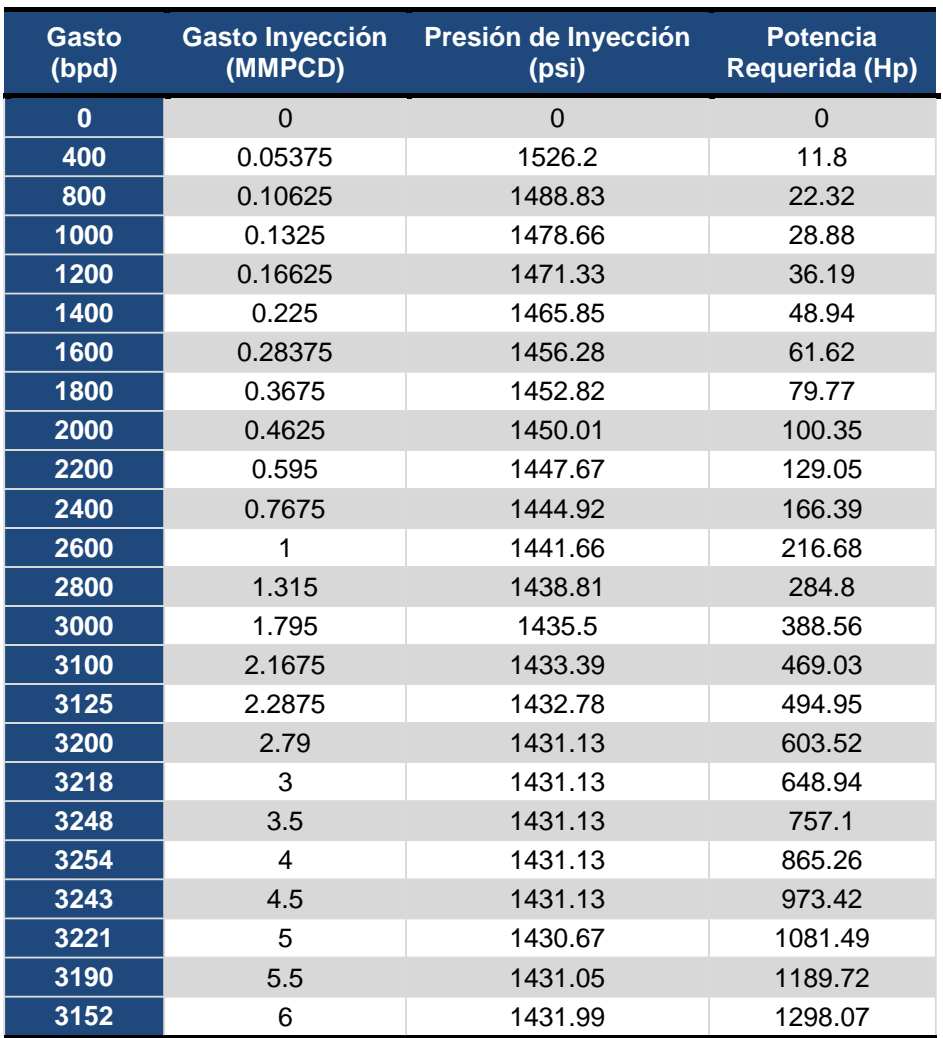

**Tabla 10. Resultados de cálculos de potencia de compresión vs gastos de producción/inyección.**

En el siguiente capítulo, conforme a la elaboración de las Curvas de Desempeño, se explicará más a detalle el comportamiento de estos resultados.

Lo único que podemos observar de manera rápida es que hay una relación directa entre la cantidad de potencia requerida para inyectar determinado volumen de gas, no siendo de la misma manera la relación existente entre el volumen inyectado y el beneficio de producción obtenido.

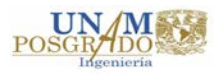

## **2.4.2.Diseño de Bombeo Electrocentrífugo (BEC).**

El Bombeo Electrocentrífugo es un Sistema Artificial de Producción que utiliza una bomba en el fondo del pozo para enviar los fluidos producidos hacia la superficie. La energía es transmitida a el equipo subsuperficial a través de un cable eléctrico trifásico que se introduce junto con la tubería de producción. El sistema tiene gran flexibilidad, es capaz de producir volúmenes altos de fluidos. Puede ser utilizado en pozos profundos, es más eficiente que la bomba de varillas de succión y es capaz de manejar el gas libre de los fluidos bombeados. El motor eléctrico trabaja relativamente a una velocidad constante. La bomba y el motor están directamente unidos con el protector o una sección de sello. Generalmente el motor es situado de tal forma que los fluidos producidos circulen alrededor del motor, proporcionando un sistema de enfriamiento natural.

Las bombas electrocentrífugas no desplazan una cantidad fija de fluidos como lo hacen las bombas de desplazamiento positivo, sino que generan una cantidad relativamente constante de incremento de presión en la corriente de flujo. Por lo que el gasto a través de la bomba variará dependiendo de la contrapresión existente en el sistema. Sus ventajas y desventajas son las siguientes:

| <b>Ventajas</b>                                                                                     | <b>Desventajas</b>                                                |
|----------------------------------------------------------------------------------------------------|-------------------------------------------------------------------|
| Buena habilidad para producir altos<br>volúmenes de fluido a profundidades someras e<br>intermedias | El cable eléctrico es la parte más débil del<br>sistema           |
| Baja inversión para profundidades someras                                                           | Poca flexibilidad para variar condiciones de<br>producción        |
| Adaptable a la automatización                                                                       | Tiempos de cierre prolongados                                     |
| Es aplicable a profundidades de 4200 m                                                              | Requiere fuentes económicas de suministro<br>de energía eléctrica |
|                                                                                                    | Los problemas de incrustaciones son fatales<br>para la operación  |
|                                                                                                    | Dificultad para manejar alto porcentaje de                        |
|                                                                                                    | arena o gas                                                       |
| -                                                                                                   | .                                                                 |

**Tabla 11. Ventajas y Desventajas del BEC.**

Para poder elaborar el diseño del Bombeo Electrocentrífugo en el módulo correspondiente del software comercial<sup>18</sup>, primero se debe analizar los datos de entrada que requiere el simulador, y realizar un cálculo previo para la obtención de los mismos.

Los pasos a seguir para el diseño del BEC se describen brevemente:

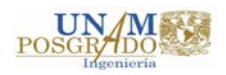

- 1. Recopilar y analizar la información del pozo como la prueba de producción, el estado mecánico y tipo de fluidos
- 2. Determinar la capacidad de producción del pozo, o bien calcular la profundidad de colocación de la bomba para el gasto que se desea manejar incluyendo las presiones en la succión y en la descarga de la bomba (utilizando correlaciones de flujo multifásico) y calcular el incremento de presión entre la succión y la descarga
- 3. Conforme al gasto que se desea obtener en superficie, calcular el gasto de fluidos que se va a bombear.
- 4. Calcular la carga dinámica total (CDT).
- 5. Seleccionar la bomba que mejor se adecúe a la información previamente obtenida, se deberá considerar el diámetro de la TR máximo por el que puede introducirse la bomba. Para esta opción hay que considerar las opciones disponibles en catálogos.
- 6. Una vez seleccionada la bomba, se deberá calcular el número de etapas que se requieren para desarrollar la Carga Dinámica Total que se necesita y de esta forma producir el gasto deseado.
- 7. Calcular la potencia que necesita el motor de la bomba para el gasto deseado, de igual manera que con la bomba, se deberá de elegir, de entre las diferentes opciones que se tengan, un motor adecuado para la potencia requerida y la frecuencia manejada.
- 8. Seleccionar el tipo y tamaño de cable a partir de las opciones disponibles. Deberá considerarse para su elección la pérdida de voltaje que se tenga en él además del costo derivado del material con el que esté elaborado.

Otros factores importantes del diseño que deben considerarse, y que impactan en la inversión económica, son: determinar el tablero de control necesario, dimensionar los

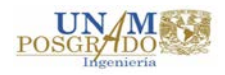

transformadores requeridos y seleccionar el resto de accesorios requeridos que garanticen una buena operación. Debido al alcance de este trabajo de investigación estos factores no son considerados en el diseño del BEC para este ejemplo.

En el módulo correspondiente del software comercial<sup>2</sup> se habilita la opción para realizar el diseño del BEC.

Es importante mencionar que previamente se obtuvieron, mediante los cálculos adecuados y pasos descritos anteriormente, los datos que son requeridos en el simulador como base para realizar el diseño. Por ejemplo, el voltaje en superficie estimado, la longitud del cable, la frecuencia de operación y el voltaje aproximado, así como el modelo de bomba y motor que más se adapte a las condiciones del pozo, el simulador se encargará de realizar los ajustes necesarios para obtener el diseño óptimo. Los datos que se ingresan son:

- Profundidad de colocación de la bomba, 3389 m (profundizando)
- Frecuencia de operación, 60 Hz.
- Máximo diámetro externo, 6.96 pulgadas (limitado por diámetro interno del casing)
- Longitud del cable, 3419 m, considerando un excedente por diseño.
- 100 % de eficiencia del separador de gas de la bomba.
- Número de etapas, 158 (calculadas para un gasto determinado, estas cambiaran conforme al gasto de diseño seleccionado).
- Voltaje en superficie, 2581.97 V (requerido para el mismo, este cambiará conforme al gasto de diseño seleccionado).
- Modelo de la bomba (seleccionado para el gasto, este cambiará conforme al gasto de diseño seleccionado).
- Modelo del motor de la bomba (seleccionado para el gasto, este cambiará conforme al gasto de diseño seleccionado).
- Modelo del cable (seleccionado para el gasto, este cambiará conforme al gasto de diseño seleccionado).

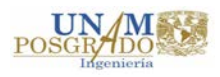

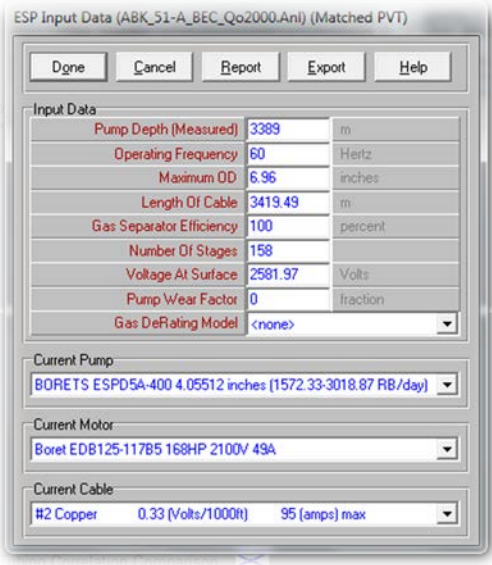

**Figura 27. Datos generales para diseño BEC.**

Los datos generales son complementados en el módulo correspondiente. Se coloca el gasto deseado (considerar el porcentaje de corte de agua) 2,778 bpd de líquido para obtener 2000 bpd de aceite, RGA (128.2 m $\text{m}^3$ /m $\text{m}^3$ ), presión en la cabeza del pozo (7.6 Kg/cm<sup>2</sup>), además de seleccionar las correlaciones de flujo multifásico vertical ya ajustadas para los cálculos de caída de presión a lo largo de la TP.

| Design<br>Done<br>Calculate     | Cancel          | Report<br>Export<br>Help      |  |
|---------------------------------|-----------------|-------------------------------|--|
| Input Data                      |                 |                               |  |
| Pump depth [Measured]           | 3389            | 331                           |  |
| <b>Operating Frequency</b>      | 160             | Hertz                         |  |
| Maximum OD 6.96                 |                 | mches                         |  |
| Length Of Cable                 | 3419.49         | $\overline{311}$              |  |
| <b>Gas Separator Efficiency</b> | 100             | percent                       |  |
| <b>Design Rate</b>              | 2778<br>STB/day |                               |  |
| Water Cut                       | 128             | percent                       |  |
| Total GOR                       | 128.2           | m3/m3                         |  |
| Top Node Pressure               | 7.60002         | Ka/cm2 a                      |  |
| Motor Power Safety Margin       | o               | percent                       |  |
| Pump Wear Factor                | ٥               | fraction                      |  |
| <b>Pipe Correlation</b>         | Beggs and Brill |                               |  |
| <b>Tubing Correlation</b>       |                 | Petroleum Experts 2 0.98 1.00 |  |
| Gas DeRating Model              | <none></none>   |                               |  |

**Figura 28. Datos complementarios para el diseño de BEC.**

El simulador realiza los cálculos necesarios corroborando que éstos sean correctos y adecuados a las condiciones del pozo y los datos ingresados. Los resultados que se muestran son presión de entrada y descarga en la bomba, gastos promedio en el pozo,

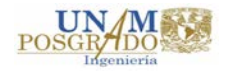

así como los de entrada y descarga de las bombas, la carga y potencia requerida, por mencionar algunos.

| Calculate<br>Done                                    | Main               | Help                   | Export | Sensitivity |   |
|------------------------------------------------------|--------------------|------------------------|--------|-------------|---|
| Well Head Pressure                                   | 7.59261            | (Kg/cm2 a)             |        |             |   |
| <b>Flowing Bottomhole Pressure</b>                   | 120.895            | (Kg/cm2 a)             |        |             |   |
| <b>Water Cut</b>                                     | 28                 | (percent)              |        |             |   |
| <b>Pump Frequency</b>                                | 60                 | (Hertz)                |        |             |   |
| <b>Pump Intake Pressure</b>                          | 95.1734<br>143,437 | (Kg/cm2 a)             |        |             |   |
| Pump Intake Temperature                              | 3607.07            | $(\deg C)$             |        |             |   |
| Pump Intake Rate                                     | o                  | (RB/day)<br>[m3/m3]    |        |             |   |
| Free GOR Entering Pump                               | 164.994            |                        |        |             | Ė |
| Pump Discharge Pressure<br><b>Pump Dischage Rate</b> | 3550.63            | (Kg/cm2 a)<br>(RB/dav) |        |             |   |
| <b>Total GOR Above Pump</b>                          | 77.9392            | (m3/m3)                |        |             |   |
| <b>Mass Flow Rate</b>                                | 966487             | (lbm/day)              |        |             |   |
| <b>Total Fluid Gravity</b>                           | 0.77121            |                        |        |             |   |
| Average Downhole Rate                                | 3575.02            | (RB/day)               |        |             |   |
| <b>Head Required</b>                                 | 906.215            | fml                    |        |             |   |
| <b>Actual Head Required</b>                          | 906.215            | fml                    |        |             |   |
| <b>Fluid Power Required</b>                          | 60.274             | (hp)                   |        |             |   |
| GLR @ Pump Intake (V/V)                              | 0.37264            | (fraction)             |        |             | ٠ |

**Figura 29. Pantalla con resultados de cálculo.**

Al realizar el diseño del BEC, se obtienen datos como eficiencias de la bomba y motor, número de etapas, pérdida de voltaje en el cable y voltaje requerido en superficie, conforme al modelo de bomba, motor y cable seleccionado, pudiendo comprobar cuál de ellos es el más adecuado y por consiguiente, el que mayor eficiencia mantenga.

| Done<br>Cancel                             | Main      | Help                               | Plot                                                      |         |                 |
|--------------------------------------------|-----------|------------------------------------|-----------------------------------------------------------|---------|-----------------|
| Input Data                                 |           |                                    |                                                           |         |                 |
| <b>Head Required</b>                       | 906 215   | m                                  | <b>Pump Intake Pressure</b>                               | 95.1734 | Ka/cm2 a        |
| Average Downhole Rate                      | 3575.02   | RB/day                             | Pump Intake Rate                                          | 3607.07 | RB7day          |
| <b>Total Fluid Gravity</b>                 | 0.77121   | tp. gravity                        | <b>Pump Discharge Pressure</b>                            | 164,994 | Ka/cm2 a        |
| Free GOR Below Pump                        | o         | m3/m3                              | <b>Pump Discharge Rate</b>                                | 3550.63 | RB/day          |
| Total GOR Above Pump                       | 77.9392   | m3/m3                              | Pump Mass Flow Rate                                       | 966487  | Ibrn/day        |
| <b>Pump Inlet Temperature</b>              | 143,437   | deg C                              | Average Cable Temperature                                 | 126,803 | deg C           |
| Select Pump                                |           |                                    | BORETS ESPD5A-400 4.05512 inches (1572.33-3018.87 RB/day) |         |                 |
| <b>Select Motor</b><br><b>Select Cable</b> |           | Boret EDB125-11785 168HP 2520V 49A |                                                           |         |                 |
|                                            | #2 Copper | 0.33 (Volts/1000ft)                | 95 [amps] max                                             |         | ÷<br>$\check{}$ |
| <b>Number Of Stages</b>                    | 158       |                                    | <b>Motor Efficiency</b>                                   | 82.2242 | percent         |
| Power Required                             | 80.8022   | hp:                                | Power Generated                                           | 80.8022 | ho              |
| <b>Pump Efficiency</b>                     | 74.6236   | percent                            | <b>Motor Speed</b>                                        | 3557.08 | man             |
| Pump Outlet Temperature                    | 144.828   | deg C                              | Voltage Drop Along Cable                                  | 61.9715 | Volta           |
| <b>Results</b><br><b>Current Used</b>      | 12 08 63  | araps                              | <b>Voltage Required At Surface</b>                        | 2581.97 | Volta           |

**Figura 30. Resultados de diseño BEC.**

De los datos obtenidos, para la elaboración de las curvas de desempeño, el dato más importante que debemos saber es la potencia requerida (Hp). Este proceso debe realizarse para los diferentes gastos de producción.

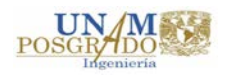

La tabla 12 muestra los resultados de realizar los diferentes diseños, se utilizan los mismos gastos que en el Bombeo Neumático para poder realizar la comparativa.

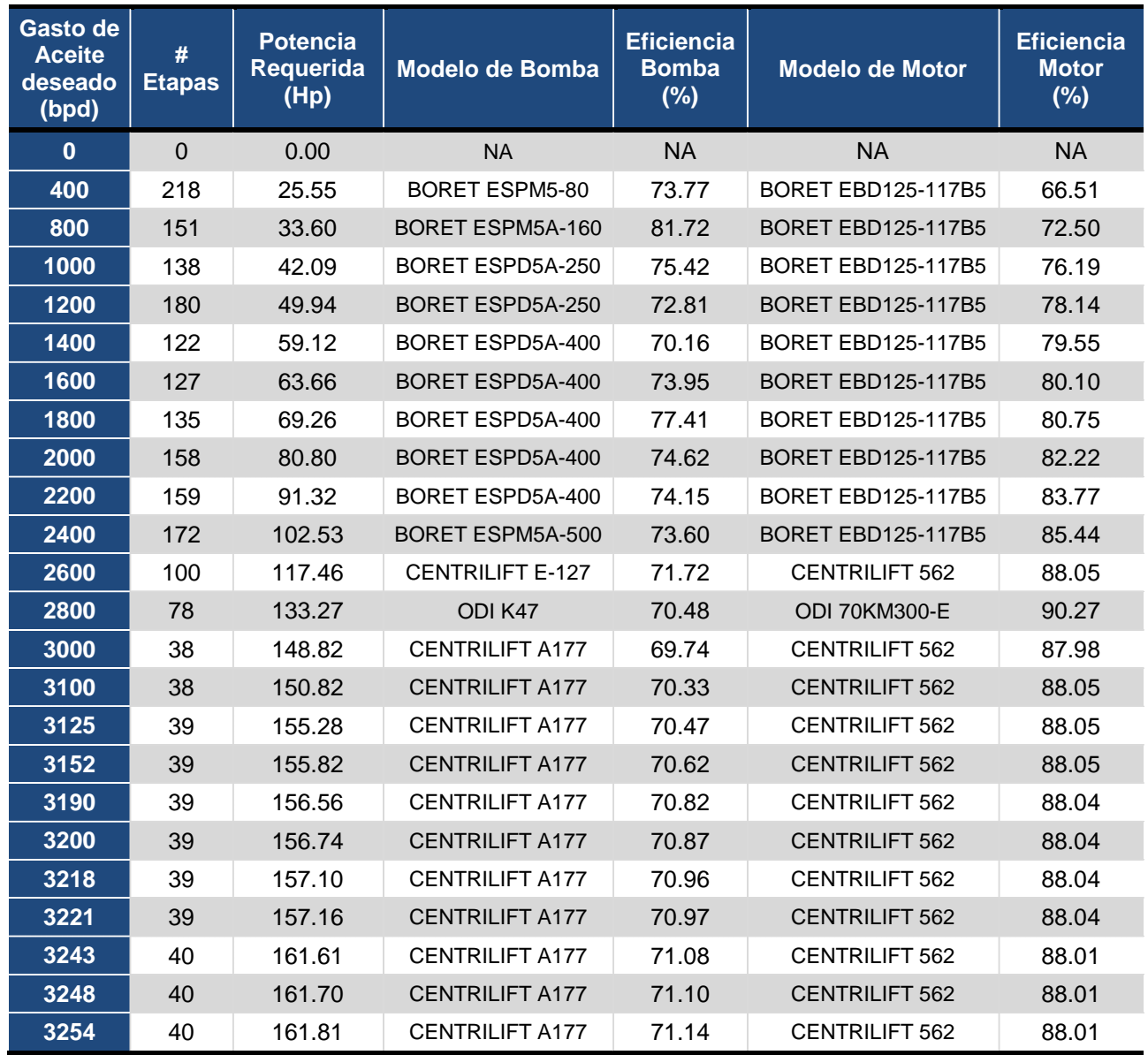

**Tabla 12. Resultados de diseño BEC.**

Con estos datos se elaborarán las Curvas de Desempeño en el siguiente capítulo.

**NOTA:** Los modelos de bomba y motor seleccionados son los disponibles en el catálogo del simulador comercial<sup>18</sup> utilizado, pueden existir mejores opciones de diseño pero para fines de este trabajo se dispone únicamente de los presentados.

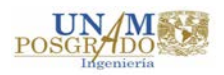

### **2.4.3.Diseño de Bombeo Hidráulico tipo Jet (BHJet).**

El Bombeo Hidráulico tipo jet (a chorro) es un sistema especial que utiliza una tobera para convertir la presión total del fluido motriz en una carga de velocidad para transmitirla a los fluidos de la formación.

El fluido motriz entra en la parte superior de la bomba y pasa a través de una tobera, donde la presión total del fluido motriz es convertida a una carga de velocidad. Inmediatamente después de la tobera, el fluido motriz es mezclado con los fluidos producidos en la cámara de mezclado de la bomba. Mientras los fluidos son mezclados, parte de la cantidad del movimiento (momentum) del fluido motriz es transferida al fluido producido. La mezcla de fluido resultante en la cámara tiene suficiente carga total para fluir contra el gradiente de los fluidos producidos. La mayor parte de esta carga, aún se encuentra en forma de una carga de velocidad. La sección final de trabajo de la bomba tipo jet, es el difusor de mayor área que convierte la carga de velocidad a una carga estática de la columna de fluidos, permitiéndoles fluir hacia la superficie.

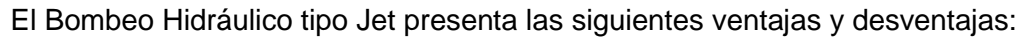

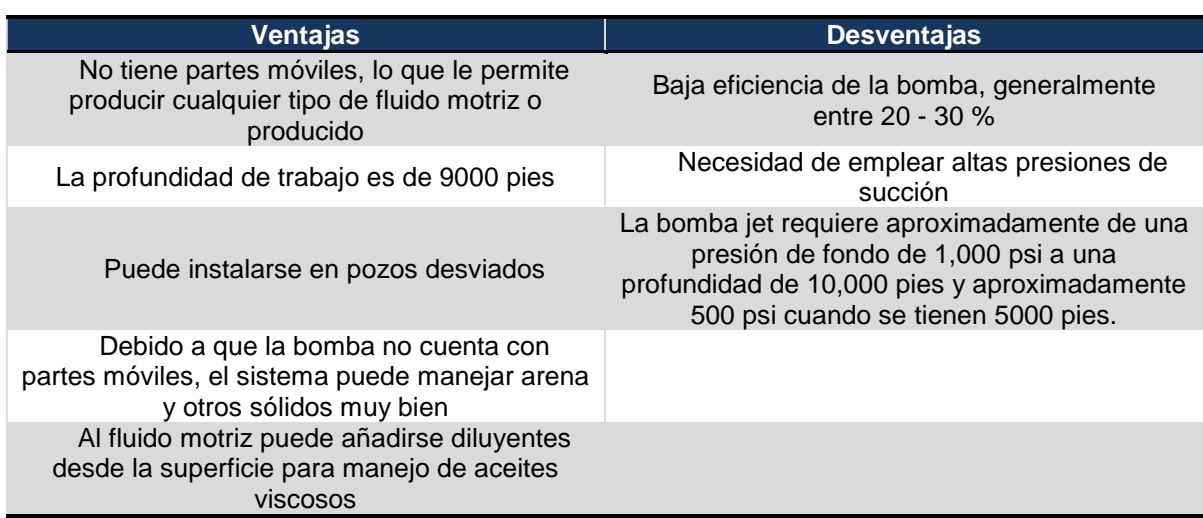

**Tabla 13. Ventajas y Desventajas del BHJet.**

Al igual que con el diseño del Bombeo Electrocentrífugo, el simulador<sup>18</sup> requiere de datos iniciales, que deben ser calculados para iniciar el diseño y después realizar los ajustes necesarios.

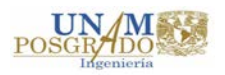

A continuación se menciona el proceso de diseño seguido para obtener la bomba superficial adecuada, la presión y la forma en que deberá inyectarse el fluido motriz con la finalidad de determinar la potencia requerida por cada gasto de producción deseado.

- 1. Obtener la presión de fondo de fluyendo para cada gasto deseado, se deberá utilizar las correlaciones de flujo multifásico adecuadas.
- 2. Definir el tipo de instalación a utilizar, abierto o cerrado, y si el gas será venteado o pasará por la bomba.
- 3. Calcular el desplazamiento de la bomba que se requiere para el gasto deseado, en un principio se podrá considerar una eficiencia en la bomba del 80%
- 4. Escoger un modelo bomba para manejar el desplazamiento requerido, el modelo seleccionado puede variar una vez que el simulador realice los cálculos adecuados. Es probable que exista más de una bomba que maneje el gasto deseado, por lo que deberá seleccionarse aquella que el desplazamiento deseado no supere el 85% de la máxima capacidad de la bomba.
- 5. Se deberá verificar la velocidad requerida.
- 6. Considerando una eficiencia volumétrica del 85%, obtener el caudal de fluido motriz requerido.
- 7. Calcular el volumen total del fluido de retorno y la presión que ejerce la columna del mismo fluido.
- 8. Determinar las pérdidas de presión originadas por la fricción del fluido motriz en el desplazamiento descendente, y en la columna de fluidos que retorna a la superficie.
- 9. Calcular la presión de levantamiento del fluido de retorno (carga + fricción +  $P_{wh}$ ).

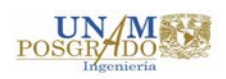
- 10. Obtener la presión efectiva de la columna del fluido motriz (carga estática fricción)
- 11. Determinar las pérdidas de presión a causa de la fricción en la o las bombas.
- 12. Calcular la presión de operación superficial del fluido motriz.
- 13. Seleccionar la bomba adecuada.
- 14. Corregir el cálculo debido a la diferencia entre el tamaño de tobera calculado y el tamaño disponible.
- 15. Calcular finalmente la potencia requerida en la superficie.

Una vez realizado el proceso anterior para un determinado gasto, en el simulador $^{18}$  se ingresan los resultados obtenidos y que son necesarios para comenzar el proceso de cálculo, los datos ingresados son profundidad de operación (2200 m), gasto y presión de inyección (5,910 bpd y 281.24 Kg/cm<sup>2</sup> respectivamente, en el gasto se considera el corte de agua), los diversos coeficientes de pérdida, así como el modelo de bomba seleccionado.

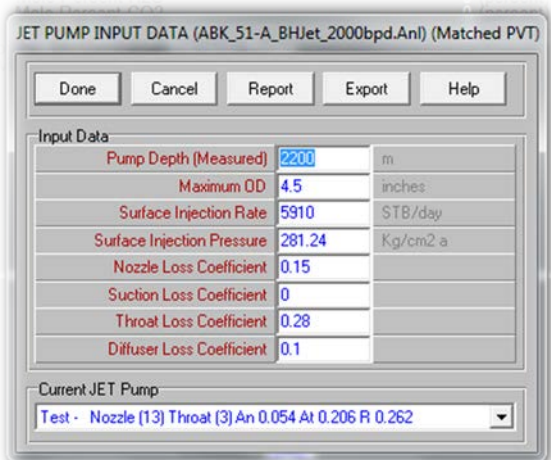

**Figura 31. Datos generales para cálculos BHJet.**

Se ingresan los datos complementarios para la realización de los cálculos en el módulo correspondiente. Como son el gasto deseado (2778 barriles considerando la fracción de

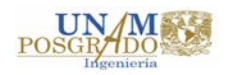

agua), la contra presión en la cabeza del pozo (7.6 Kg/cm<sup>2</sup>), RGA (723.48 ft<sup>3</sup>/bl), y las correlaciones de flujo multifásico vertical ajustadas para el cálculo de las pérdidas de presión correspondientes.

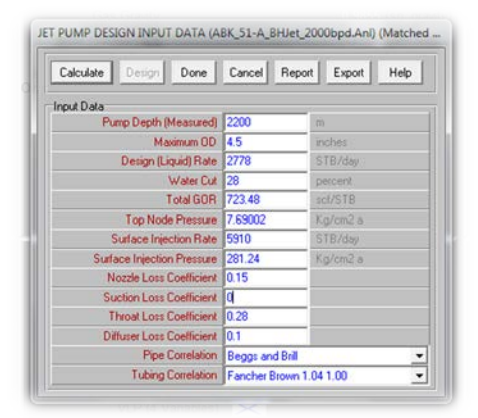

**Figura 32. Datos complementarios para cálculo de BHJet.**

Los resultados del cálculo realizado por el simulador se pueden observar en la siguiente pantalla (figura 33), dentro de los cuáles se tiene principalmente la indicación si la bomba presentará problemas de cavitación o no, además de la presión y gasto en la succión y en la descarga de la bomba, la carga requerida, gasto promedio, temperatura en la succión de la bomba, presión y gasto del fluido motriz (fluido de poder), eficiencia de la bomba y potencia requerida en la superficie, por ejemplificar algunos.

| Calculate<br>Main<br>Done                                                                                                    | Export                                                                                                    | Report<br>Help                                                    |    |
|----------------------------------------------------------------------------------------------------|----------------------------------------------------------------------------------------------------|-------------------------------------------------------------------|----|
| Area Ratio (R)<br>Ai (Nozzle Area)<br>At (Throat Area)<br>Di (Nozzle Diameter)<br><b>Dt (Throat Diameter)</b><br>Power Fluid Rate (Min Di = 0.00371)<br>Power Fluid Rate (Actual)<br>Power Fluid Rate (Max Dj = 0.25715)<br>$Mc$ ( $lc = 0.80$ )<br>$Mc$ flc = $1.351$<br>$Mc$ ( $lc = 1.67$ ) | 0.2969<br>0.046353<br>0.15612<br>0.24294<br>0.44585<br>1.37831<br>6006.14<br>6621.76<br>0.85847<br>0.67679<br>0.61269 | <b>Inchest</b><br>[inches]<br>(STB/day)<br>(STB/dav)<br>(STB/dav) | é, |
| <b>Power Fluid Static Gradient</b><br><b>Power Fluid Friction Gradient</b>                                                                                                    | 2921.28<br>-29.5797                                                                                                   | (pti)<br>(psi)                                                    | Ë  |

**Figura 33. Resultados de cálculo de diseño de BHJet.**

Una vez que se realizan los cálculos bajo el cual el sistema operaría de forma ideal, se activa la opción de diseño en el simulador, la pantalla que se activa (figura 34) presenta una comparativa de todos los parámetros "ideales" u óptimos contra los reales que el diseño del Bombeo Hidráulico tipo Jet genera.

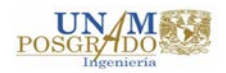

| Done                                                                                       | Cancel                                                  | Main                    | Export  | Report         | Help           |
|--------------------------------------------------------------------------------------------|---------------------------------------------------------|-------------------------|---------|----------------|----------------|
| Select Pump                                                                                |                                                         |                         |         |                |                |
|                                                                                            | Test - Nozzle (13) Throat (3) An 0.054 At 0.206 R 0.262 |                         |         |                | <b>z</b>       |
| Results                                                                                    |                                                         |                         |         |                |                |
|                                                                                            |                                                         |                         | Desired | Actual         |                |
|                                                                                            |                                                         | Flowing BH Pressure     | 113,404 | 113 404        | Kg/cm2 a<br>٠ı |
| Pump Intake Pressure<br>Pump Intake Rate<br>Free GOR Entering Pump                         |                                                         | 46,2709                 | 46.2709 | Ko/cm2 a       |                |
|                                                                                            |                                                         | <b>R266.42</b>          | 8262.98 | RB/day         |                |
|                                                                                            |                                                         | 480.918                 | 282 863 | sci/STB        |                |
|                                                                                            |                                                         | Pump Discharge Pressure | 155.215 | 143,833        | Ko/cm2 a       |
| Puno Dischage Rate<br>Total GOR Above Pump<br>Mass Flow Rate<br><b>Total Fluid Gravity</b> |                                                         | 10158.9                 | 10158.9 | <b>RB7day</b>  |                |
|                                                                                            |                                                         | 723.48                  | 723.48  | scl76TB        |                |
|                                                                                            |                                                         | 1009203                 | 1009203 | <b>Rendday</b> |                |
|                                                                                            |                                                         | <b>BEASA</b>            | 0.54047 | to guivey      |                |
| Average Downhole Rate                                                                      |                                                         | 5090.05                 | 5326.76 | RB/day         |                |
| <b>Head Required</b>                                                                       |                                                         | 1928.02                 | 1806.88 | w              |                |
| Fluid Power required                                                                       |                                                         | 133 904                 | 125.49  | ho             |                |
| GLR @ Pump Intake(V/V)                                                                     |                                                         | 0.44258                 | 0.347   |                |                |

**Figura 34. Resultados de diseño. Comparativa de parámetros.**

Los resultados de la potencia requerida en superficie de los diversos gastos de producción deseados se muestran en la tabla 14.

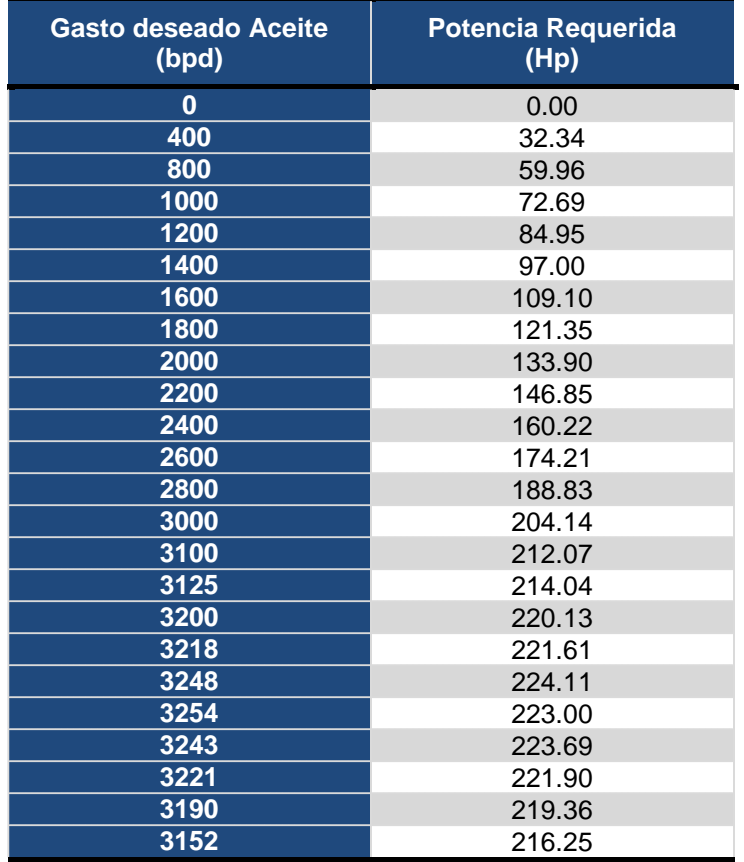

**Tabla 14. Gasto de Producción vs. Potencia requerida BHJet.**

Estos datos serán utilizados en la elaboración de las curvas de desempeño y los gastos son los mismos que en el diseño de los dos Sistemas Artificiales anteriores.

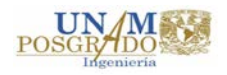

# **3. Comparación por Curvas de Desempeño.**

### **3.1. Requerimientos de Potencia vs Gasto de producción.**

Como se menciona en el primer capítulo de este trabajo la comparativa entre el gasto de producción y el consumo de potencia debería ser uno de los factores de importancia para establecer el ritmo de producción que genere el mayor beneficio ya que esto puede traducirse en mayores costos de producción y/o inversión y por consecuencia en menores o mayores ganancias económicas y en ese punto las Curvas de Desempeño pueden ser una herramienta de utilidad en lo referente al control de los costos operativos y/o las inversiones.

Además de considerar la premisa anterior, otra de igual o mayor importancia sería tener presente la estrategia de explotación que obedece a los lineamientos establecidos por la empresa para encontrar el balance deseado entre el beneficio económico y la optimización de la vida productiva del pozo o campo.

# **3.2. Elaboración de Curvas de Desempeño. Comparativa gráfica de los Sistemas Artificiales de Producción seleccionados.**

Una vez que se obtuvieron los diseños de los Sistemas Artificiales de Producción para diferentes gastos (con sus respectivos requerimientos de potencia), se procede a la elaboración de las Curvas de Desempeño con base en los resultados obtenidos.

Los requerimientos de potencia que fueron obtenidos en el proceso de diseño de cada Sistema Artificial de Producción, conforme al gasto deseado, son resumidos en la tabla 15.

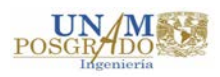

| Gasto de<br><b>Aceite deseado</b><br>(bpd) | <b>BEC</b>            | <b>GAS LIFT</b>       | <b>BHJET</b>          |
|--------------------------------------------|-----------------------|-----------------------|-----------------------|
|                                            | Potencia Req.<br>(Hp) | Potencia Req.<br>(Hp) | Potencia Req.<br>(Hp) |
| $\bf{0}$                                   | 0.00                  | 0.00                  | 0.00                  |
| 400                                        | 25.55                 | 11.80                 | 32.34                 |
| 800                                        | 33.60                 | 22.32                 | 59.96                 |
| 1000                                       | 42.09                 | 28.88                 | 72.69                 |
| 1200                                       | 49.94                 | 36.19                 | 84.95                 |
| 1400                                       | 59.12                 | 48.94                 | 97.00                 |
| 1600                                       | 63.66                 | 61.62                 | 109.10                |
| 1800                                       | 69.26                 | 79.77                 | 121.35                |
| 2000                                       | 80.80                 | 100.35                | 133.90                |
| 2200                                       | 91.32                 | 129.05                | 146.85                |
| 2400                                       | 102.53                | 166.39                | 160.22                |
| 2600                                       | 117.46                | 216.68                | 174.21                |
| 2800                                       | 133.27                | 284.80                | 188.83                |
| 3000                                       | 148.82                | 388.56                | 204.14                |
| 3100                                       | 150.82                | 469.03                | 212.07                |
| 3125                                       | 155.28                | 494.95                | 214.04                |
| 3200                                       | 156.74                | 603.52                | 220.13                |
| 3218                                       | 157.08                | 648.94                | 221.61                |
| 3248                                       | 161.70                | 757.10                | 224.11                |
| 3254                                       | 161.81                | 865.26                | 223.00                |
| 3243                                       | 161.61                | 973.42                | 223.69                |
| 3221                                       | 157.15                | 1081.49               | 221.90                |
| 3190                                       | 156.56                | 1189.72               | 219.36                |
| 3152                                       | 155.82                | 1298.07               | 216.25                |

**Tabla 15. Gasto de Producción vs. Potencia requerida por SAP.**

Con los datos anteriores lo que se hace es realizar un gráfico de dispersión que refleja el comportamiento de cada Sistema Artificial de Producción en las mismas unidades.

Una de las formas en que el gráfico puede elaborarse es establecer en el eje de las abscisas el gasto de producción en barriles por día, mientras que en el eje de las ordenas está representado en el consumo de potencia requerido para dicho gasto de producción utilizando como unidades los caballos de potencia (Hp) como se observa en la figura 35.

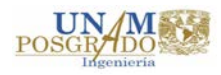

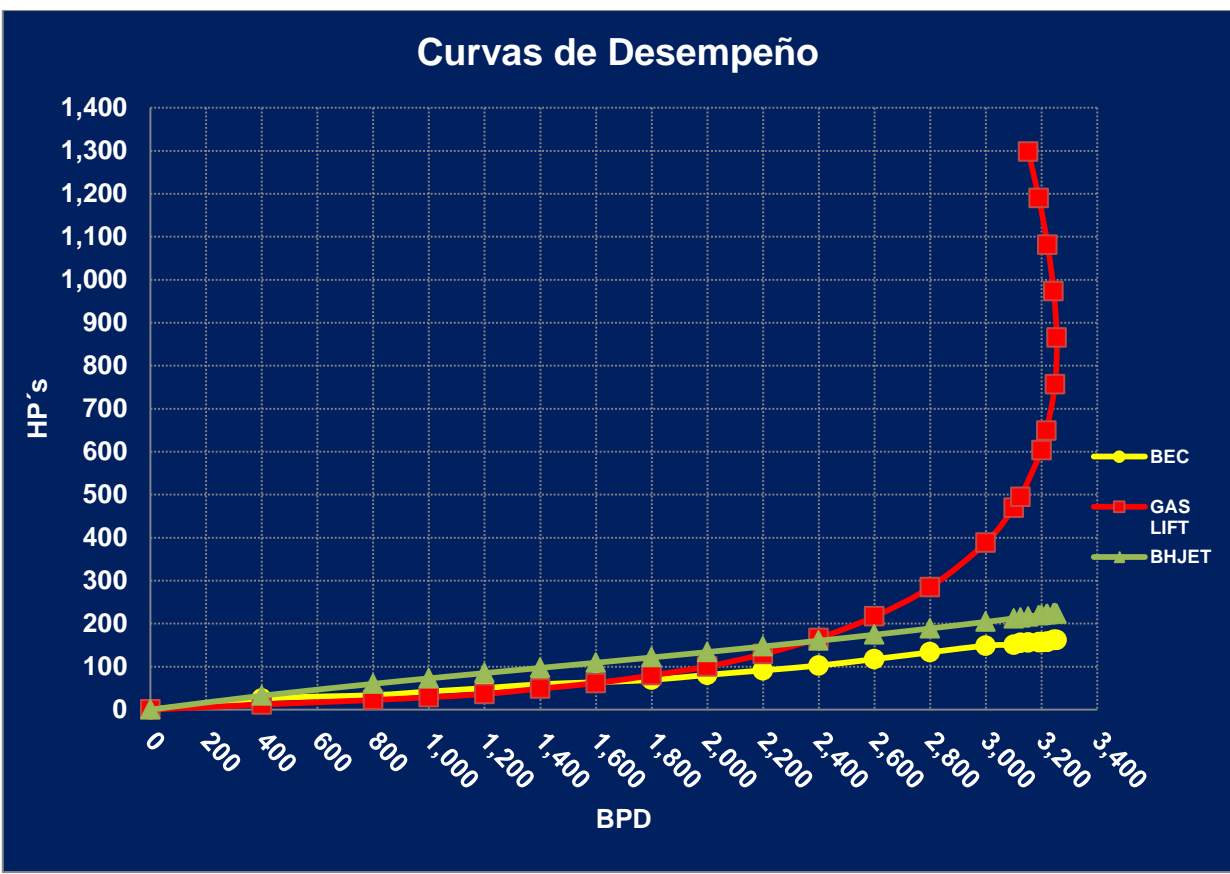

**Figura 35. Gasto de Producción vs. Potencia requerida por SAP.**

Otra forma de elaborar ésta gráfica es invirtiendo los datos del plano, es decir, ahora se grafica la potencia utilizada en el eje horizontal contra el gasto de producción obtenido en el eje vertical. La gráfica se muestra en la figura 36.

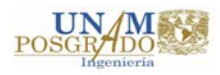

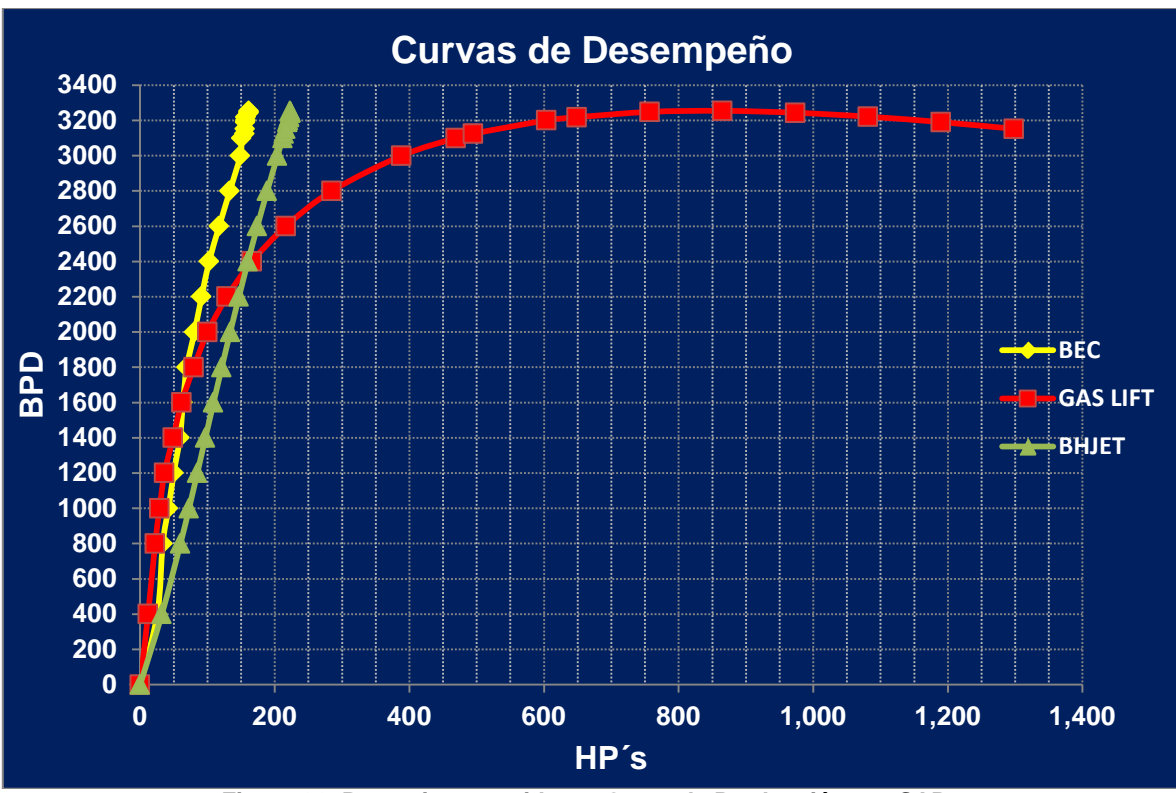

**Figura 36. Potencia requerida vs. Gasto de Producción por SAP.**

### **3.3. Análisis de las Curvas de Desempeño.**

Habiendo elaborado las Curvas de Desempeño, es factible comparar el comportamiento de cada Sistema Artificial de Producción en una misma medida de referencia, en este caso la potencia requerida para determinado gasto de producción.

Respecto a las gráficas se puede mencionar lo siguiente:

En el caso del Bombeo Neumático:

• Podemos observar que la producción máxima que se obtiene son **3,254 bpd** necesitando para eso **865.26** caballos de potencia, después de eso, queda en evidencia un comportamiento que las Curvas de Desempeño pueden mostrar (se observa más claramente en la figura 35), el hecho de utilizar más potencia no significa que se obtendrá mayor beneficio de producción, es decir, en este caso no hay una relación directa.

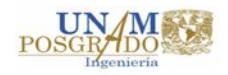

- Como ejemplo tenemos que, al utilizar **1,298.07 Hp** el gasto producido es de **3,152 bpd**, lo que significa que utilizando **50%** más de potencia (**432.81 Hp** adicionales), la cuota de producción obtenida se redujo **102 bpd** o bien **3.13%** (conforme al gasto máximo de la gráfica), lo que claramente nos indica un desperdicio de potencia aunado a la disminución en la producción, este comportamiento se vuelve más evidente al comparar la potencia requerida para producir **3,190** y **3,200 bpd**, se tiene un decremento en la producción de **10 bpd** (-0.31%) y se incrementa **97.13%** el consumo potencia **(586.2 Hp)** lo cual en términos de inversión representaría mayor costo sin tener beneficio alguno.
- Si establecemos como la mayor demanda de potencia los **1,298.07 Hp** con lo que se produce **3,152 bpd** y que con **494.95 Hp** se pueden producir **3,125 bpd**, se obtiene un beneficio de **27 bpd** adicionales **(0.83%)** incrementando **63.86%** la demanda de potencia **(829.04 Hp).**
- Otro caso que se puede mencionar es que se necesitan **469.03 Hp** para producir **3,100 bpd**, si quisiéramos aumentar la producción **2.9%** (90 bpd) se requerirían **720.69 Hp** adicionales (**153.65%** más potencia ya que se necesitan **469.03 Hp** para producir 3,100 bpd).

Las opciones anteriores no son descartables en términos financieros en este momento, ya que tendría que observarse el beneficio económico que representan comparando con la inversión que tendría que hacerse, pero hablando de desempeño ninguna de estas sería conveniente.

De esta manera la Curva de Desempeño nos permite observar la potencia necesaria máxima, lo cual se traduce al volumen de inyección requerido, para la obtención del mayor gasto de producción sin necesidad de tener desperdicios de potencia innecesarios o incluso nos da indicios de los mejores gastos de producción a los cuales se podría operar evitando el desperdicio de potencia.

Podemos mencionar que debido a las características del fluido del pozo, y a las del Sistema Artificial (inyección de gas) es que después del gasto de **3,254 bpd** presenta el comportamiento de retroceso en la producción, con lo que se puede decir que en lugar de

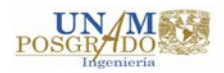

tener beneficios generamos pérdidas de potencia, lo que se traduce en energía y a su vez costos.

En cuanto al Bombeo Hidráulico tipo Jet en cuanto al Bombeo Hidráulico tipo Jet se puede decir que sí guarda una relación proporcional entre la potencia requerida y el gasto de producción obtenido.

- Si utilizamos como referencia los **2,000 bpd** para los cuales se requieren **133.9 Hp** y consideramos como gasto máximo **3,254 bpd,** se requiere de un aumento de **66.53%** en la potencia **(89.09 Hp)** para obtener **62.7%** de producción adicional **(1,254 bpd)**, teniendo en cuenta que se necesitan **223 Hp** para producir **3,254 bpd**.
- Un aspecto de importancia recae en la variedad y versatilidad de los modelos de gargantas y toberas seleccionadas para manejar diversos rangos de producción, se observa que los incrementos de potencia son mínimos en determinados intervalos de producción, por ejemplo, para producir **2,200 bpd** se requieren **146.85 Hp**, es decir **12.94 Hp** (9.66%) adicionales teniendo un incremento de **10%** en la producción **(200 bpd)** respecto a los **2000 bpd** analizados anteriormente y se requieren **13.38 Hp** adicionales (9.11%, cantidad similar al incremente del rango anterior) para producir **2,400 bpd** (160.22 Hp) con respecto a los **2,200 bpd** (9.09% aumenta la producción), lo que indica que este Sistema Artificial de Producción presenta un comportamiento más lineal o estable.
- Además, por la misma configuración de gargantas y toberas, en este sistema se puede decir que se presenta un fenómeno similar, pero no de las mismas proporciones al del Gas Lift, respecto al incremento de potencia pero con decremento de producción, ya que para producir **3,248 bpd** se requieren **224.11 Hp** (máxima demanda de potencia del sistema) mientras que para producir **3,254 bpd** se necesitan **223 Hp** lo que significa que si agregamos **1.11 Hp** (0.49% más potencia) dejamos de producir **6 bpd** (0.18% menos respecto al gasto de producción máximo).

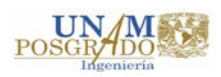

De ahí la importancia de realizar un buen diseño y escoger adecuadamente el modelo de garganta y tobera que permitan optimizar los requerimientos de potencia sin poner en riesgo al propio sistema (por ejemplo problemas de cavitación por mencionar alguno) ni tampoco sacrificar producción que es posible obtener.

Por el lado del Bombeo Electrocentrífugo sucede algo similar al caso anterior, donde se observa una relación directa entre el gasto de producción obtenido y la cantidad de potencia utilizada, no se observa algún punto dónde el comportamiento de la producción disminuya ante el aumento de potencia (este caso se aprecia más en el Bombeo Neumático).

De igual manera que se menciona anteriormente, es de gran ayuda la versatilidad que nos permite tener los motores de los equipos para funcionar con bombas de diferentes modelos que incrementen el rango de producción tratando siempre de operar con el mayor grado de eficiencia.

Este sistema es el único que no presenta un decremento de producción ante el aumento de potencia entregada al pozo, además que los aumentos de potencia se comportan estables y en el rango similar a los del Bombeo Hidráulico tipo Jet, por lo que se puede decir que la decisión del gasto de operación que se desea obtener dependerá de la estrategia de explotación establecida y, en su caso, del análisis económico pertinente.

Además del análisis del comportamiento particular de cada Sistema Artificial de Producción que las Curvas de Desempeño permiten realizar, el principal objetivo de ellas es poder realizar un análisis comparativo de todos los Sistemas involucrados, en nuestro caso podemos mencionar lo siguiente:

1. Si se toma como un punto de comparación la producción de **2,200 bpd** de aceite (considerando que el pozo actualmente produce 2,147 bpd) podemos decir que, conforme a los requerimientos de potencia, el BEC es la mejor opción con **91.32 Hp**, mientras que en segundo lugar está el BN con **129.05 Hp** (41.32% más respecto al BEC) y finalmente el BHJet ocupa el tercer puesto con **146.85 Hp** (60.8% y 13.79% de potencia adicional conforme al BEC y al BN respectivamente). En este punto

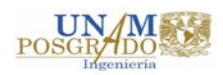

debe valorarse si conviene realizarse la inversión para la instalación de cualquier Sistema Artificial considerando otros factores que afectan la producción derivado de la declinación natural que sufre el pozo con el tiempo.

2. El Bombeo Electrocentrífugo se presenta como la mejor opción a partir de los **2,000 bpd** manteniendo su consumo de potencia por debajo del requerido por Bombeo Neumático y el Bombeo Hidráulico tipo Jet.

3. El Bombeo Neumático es la mejor opción en el rango de los 400 a 1,600 bpd, donde tomando como ejemplo la producción de **1,000 bpd** éste sistema requiere de **28.88 Hp**, mientras que para el BEC y BHJet se necesitan **42.09** y **72.69 Hp** respectivamente. Sin embargo, como se menciona anteriormente, se debería de considerar si es necesaria la instalación de un Sistema Artificial, con la inversión que esto representa, si la decisión obedece a manejar gastos en estos rangos. O bien si existe la premisa de prolongar la vida productiva del pozo mediante la instalación de un SAP que brinde la energía adicional requerida para esto.

4. Comparando directamente al Bombeo Neumático y el BHJet (omitiendo por un momento al BEC), se puede decir que el BN se comporta mejor que el BHJet en un rango de producción de los **1,600** a **2,200 bpd** (considerando los puntos fijos graficados en la figura 35 o 36) teniendo incrementos de potencia de **47.48 Hp** para **1,600 bpd**, **41.58 Hp** para **1,800 bpd**, **33.55 Hp** para **2,000 bpd** y **17.80 Hp** para **2,200 bpd** del BHJet con respecto al BN, pero puede apreciarse una tendencia a disminuir la diferencia entre ambos, e incluso revertirla conforme los gastos de operación aumentan.

5. A partir de los **2,400 bpd**, la gráfica permite observar que en este punto el Bombeo Neumático pasa a ser la tercera opción conforme al requerimiento de potencia del sistema, es decir, el BN necesita de **166.39 Hp**, el BHJet requiere **160.22 Hp** y el BEC demanda **102.53 Hp** para este gasto de producción, como se menciona en el punto 2, es claro que el BEC es la mejor opción teniendo una diferencia de **63.86 Hp** menos para producir la misma cantidad de barriles de aceite, mientras que la diferencia del BHJet respecto al BN es de **6.17 Hp** menos.

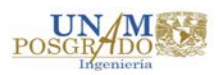

6. A partir del punto anterior es más claro observar la tendencia del Bombeo Neumático a incrementar considerablemente la demanda de potencia conforme a los aumentos de la producción de aceite. Tomando como referencia el rango de producción de **2,400** a **3,000 bpd,** es decir un incremente de **600 bpd,** los requerimientos de potencia son de **46.29 Hp** en el Bombeo Electrocentrífugo, **43.92 Hp** en el Bombeo Hidráulico tipo Jet y de **222.17 Hp** en el Bombeo Neumático, es decir el BEC requirió de un incremento de **45.17%** de potencia, el BHJet **27.41%** y el BN necesitó de **133.52%** más, para incrementar **25%** la producción.

7. Suponiendo que la estrategia de explotación establecida, obedece a manejar el mayor gasto de producción permisible que es de **3,254 bpd** para este ejemplo, el Bombeo Neumático incrementa en demasía los requerimientos de potencia respecto a los otros dos sistemas, **703.45 Hp** con el BEC y **642.27 Hp** con el BHJet, en este caso, el sistema que conviene utilizar es el BEC, ya que necesitaría **161.81 Hp** para producir el gasto mencionado anteriormente, mientras que con BHJet utilizaríamos **223 Hp** por los **865.26 Hp** requeridos por el BN, visto de otra forma, el BN incrementa la demanda de potencia un **434.74%** respecto al BEC y un **288.02%** respecto al BHJet, lo cual, con base en las necesidades de potencia, lo convierte en la peor opción.

Es importante mencionar que para poder realizar esta comparativa se realizaron los diseños de los diferentes sistemas estableciendo los mismos gastos de producción para todos.

Se estableció como máximo los **3,254 bpd** que el Bombeo Neumático producía, y fue el mayor gasto para el que se realizaron todos los diseños, esto no significa que esa sea la capacidad máxima del pozo ejemplo, pudieron haberse realizado simulaciones entre el BEC y el BHJet hasta los gastos de producción máximo que las condiciones del pozo hubieran permitido*,* sin embargo, no es la finalidad de este trabajo de investigación el realizar el diseño hasta demostrar la máxima capacidad, sino evidenciar y comparar el consumo de potencia de un sistema respecto a otro.

Otro aspecto importante que debe aclararse es que las conclusiones mencionadas en los puntos anteriores son basadas únicamente en la esencia de este trabajo que son las

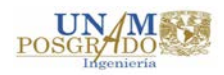

curvas de desempeño dónde se compara la demanda de potencia requerida contra el gasto de producción obtenido.

Teniendo en cuenta esto, en algunos casos se mencionan incrementos en la demanda de potencia que podrían considerarse despreciables o insignificantes entre un sistema y otro para determinado gasto de producción como en el punto 5, la decisión en estos caso debe ser respaldada por un análisis económico donde intervienen otros factores como costos de inversión, de operación y mantenimiento, por mencionar algunos.

En el siguiente capítulo se presenta el estudio económico realizado considerando alguno de los escenarios planteados líneas arriba.

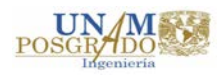

# **4. Análisis Económico.**

### **4.1. Conceptos para el Análisis Económico.**

La evaluación económica es un método de análisis útil que permite tomar decisiones racionales ante una variedad de alternativas, tiene como objetivo identificar las ventajas y desventajas asociadas a la inversión en un proyecto antes de la implementación del mismo.

Con frecuencia se confunde a la evaluación económica con el análisis o evaluación financiera. La evaluación financiera se considera únicamente la vertiente monetaria de un proyecto cuyo objetivo es considerar su rentabilidad en términos de flujos de dinero; mientras que la evaluación económica integra en su análisis tanto los costos monetarios como los beneficios expresados en otras unidades que se relaciona con la rentabilidad o beneficios que se traduzcan en mejores condiciones globales. En la industria petrolera, el proceso de evaluación se realiza de acuerdo a ciertos parámetros o indicadores, que a partir del resultado que se obtenga de ellos, podrá tomarse la decisión de aceptación o rechazo del proyecto. Algunos de los aspectos que se deben considerar para la obtención de dichos parámetros se mencionan a continuación:

### **a) Pronóstico de producción.**

La producción es uno de los factores más importantes ya que requiere de la inversión para que pueda generarse. Lo primero que debe hacerse para comenzar con el análisis económico es predecir los volúmenes de producción, las reservas de aceite y gas pueden ser calculadas por el uso de estimación volumétrica o análisis de curvas de declinación, esto dependerá de la política establecida por cada compañía, generalmente por el departamento con experiencia en el área, el cual se encargará de hacer públicos los pronósticos, los cuales se vuelven críticos en las evaluaciones que se utilicen, la finalidad de esto es asegurar resultados consistentes fundamentados en las mismas suposiciones.

Para la elaboración de dichos pronósticos generalmente se estiman a partir de una extrapolación de la ejecución en el pasado, utilizando un simulador o ecuaciones matemáticas, por ejemplo, si se realiza un cálculo volumétrico se involucran factores

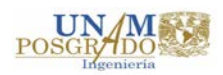

como la saturación de hidrocarburos, la porosidad efectiva promedio, la saturación de agua, el factor de volumen de aceite, el factor de recuperación, el área y espesor del yacimiento.

O bien la manera más exacta de calcular los pronósticos de producción a largo plazo es realizando cálculos de la tasa de declinación, hay diversas fórmulas que pueden ser empleadas para el cálculo de las reservas de gas y aceite, por ejemplo: la declinación hiperbólica dónde es más complicado su cálculo por las variables (datos de producción) que intervienen en su cálculo, la declinación armónica relacionada más a operaciones de vapor, y la más utilizada la declinación exponencial dónde se observa la frecuencia. Cada una de estas tiene su particular proceso de cálculo que no es descrito es este trabajo ya que no es la finalidad del mismo.

### **b) Precio del crudo (aceite y gas).**

Se refiere al valor monetario que se recibe a cambio de cada unidad producida y vendida de petróleo o gas (generalmente en barriles para aceite y millones de pies cúbicos para gas), conforme a las condiciones del mercado, este valor se verá afectado en el tiempo, además, los precios también se ven afectados por la calidad del hidrocarburo y por los costos de transporte.

La determinación de los precios de los hidrocarburos es una tarea compleja ya que intervienen otros factores que influyen en el precio del crudo como son las políticas internacionales citadas al respecto, la proximidad del mercado y el suministro disponible.

Por otro lado, el precio del gas es determinado en base a la región debido a los requerimientos de transporte en gran medida.

### **c) Inversiones.**

La inversión engloba la adquisición de todos los activos fijos y diferidos necesarios para iniciar las operaciones de una empresa o la puesta en marcha de un proyecto, exceptuando el capital de trabajo.

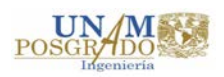

El activo fijo es todo aquel "que se pueda tocar" (tangible) si hablamos de una empresa nos referimos a sus propiedades como lo son terrenos, edificios, maquinaria, equipo, mobiliario, vehículos de transporte, herramientas y otros; por ejemplo si hablamos de un proyecto de instalación de un Sistema Artificial de Producción en un pozo petrolero se deberían de considerar todos aquellos equipos que se requieren para la operación del mismo, si se tratara de Bombeo Electrocentrífugo, deberían considerarse la o las bombas a utilizar, el motor, los aditamentos necesarios, el transformador, etc.

A estos activos se les dice fijos porque no es tan simple desprenderse de ellos sin que esto afecte las actividades productivas propias de la empresa, otros ejemplos de activos fijos o intangibles pueden ser: patentes de inversión, diseños comerciales o industriales, asistencia técnica o transferencia de tecnología, gastos pre operativos, de instalación y puesta en marcha, contratos de servicios, estudios que tiendan a mejorar en el presente o en el futuro el funcionamiento de la empresa o proyecto, como estudios administrativos o de ingeniería.

### **d) Costos de Operación.**

El costo se define como el valor monetario del consumo de factores que suponen el ejercicio de una actividad económica destinada a la producción de un bien o servicio<sup>6</sup>. La estimación de los costos de operación puede sustentarse en la historia promedio de los costos de operación y costos generales. Estos pueden incluir meses fijos o costos anuales, costos variables por productos externos, un porcentaje de costos generales, tazas y tarifas, por mencionar algunos.

La finalidad de la evaluación financiera presentada a continuación busca establecer la factibilidad de instalar un Sistema Artificial de Producción en el pozo ejemplo considerando las inversiones que se requieren para ello, en este caso, los Sistemas Artificiales de Producción analizados son: Bombeo Neumático continuo (BN), Bombeo Electrocentrífugo (BEC) y Bombeo Hidráulico Tipo Jet (BHJet).

Dentro del proceso desarrollado, se definirán las bases económicas del estudio, los costos asociados y los beneficios generados, así como también se realizará el cálculo de los principales indicadores económicos de rentabilidad.

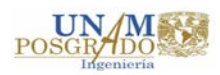

## **4.2. Escenarios y Metodología del Análisis Económico.**

Los escenarios planteados son los siguientes:

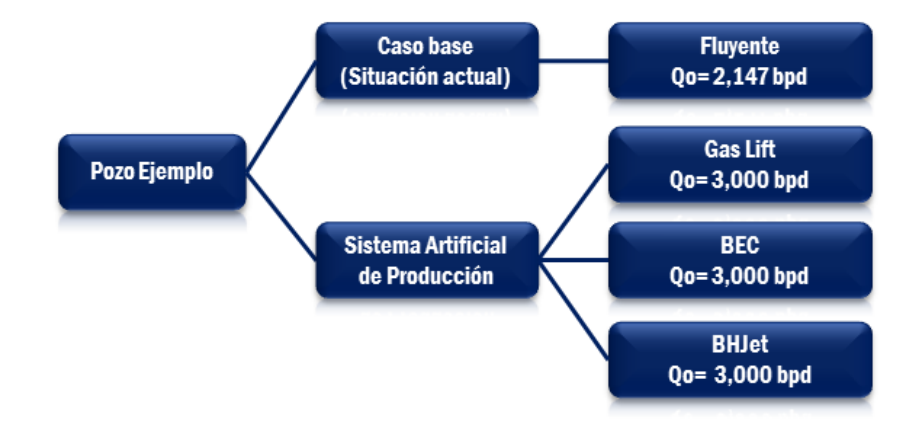

**Figura 37. Escenarios de la Evaluación Económica.**

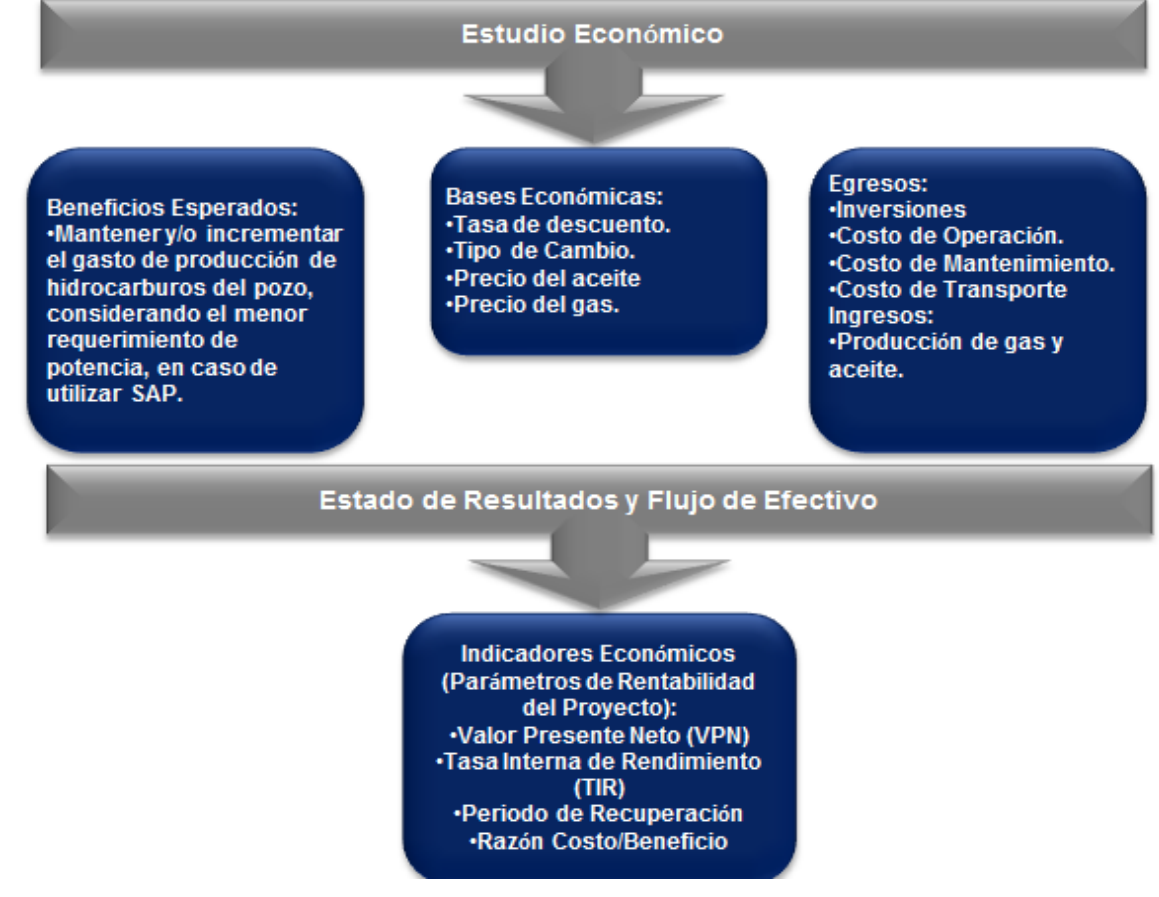

El siguiente es un esquema del proceso seguido en la evaluación económica:

**Figura 38. Esquema de la metodología de la Evaluación Económica.**

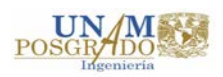

### **4.3. Consideraciones Generales y Bases económicas.**

En la evaluación económica, para poder realizar cálculos de manera homogénea, se requieren establecer determinadas consideraciones y bases económicas, las cuales se detallan a continuación:

### **Consideraciones generales de la evaluación:**

1. El caso base (fluyente), para el pozo ejemplo, es determinado a partir de la información real que se obtuvo para el presente trabajo de investigación, no se considera costos de inversión inicial, pero sí de mantenimiento al pozo, lo que indica una Reparación Menor (Estimulación/Inducción) al inicio de la simulación.

2. Se considera como beneficio el hecho de incrementar **39.72%** (853 bpd) con respecto al caso base (de 2,147 a 3,000 bpd) el gasto de producción de aceite a partir de la instalación de un Sistema Artificial de Producción teniendo en cuenta la demanda de potencia del mismo.

3. La caída de presión estática es de  $3.43$  Kg/cm<sup>2</sup> por año conforme al histórico del pozo.

4. Los montos de las inversiones iniciales, para la instalación de alguno de los Sistemas Artificiales de Producción seleccionados (BN, BEC, BHJet), los cotos de operación, mantenimiento y transporte son aproximados derivado de la delicadeza y confidencialidad de la información, los mismos fueron proporcionados por personal de la Coordinación de Programación Operativa de Petróleos Mexicanos.

5. El segundo caso de análisis considera la instalación del **Bombeo Neumático** como Sistema Artificial para producir **3,000 bpd** de aceite.

6. El tercer caso de análisis considera la instalación del **Bombeo Electrocentrífugo** como Sistema Artificial para producir **3,000 bpd** de aceite.

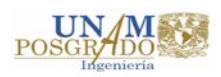

7. El cuarto caso de análisis considera la instalación del **Bombeo Hidráulico tipo Jet** como Sistema Artificial para producir **3,000 bpd** de aceite.

8. Para todos los casos, se considera la realización de Mantenimiento al pozo (Reparación Menor) cada 6 meses de producción, y mantenimiento al pozo y Sistema Artificial (Reparación Mayor) cada 2 años. Con un costo de \$30 MM y \$60 MM respectivamente.

9. Para el estudio, se consideró un horizonte de producción de 5 años, los pronóstico de producción fueron calculados considerando una tasa de declinación anual del 4%, sin tomar en cuenta otros factores como el daño que la formación puede sufrir, así como la depositación de sólidos, por poner un ejemplo.

### **Bases económicas utilizadas:**

1. La tasa de descuento utilizada es del 12%

2. Se utiliza el tipo de cambio promedio del año 2016 (hasta el mes de Abril), el cual es de \$ 17.59 por dólar.

3. Los precios de los hidrocarburos para el horizonte de estudio son (para el crudo en USD/bl, y para el gas en USD/MPCD):

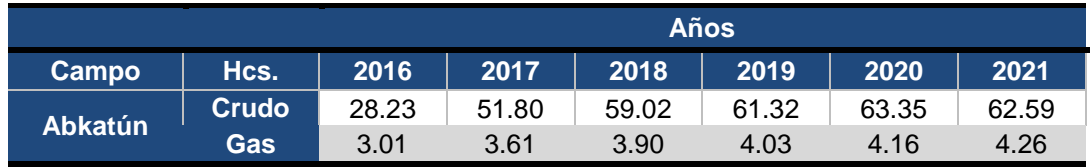

**Tabla 16. Proyección del precio de Hidrocarburos.**

4. Los costos de transporte son: 1 USD/bpce en la línea troncal y 0.5 USD/bpce en la línea secundaria.

5. La equivalencia del campo Abkatún es 1 bpce = 0.005531 MMPC.

6. El costo actual de producción del campo es de 5.58 USD/bpce.

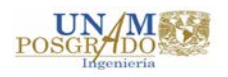

7. El costo de producción para el Gas Lift se obtiene de la suma del costo por millón de pie cúbico de gas inyectado que es de 4 USD/MMPC, aunado al costo de la renta del equipo que es de 2,815 USD/día.

8. El costo de producción para el Bombeo Electrocentrífugo es de 7.87 USD/bpce.

9. El costo de producción para el Bombeo Hidráulico tipo Jet es de 6.96 USD/bpce

10. Los costos de la inversión inicial para BEC es de \$ 120 MM, para el BHJet \$ 98 MM, mientras que para el Gas Lift \$ 85 MM aproximadamente.

**NOTA:** Los datos mencionados anteriormente fueron proporcionados por personal de la Coordinación de Programación Operativa de Petróleos Mexicanos.

### **4.4. Resultados. Indicadores Económicos.**

El proceso de evaluación de proyectos se desarrolla a través de determinados indicadores o parámetros de evaluación que facilitan la toma de decisión de entre cualquiera de las siguientes opciones:

1. Aceptación o rechazo, cuando se refiere a un proyecto específico.

2. Elegir una alternativa óptima de inversión, cuando los proyectos son excluyentes uno a otro.

3. Posponer la ejecución del proyecto, cuando existe limitación de capitales para su implementación.

Con la finalidad de clarificar un poco más, continuación se hace una breve descripción de cada uno de ellos.

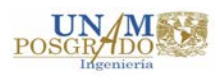

• **Flujo de efectivo**: Algunos lo definen como las ganancias que se puedan obtener de un proyecto menos las inversiones o gastos del mismo, y se compone de cuatro elementos básicos:

1) Los egresos de fondos o inversiones que corresponden al desembolso económico que se realiza con la finalidad de iniciar el proyecto y sostenerlo hasta su terminación o abandono.

2) Los ingresos de operación corresponden al valor económico de la producción en un periodo determinado. Los egresos de operación conciernen a los costos de operación y mantenimiento del proyecto durante el mismo periodo.

3) Los momentos en que ocurren los ingresos y los egresos, los cuales dependen de la programación a través del tiempo de las instalaciones, adquisiciones o mantenimiento que se le realizaran al proyecto.

4) El valor de desecho o salvamento del proyecto el cual hace referencia al valor que tiene el proyecto una vez que concluye su vida útil.

• **Valor Presente Neto (VPN):** Es el valor obtenido mediante la actualización de los flujos netos del proyecto de ingresos menos los egresos considerando la inversión como un egreso a una tasa de descuento determinada previamente, es decir, así se le conoce a la diferencia entre los ingresos netos y la inversión inicial en tiempo presente.

Ya que en México, actualmente la tasa de interés o descuento que comúnmente se utiliza corresponde al 12%, fue la misma que se usó para este trabajo, es importante aclarar que esta tasa de interés dependerá de las consideraciones que se tengan en cada país.

• **Tasa Interna de Retorno (TIR):** Es la tasa de actualización que iguala el valor presente de los ingresos totales con el valor presente de los egresos totales de un proyecto en estudio. La tasa interna de retorno se puede comparar para fines de aprobación y para la toma de decisiones con:

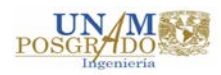

a) El costo de financiamiento real, o con la tasa promedio de rentabilidad de otros proyectos similares dentro del sector, cuando los flujos están en términos reales.

b) Los costos de financiamiento nominal, cuando los flujos se encuentran en términos nominales, o cuando no están incluidos en los flujos los costos de financiamiento.

c) Otras tasas de referencia siempre y cuando sean coherentes con la formación en que están determinados los flujos.

• **Relación Beneficio – Costo:** Es el cociente de los flujos descontados de los beneficios o ingresos del proyecto, sobre los flujos descontados de los costos o egresos totales del proyecto<sup>6</sup>.

Del mismo modo que con el VPN, se necesita establecer una tasa de actualización apropiada. Para considerar como viable un proyecto la relación beneficio – costo debe ser mayor a uno. Si la relación beneficio – costo es igual a 1, significa que apenas se cubre el costo mínimo ya que los beneficios y los costos se igualan, lo que puede ser consecuencia a la tasa de interés. Si la relación beneficio – costo es menor a uno, el proyecto no es recomendable, pues significa que la tasa de interés aplicada no cubre los costos del proyecto.

Este indicador nos permite conocer la efectividad con que los ingresos aumentan en un proyecto, negocio, o compañía.

- **Eficiencia de la inversión (relación Costo – Beneficio):** A diferencia de la relación anterior, este indicador está centrado en el capital que se invierte en el proyecto, es decir, relaciona el valor de las ganancias netas (VPN) entre las inversiones efectuadas con la finalidad de determinar cuáles son los beneficios económicos que las inversiones realizadas generan.
- **Periodo de Recuperación:** Es el tiempo en el cual las ganancias o utilidades futuras del proyecto cubren el importe de la inversión realizada, por lo general se

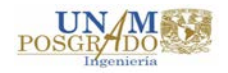

mide en años. En este caso es conveniente que las depreciaciones y amortizaciones no se incluyan, ya que de incluirse se reduciría el plazo y por lo tanto el resultado final.

Este indicador, además de ser un criterio de rentabilidad es un factor de liquidez lo cual, en determinados casos de inestabilidad económica puede ser de gran importancia.

Si consideramos que, con base en los indicadores anteriores se realiza la toma de decisión de un proyecto económico, es importante mencionar que para considerar como aceptado, postergado o rechazado algún proyecto dependerá de los siguientes criterios:

## **a) Proyecto aceptado:**

 $VPN > 0$  $TIR > 1$  $B/C > 1$ 

Lo que el VPN nos indica en este caso es que las ganancias proyectadas son superiores a los costos del proyecto, la TIR demuestra que el retorno de la inversión es mayor es la tasa de descuento utilizada y finalmente la relación beneficio – costo, de manera similar al VPN, ejemplifica que los beneficios que el proyecto va a generar son mayores a los cotos realizados durante su desarrollo.

## **b) Proyecto postergado:**

 $VPN = 0$  $TIR = 1$  $B/C = 1$ 

En este caso se podría considerar que los cotos del proyecto están en equilibrio con las ganancias esperadas. Dependiendo el proyecto que se analice, se deberán revisar, y en su caso, corregir algunas de las variables inmersas.

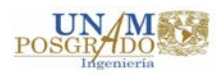

### **c) Proyecto rechazado:**

$$
VPN < 0
$$
\n
$$
TIR < 1
$$
\n
$$
B/C < 1
$$

Al encontrarnos con indicadores con similar comportamiento a los arriba expuestos, debemos rechazar el proyecto ya que, lo que nos están indicando esos valores es que los costos del proyecto superan a los beneficios esperados, así como la tasa de retorno no logra superar a la de descuento utilizada.

Los estados de resultados dónde se observan los flujos de efectivo e indicadores de rentabilidad como el Valor Presente Neto (VPN), Valor Presente de la Inversión (VPI), la Tasa Interna de Retorno (TIR) y el Tiempo de Cancelación, se realizaron con base en la información descrita anteriormente como el estimado de inversión, costos de operación, mantenimiento y costos de transporte.

Los resultados obtenidos son mostrados a continuación, se presentan el proceso de cálculo por etapas hasta llegar a la obtención de los principales indicadores de rentabilidad para cada escenario planteado:

### **1. Ingresos.**

Las siguientes tablas muestran el cálculo de los ingresos esperados en millones de pesos para cada escenario, se considera el 4% de declinación anual además de los precios proyectados tanto del aceite como del gas y de esa forma obtener los ingresos correspondientes a cada rubro en cada año, así como también los ingresos totales por cada año proyectado.

Ya que, a pesar de utilizar diferentes Sistemas Artificiales de Producción, el beneficio, y por tanto, los ingresos son los mismos, únicamente se coloca una tabla (ver tabla 18) que ejemplifique los ingresos de los 3 escenarios, a diferencia del caso base ya que se analiza

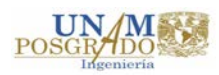

el pozo como fluyente natural con el gasto de producción que actualmente brinda el pozo (ver tabla 17).

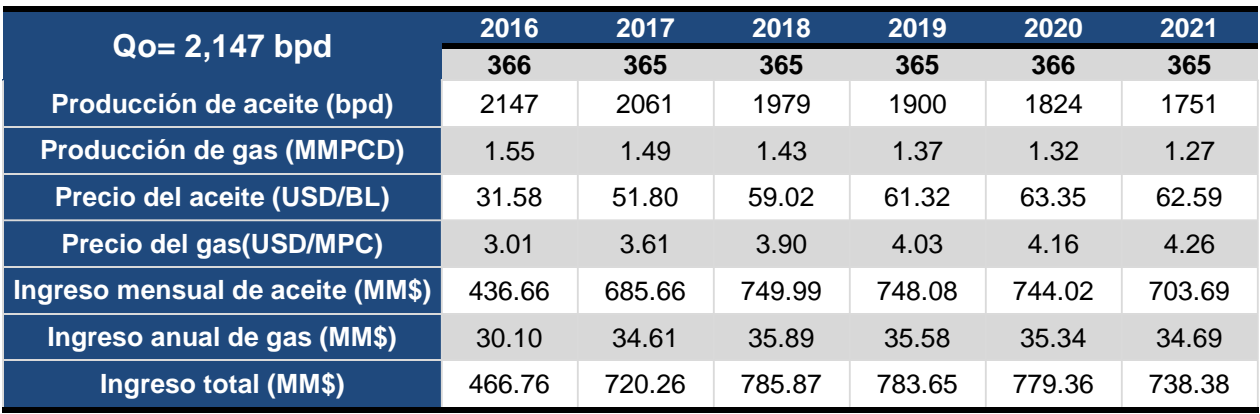

### **Escenario 1. Caso Base (Fluyente).**

**Tabla 17. Cálculo de Ingresos caso base.**

### **Escenarios con Sistemas Artificiales de Producción (BN, BEC y BHJet).**

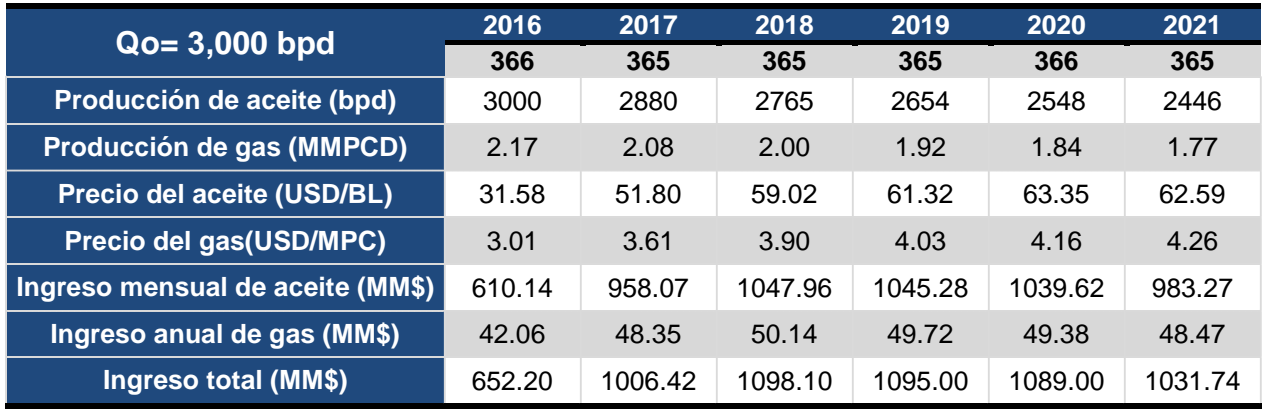

**Tabla 18. Cálculo de Ingresos SAP.**

### **2. Costos de Transporte.**

Considerando la producción proyectada y calculando la producción de crudo total teniendo en cuenta que 1 bpce = 0.005531 MMPC, ahora se calculan los costos de transporte, el costo anual total del transporte se obtiene de la suma de los importes por transporte de la línea troncal y línea secundaria, al igual que con los ingresos, los costos de transporte son los mismos para las opciones dónde se utiliza SAP (ver tabla 20) y difieren del caso base (ver tabla 19):

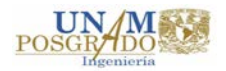

### **Escenario 1. Caso Base (Fluyente).**

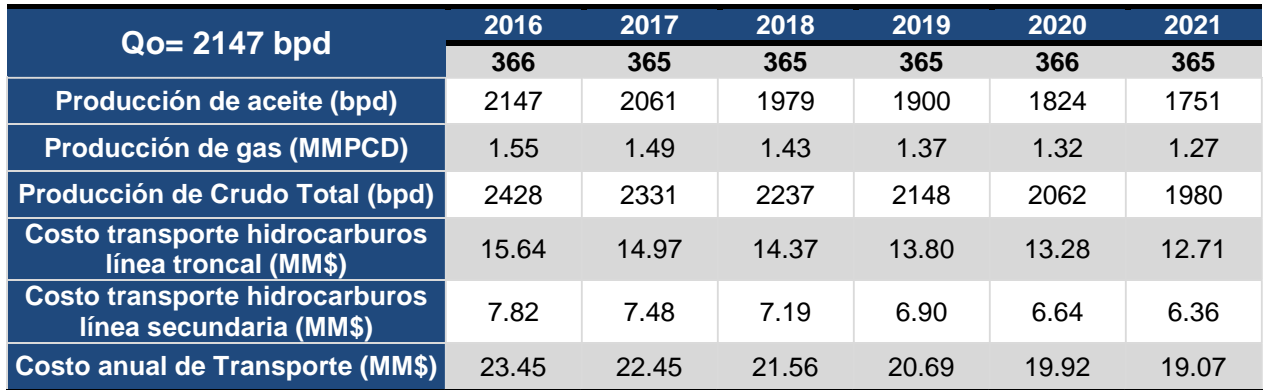

**Tabla 19. Costos de Transporte caso base.**

### **Escenarios con Sistemas Artificiales de Producción (BN, BEC y BHJet).**

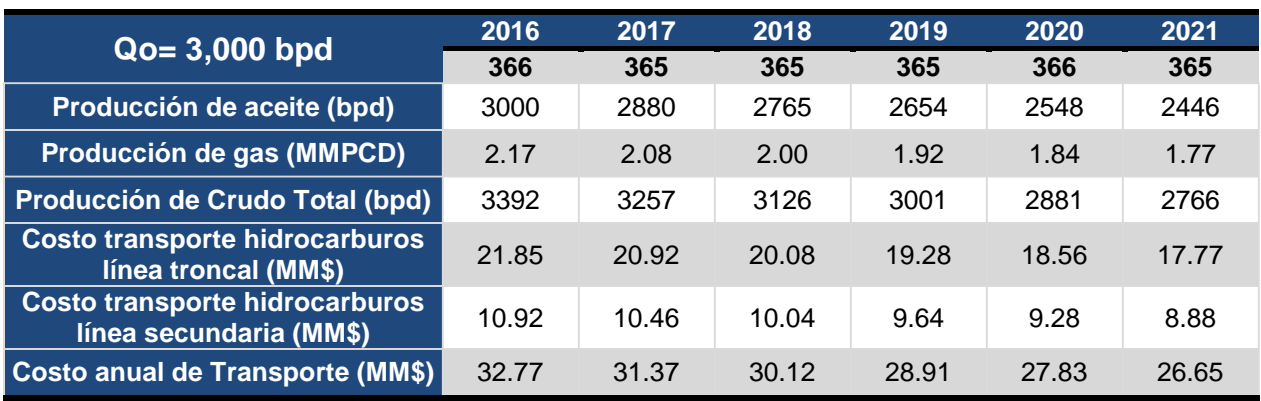

**Tabla 20. Costos de Transporte SAP.**

### **3. Costos de Producción (Operación y Mantenimiento).**

En las siguientes tablas se presenta el cálculo del costo de producción total, para este rubro si se presenta una tabla para el caso base (escenario 1, ver tabla 21), otra para el uso de Bombeo Neumático ya que se le añade la variante del costo del gas de inyección (Escenario2, ver tabla 22), una más para el Bombeo Electrocentrífugo (escenario 3, ver tabla 23), y finalmente el Bombeo Hidráulico tipo Jet (escenario 4, ver tabla 24), lo anterior debido a la diferencia en los costos de producción de cada sistema.

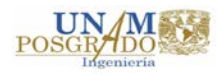

## **Escenario 1. Caso Base (Fluyente).**

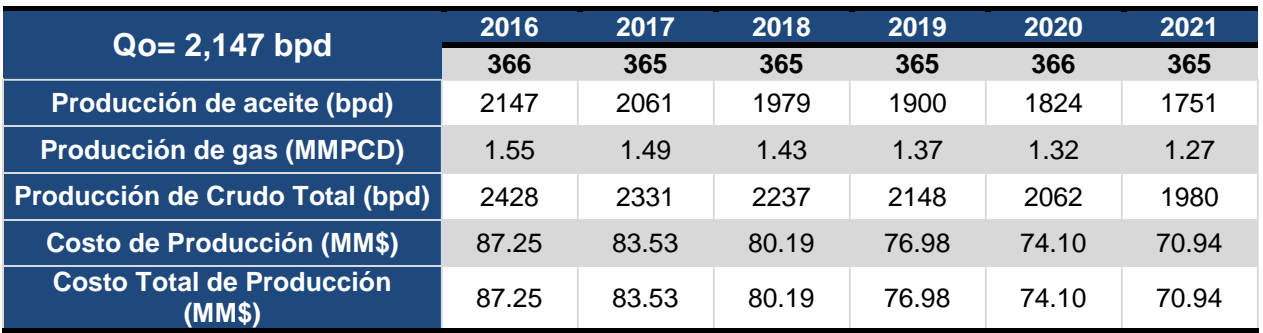

**Tabla 21. Costos de Producción caso base.**

#### **Escenario 2. Bombeo Neumático.**

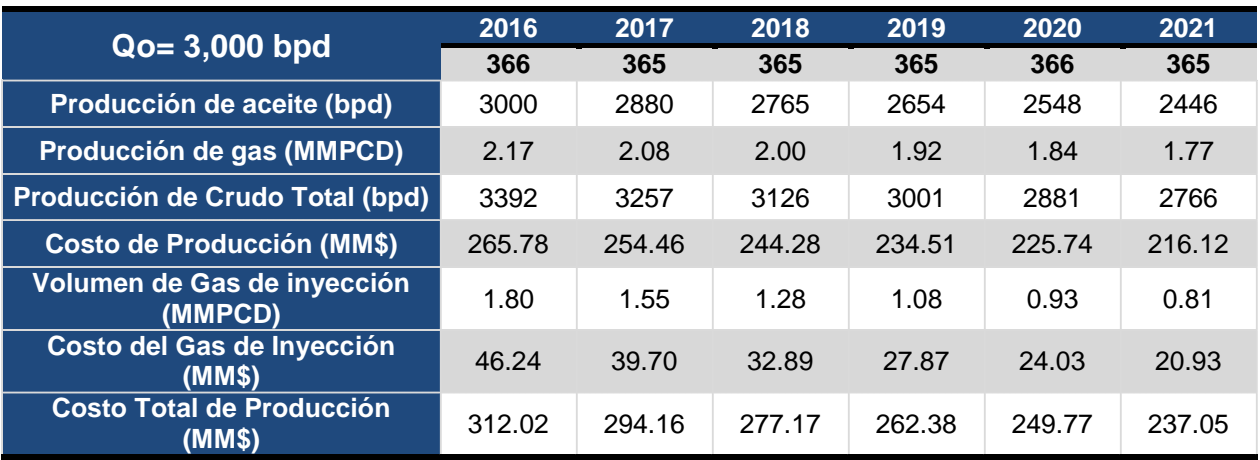

**Tabla 22. Costos de Producción BN.**

### **Escenario 3. Bombeo Electrocentrífugo.**

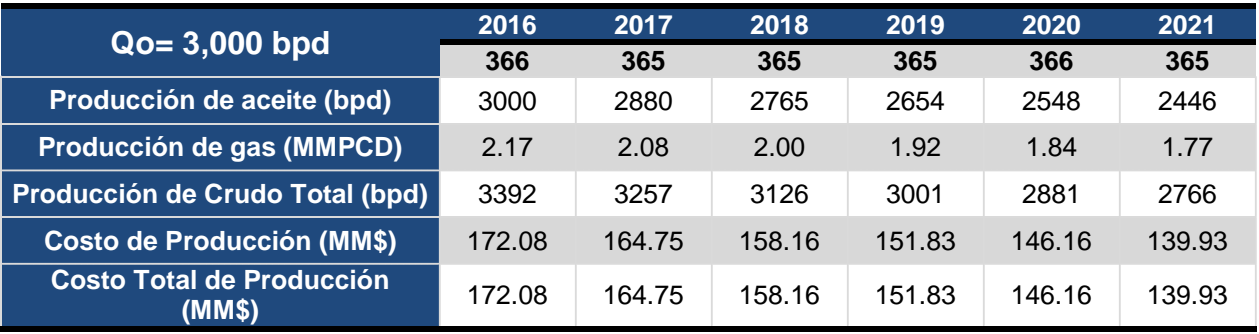

**Tabla 23. Costos de Producción BEC.**

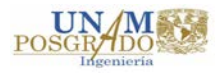

### **Escenario 4. Bombeo Hidráulico tipo Jet.**

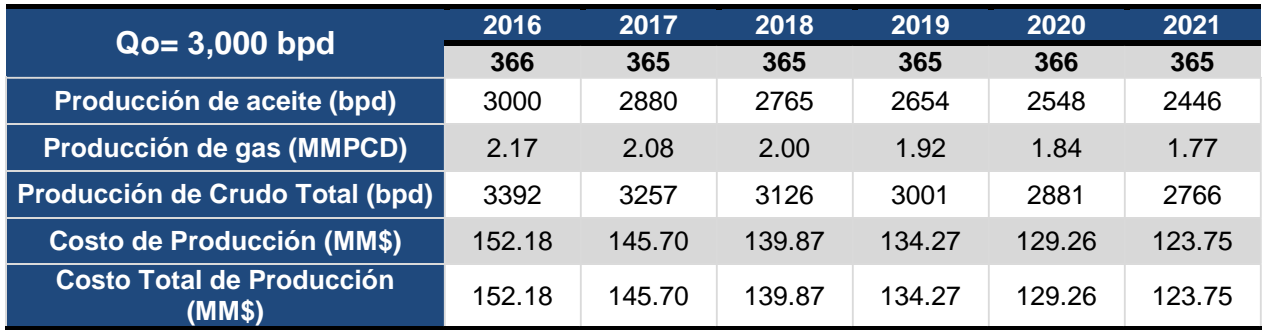

**Tabla 24. Costos de Producción BHJet.**

#### **4. Estados de Resultados**

Una vez que se realizan los cálculos previos, se procede a realizar el Estado de Resultados de cada escenario, en cada uno de ellos se hacen consideraciones particulares:

• **Escenario 1 Caso base.** Reparación Menor (\$30 MM) al inicio y otra durante el año 2016, mientras que para el 2017 se considera una Reparación Menor (\$30 MM) y Mayor (\$60 MM) a lo largo del año, esto se repite en el 2019 y 2021 derivado que uno de los principales problemas del pozo es la invasión de agua, también se programan 2 Reparaciones Menores en el año 2018 y se repite en el 2020 para mantener las condiciones operativas.

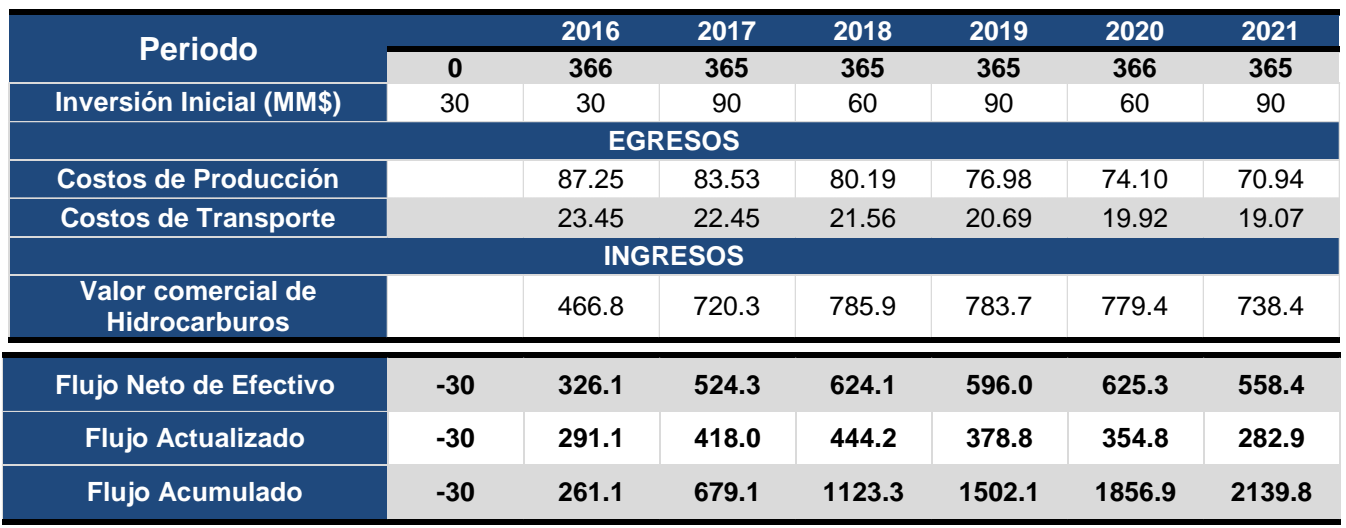

#### **Escenario 1. Caso Base (Fluyente). Qo= 2,147 bpd**

**Tabla 25. Estados de Resultados caso base.**

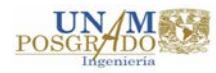

• **Escenario 2 Bombeo Neumático.** Para mantener en óptimas condiciones tanto el equipo de Gas Lift como el pozo, se programan 2 Reparaciones menores para los años 2016, 2018 y 2020, mientras que para los años 2017, 2019 y 2021 se considera una Reparación Menor y una Mayor.

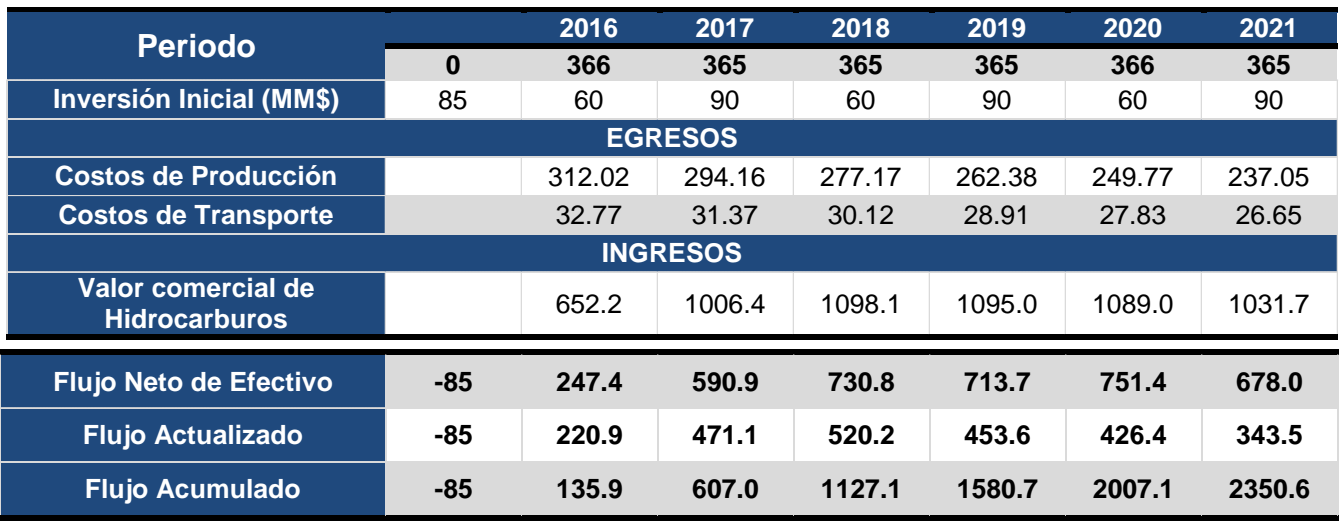

#### **Escenario 2. Bombeo neumático. Qo= 3,000 bpd.**

**Tabla 26. Estados de Resultados BN.**

• **Escenario 3 Bombeo Electrocentrífugo.** La inversión inicial corresponde al montaje de los equipos necesarios para este sistema, y se proyectan 2 Reparaciones menores para los años 2016, 2018 y 2020, mientras que para los años 2017, 2019 y 2021 se considera una Reparación Menor y una Mayor, con la finalidad de mantener en óptimas condiciones operativas el equipo y el pozo.

### **Escenario 3. BEC. Qo= 3,000 bpd.**

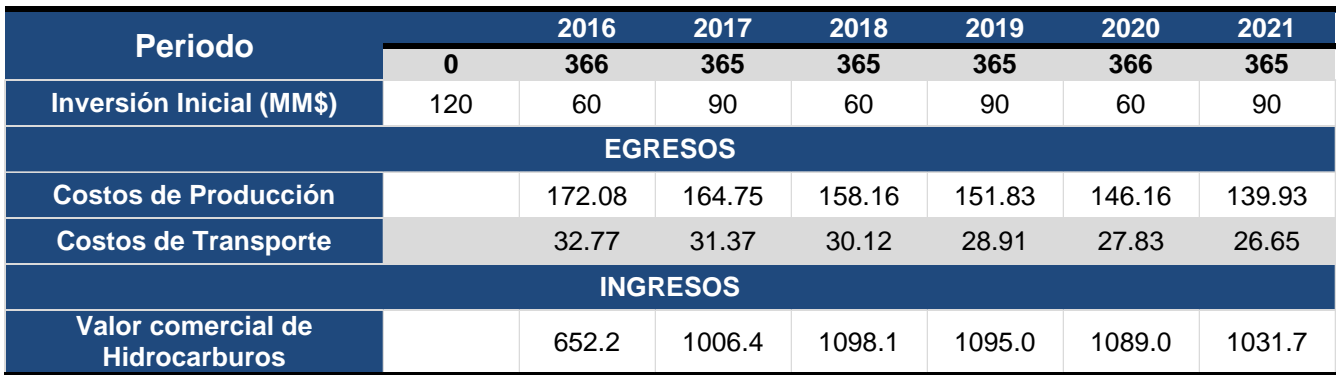

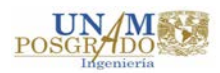

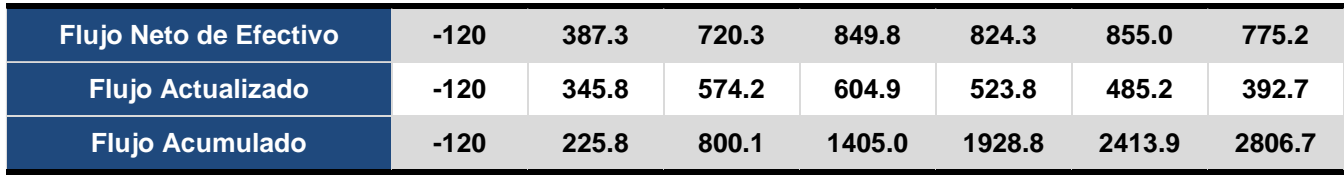

**Tabla 27. Estados de Resultados BEC.**

• **Escenario 4 Bombeo Hidráulico tipo Jet.** Se consideran las mismas premisas de reparaciones que en el escenario anterior, la diferencia radica en la inversión inicial requerida para los equipos de este Sistema Artificial de Producción.

### **Escenario 4. BHJet. Qo= 3,000 bpd.**

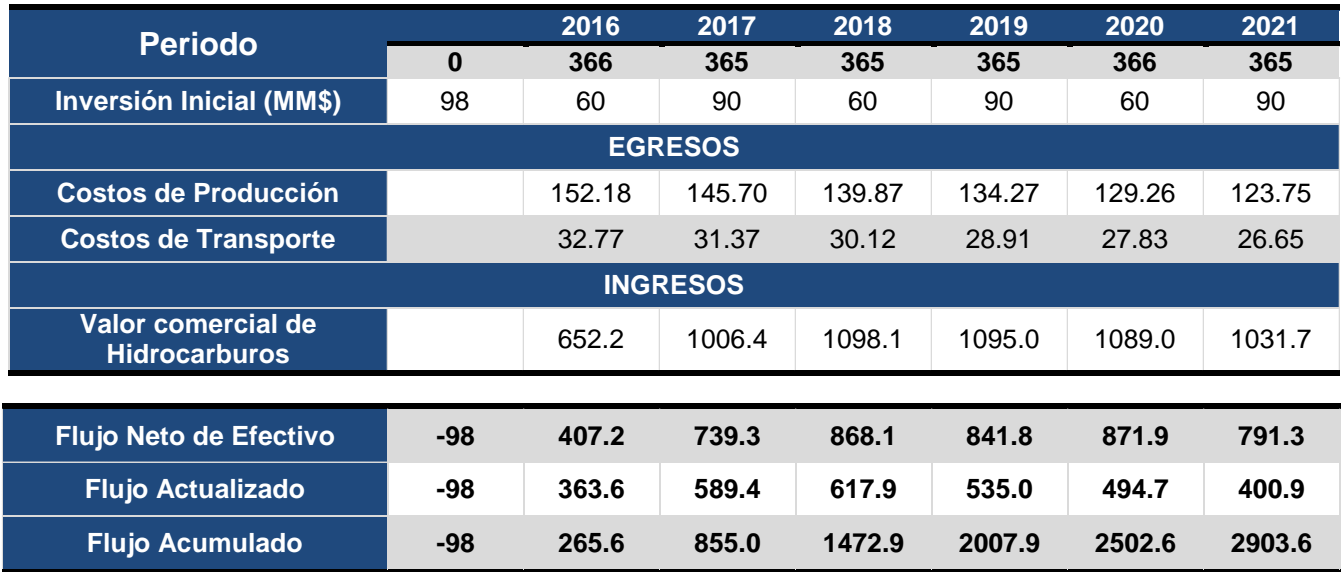

**Tabla 28. Estados de Resultados BHJet.**

### **5. Indicadores Económicos.**

En la actualidad las decisiones sobre la viabilidad de un proyecto de cualquier índole recaen concretamente en los indicadores económicos, no siendo la excepción aquellos proyectos de la industria del petróleo y el gas.

Para poder tomar una decisión adecuada sobre la instalación de un sistema u otro, no basta con los cálculos realizados hasta este punto, debemos proceder a la obtención de los indicadores de rendimiento que nos permitan tener un panorama o perspectiva

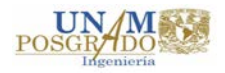

económica en la cual poder fundamentar y/o respaldar la elección de una de las opciones presentadas, en la siguiente tabla se resumen los resultados obtenidos:

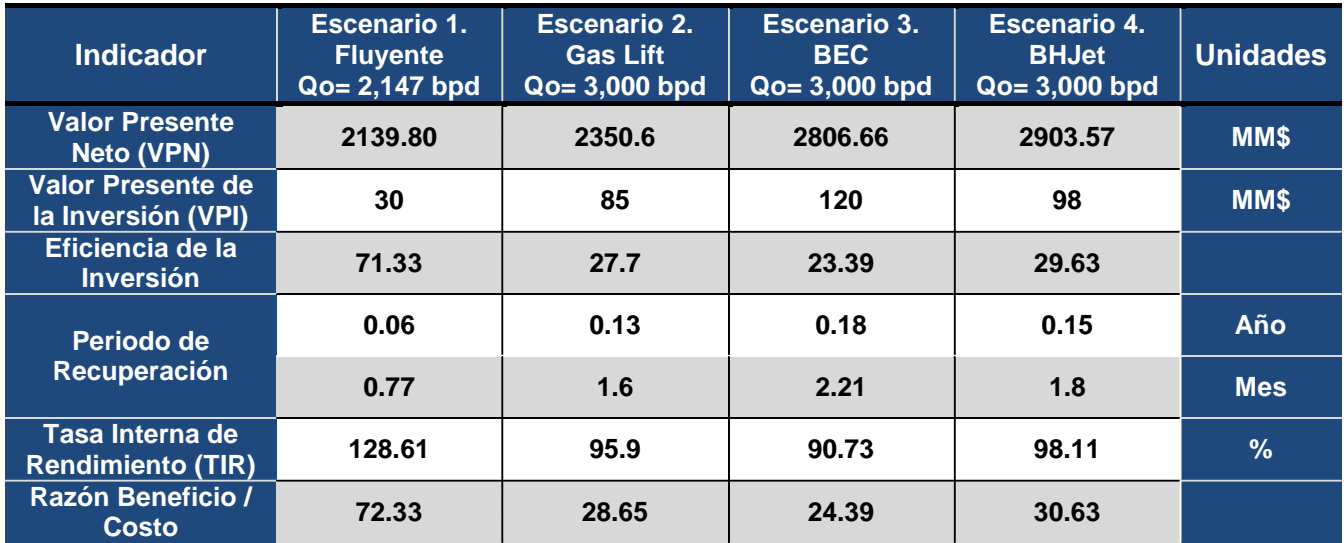

**Tabla 29. Indicadores económicos.**

En la tabla 29 se muestran los resultados de todos los escenarios, pero es prudente mencionar que el correspondiente al caso base (Escenario 1, fluyente) se muestra como comparativo únicamente ya que, una de las premisas es lograr un incremento en la producción de **39.73%** (de 2,147 a 3,000 bpd) y la forma idónea de lograrlo es mediante la instalación de un Sistema Artificial de Producción adecuado. Teniendo en cuenta lo anterior y tomando como base los resultados de los indicadores económicos, podemos emitir los siguientes comentarios:

1. Considerando que todos los valores de Valor Presente Neto son muy superiores a uno, podemos decir que en cualquiera de los 3 escenarios que contemplan la instalación de Sistemas Artificiales de Producción, estaríamos teniendo beneficios económicos (los ingresos superan a los egresos llevados a la actualidad).

El mayor **VPN** corresponde al cuarto escenario 4 (BHJet) con un total de **\$2,903.57 millones,** es decir se incrementan las ganancias **35.69%** respecto al caso base. Seguido del escenario 3 (BEC) con **\$ 2,806.66 millones, 31.16%** más ganancias que en el escenario 1.

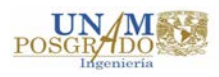

El segundo escenario (BN) quien presenta menos ingresos por la cantidad de **\$2,350.6 millones,** incrementa los beneficios esperados **9.85%** comparado con el primer escenario (Fluyente).

2. Tomando en cuenta la eficiencia de la inversión, o relación **Costo – Beneficio**, el mayor beneficio se sigue presentando en el escenario 4 (BHJet) dando como resultado el ganar **29.63 pesos** por cada peso invertido.

La segunda mejor eficiencia corresponde al escenario 2 (BN) dónde por cada peso invertido se ganarían **27.7 pesos,** en este caso quien menor eficiencia presenta es el tercer escenario (BEC) otorgando una ganancia de **23.39 pesos** por cada uno invertido.

Otra manera de ver lo anteriormente descrito es que en ninguno de los 3 escenarios se encuentra en riesgo la inversión realizada ya que en cada uno de ellos se obtienen ganancias con respecto a lo invertido.

3. En lo que se refiere al tiempo de cancelación de la inversión, o **periodo de recuperación**, podemos decir que será menor conforme al monto de la inversión inicial, es decir, aquel que menor inversión inicial se realice, más rápido se recuperará.

Esto tiene lógica si analizamos que el otro factor que interviene en su cálculo son los ingresos netos (valor comercial de los hidrocarburos) los cuales son los mismos ya que en cualquiera de los 3 escenarios producimos la misma cantidad de barriles de aceite (3,000 bpd), por lo tanto el menor tiempo de recuperación se da en el segundo escenario (BN) requiriendo **1.6 meses** para recuperar lo invertido, después, en segunda posición se encuentra el escenario 4 dónde lo invertido se recupera en **1.8 meses.** Finalmente al realizarse una mayor inversión para el tercer escenario el tiempo de cancelación de la inversión es de **2.21 meses.**

Como puede observarse, la diferencia entre la mejor y la peor opción es un periodo de tiempo muy breve (0.61 meses) entre ambos, sin embargo, en tiempos de

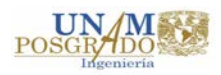

incertidumbre en los precios del mercado, esta diferencia puede volverse un factor decisivo.

Es importante mencionar que en la inversión correspondiente a cada sistema se incluye los equipos superficiales y sub superficiales que requieren cada uno, por ejemplo para el BEC se considera la bomba en el fondo del pozo y el motor de la bomba (para ver los modelos seleccionados consultar la tabla 12 de la sección 2.4.2), separador de gas, cable, conexiones, materiales, variador de velocidad, tablero, transformador, etc.

Para el Bombeo Neumático se considera la configuración de aparejo (mandril, válvulas, etc.), considerando que se tiene una red de distribución de gas dulce (anillo de BN) en el monto del importe se reflejan las adecuaciones necesarias para inyectarse al pozo.

Similar al BEC en Bombeo Hidráulico tipo Jet incluye los equipos sub superficiales necesarios para su operación como lo son las toberas, la bomba y su motor, y el equipo necesario en superficie para la inyección del fluido de poder.

4. Al observar los resultados de la **Tasa Interna de Retorno** (TIR) nos confirma lo que los indicadores anteriores muestran, cualquiera de los 3 escenarios planteados generará beneficios económicos, en mayor o menor medida es prudente aclarar.

En este caso, quien presenta mayor **TIR** es el escenario 4 (BHJet) con un **98.11%,**  el segundo mejor rendimiento se obtiene en el escenario 2 (BN) con un valor de **95.9%,** finalmente la menor tasa de retorno la obtiene el tercer escenario (BEC) con **90.73%.**

5. En cuanto a la relación **Beneficio – Costo** se puede mencionar que en los 3 escenarios planteados los costos están cubiertos por los ingresos generados en cada uno. Puede considerarse que el escenario de mayor efectividad es el cuarto (BHJet) teniendo una relación de **30.63,** seguido del segundo escenario (BN) con **28.65** y finalmente el escenario 3 (BEC) con **24.39.**

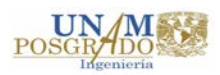

Finalmente, y hablando en términos de indicadores económicos, a pesar que el periodo de recuperación o tiempo de cancelación de la inversión no es el más rápido o menor (1.8 meses), la mejor opción es la instalación del Bombeo Hidráulico tipo Jet que corresponde el escenario número 4, ya que presenta el mayor incremento en las ganancias esperadas (VPN = 2,903.57 MM\$), así como la tasa interna del retorno de la inversión (TIR = 98.11%) y en la relación Beneficio – Costo (30.63).

Siempre que sean obtenidos estos resultados, la decisión final de la instalación o no, de un sistema u otro, debe ser valorada y puesta en perspectiva por personal con experiencia y conocimiento suficiente en el tópico de los Sistemas Artificiales de Producción y, principalmente, del pozo o campo en estudio, ya que es posible que operativamente presente mayores dificultades un sistema respecto a otro.

Una buena recomendación supeditada a las posibilidades y recursos de la empresa es tener información suficiente y adecuada, con esto deberá compararse el desempeño que cada sistema ha tenido en condiciones similares a la del caso de estudio.

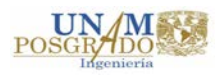

# **5. Conclusiones y Recomendaciones.**

### **Conclusiones.**

1. Tratando de dar respuesta a la pregunta planteada al inicio de la investigación referente a la valía o utilidad de las Curvas de Desempeño como una herramienta para la elección de Sistema Artificial de Producción, y analizando los resultados obtenidos las Curvas de Desempeño, herramienta propuesta en este trabajo de investigación, aportan información importante para el proceso de toma de decisiones ya permiten tener un panorama sobre los requerimientos de potencia del o los Sistemas Artificiales de Producción evaluados, apoyándose en los indicadores económicos, lo que permitiría tomar una mejor decisión sustentándose también en la experiencia y el conocimiento sobre el comportamiento operativo de cada sistema y sus particularidades.

Por ejemplo, la complejidad que cada uno presente para la instalación del equipo sub superficial y superficial, no es lo mismo disponer del espacio necesario para instalar un compresor que permita la inyección de gas a un pozo que instalar un tablero de control y un transformador para hacer funcionar un sistema de Bombeo Electrocentrífugo.

De igual manera debe considerarse si en el campo existe una red de distribución del gas y el impacto que pueda tener el disponer gas a otro pozo sobre la producción del resto de los pozos que dependen de esta red, o que tan complejo sea disponer de energía eléctrica que suministre la energía necesaria para el funcionamiento de sistemas como el Bombeo Hidráulico o Electrocentrífugo.

2. Si bien es cierto que los factores anteriores pueden ser valorados desde el punto de vista económico obteniéndose indicadores que muestren la mejor opción, también es válido considerar que los costos operativos y/o las inversiones se verán disminuidos o aumentados dependiendo de la demanda de potencia requerida por cada sistema en particular y las Curvas de Desempeño presentan dicha información.

Por ejemplo, en el caso del Bombeo Neumático, se debe considerar que aparte de la renta del equipo utilizado para comprimir el gas, se debe pagar un precio adicional por la

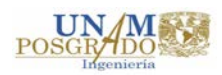

cantidad de gas inyectado y es aquí donde las Curvas de Desempeño tienen un valor adicional ya que, analizando particularmente la de este sistema, podemos observar que hay un punto de "inflexión" donde el inyectar un mayor volumen de gas no significa que se vaya a obtener mayor producción pero si mayor potencia (ver figuras 38 y 39 del capítulo 3).

Además para el gasto de producción establecido para realizar la evaluación económica (3,000 bpd), el Bombeo Neumático no es, en términos económicos la mejor opción, ya que se perdería un **23%** las ganancias esperadas (VPN = 2,903.57 para el BHJet y VPN = 2,350.58 del BN), además de existir una diferencia de **2.19%** en la Tasa Interna de Retorno (TIR = 98.11% para el BHJet y 95.92% para el BN) lo que confirma lo demostrado por la Curva de Desempeño, ya que se requiere un incremento del **90.34%** de potencia respecto al Bombeo Hidráulico tipo Jet (388.56 Hp del BN y 204.14 Hp del BHJet).

3. Si bien es cierto que el menor consumo de potencia lo presenta el Bombeo Electrocentrífugo, también es certero decir que económicamente no se presenta como la mejor opción, ya que a pesar de tener un VPN superior al Bombeo Neumático en **19.40%,**  también lo es inferior respecto al BHJet en **3.33%,** además posee la menor Tasa Interna de Retorno, Relación Beneficio – Costo y Eficiencia de la Inversión aunado a un mayor tiempo de cancelación de la inversión (véase tabla 29 del capítulo cuatro para mayor referencia).

Sin embargo y analizando las ventajas y desventajas operativas (evaluación cualitativa) y los resultados de los diseños de un SAP respecto a otro, el Bombeo Electrocentrífugo presenta mejores cualidades para operar ya que la producción contemplada cae en el rango de operación normal del equipo, mientras que el Bombeo Hidráulico tipo Jet trabajaría en rangos mayores a las condiciones normales además de presentar posibles problemas de cavitación de la bomba para las características del pozo utilizado como ejemplo en este trabajo, de ahí la importancia que los resultados sean analizados por personal con experiencia y conocimiento en el tema antes de tomar la decisión final.

4. Las Curvas de Desempeño son útiles en escenarios dónde deban tomarse decisiones mutuamente excluyentes. Es decir, suponiendo que se tengan 2 ó 3 pozos de

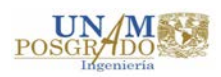
los cuales las condiciones indican la necesidad de instalar un Sistema Artificial de Producción pero sólo se dispone de capital para invertir en una sola opción.

Al elaborar las Curvas de Desempeño se analizaran tantas opciones como diseños se realicen, suponiendo que le evaluación cualitativa te indique que para cada uno de los 3 pozos existen 3 posibles SAP a instalar, significa que tendrás 9 curvas de demanda de potencia contra gasto de producción para analizar.

Si los costos operativos son los mismos en cada Sistema Artificial de Producción, antes de llegar a la evaluación económica, será más fácil tomar una decisión excluyente observando sus requerimientos de potencia que conllevará un reducción o aumento en los costos operativos y probablemente en las inversiones, ya que tal vez no se necesitaría el mismo equipo para obtener los beneficios de producción en un pozo u otro.

Por ejemplo, es posible que si se tratara de Bombeo Neumático, un pozo demandaría menos volumen de inyección y por lo tanto menor potencia del motor para manejarlo y llevarlo a la presión de inyección adecuada, pero esto dependerá claramente de las condiciones que presente cada pozo en el análisis.

5. La variedad de gastos de producción de cada sistema representada en las Curvas de Desempeño es otro factor que ayuda a tomar decisiones y evaluar los posibles efectos ante situaciones como: cambios en los parámetros económicos como los son los incrementos en los costos de operación e inversión (por ejemplo aumento en el costo del gas inyección, la renta y/o instalación de los equipos), además cambios en el desempeño de cada Sistema Artificial debido a incertidumbres en los datos con los que se realizan los diseños.

6. Otra característica importante que las Curvas de Desempeño permiten analizar son los efectos de la producción con el tiempo, es decir, de manera rápida podemos visualizar la demanda de potencia que se necesitaría ante posibles escenarios futuros considerando la declinación natural que sufren todos los campos.

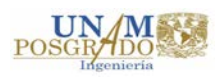

Esto siempre y cuando las condiciones de producción no hayan cambiado a tal grado que se requieran realizar nuevamente todo el proceso de diseño de manera que las Curvas de Desempeño reflejen el comportamiento más cercano a la realidad.

7. Las Curvas de Desempeño pueden ser una gran herramienta si las utilizamos con un pronóstico de producción correcto ya que podremos predecir el comportamiento de cada Sistema Artificial de Producción así como también tener en cuenta sus limitaciones, condicionadas ya sea por el propio sistema o por las condiciones de producción, además permitirá analizar la flexibilidad del sistema para ajustarse al mejor gasto de producción y al impacto en términos económicos a causa de la declinación en un periodo de tiempo determinado y los costos operativos que conlleva.

## **Recomendaciones**

Recordando lo mencionado en la sección 1.2 de este trabajo, concretamente al hecho que la relación entre el consumo de potencia y la producción obtenida es de gran valía para determinar el ritmo de producción que genere el mejor beneficio, podemos decir que las Curvas de Desempeño desarrolladas en este trabajo nos brindan la posibilidad de visualizar diferentes comportamientos, tanto para los escenarios de producción planteados como para otros posibles.

Sin embargo, no podemos mencionar que en cada uno de ellos se presente el gasto óptimo, para ello se necesitaría realizar una investigación específica dónde se desarrolle un proceso matemático o gráfico adecuado en el que se involucren los factores influyentes en la forma correcta hasta obtener el equilibrio deseado. Si consideramos que el perfil óptimo de producción es función de factores como las características y diseño específico de cada Sistema Artificial, las condiciones de producción, el rendimiento del yacimiento, los precios de venta del tipo de fluido producido, y los costos operacionales y energéticos requeridos, todos estos deberían estar involucrados en un método o modelo que permita obtener el gasto óptimo.

Dentro de ese cálculo a desarrollar se debe considerar que, así como también las Curvas de Desempeño presentan beneficios para la toma de decisiones, también poseen algunas limitantes como lo son: el gasto mínimo para alcanzar condiciones de producción

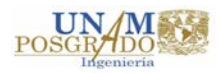

estables, las condiciones mínimas o máximas para que el Sistema Artificial o sus componentes funcionen una vez instalados, la vida productiva esperada del Sistema Artificial de Producción y los costos involucrados para su mantenimiento y reacondicionamiento en caso de ser necesario.

Si se analizan de forma correcta todos estos factores es posible que la Curva de Desempeño permita determinar el gasto de producción que genere el equilibro entre la potencia demandada y la producción obtenida generando el mejor beneficio económico, sin embargo en función de la flexibilidad del sistema elegido y las limitaciones de la curva esta estrategia de producción podría coincidir o diferir con el ritmo de explotación óptimo para el pozo o campo en análisis.

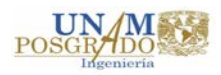

## **6. Bibliografía.**

- **1.** Aliyev Elshan. (2013) *"Development of Expert System for Artificial Lift Selection".* Escuela de Ciencias Naturales y Aplicadas de la Universidad Técnica del Este Medio. Ankara, Turquía*.*
- **2.** Ávalos G. Jorge J. (2013) "Sistemas de Producción en pozos de Gas Asociado y Gas no Asociado, con flujo natural y con Sistemas Artificiales". Ciudad de México, Facultad de Ingeniería U.N.A.M.
- **3.** ARIEL Performance (Versión 7.7.2.2) [Software]. (2014) Mount Vernon, Ohio: Ariel Corporation.
- **4.** Brown K. E. (1980) *"The Technology of Artificial Lift Methods".* Vol. 2b. University of Tulsa. Penwell Publishing Co.
- **5.** Camacho J. Fabián A., Cervantes B. Rafael. (2013) *"Desarrollo de un Sistema Experto para Diseño y Optimización operativa del Bombeo Mecánico". Ciudad de México,* Facultad de Ingeniería U.N.A.M.
- **6.** Chaparro P. Alfredo. (2012) *"Explotación de Campos Maduros empleando Sistemas Artificiales de Producción"*. Ciudad de México, Facultad de Ingeniería U.N.A.M.
- **7.** Clegg J. D., Bucaram S. M., Heln Jr. N. W. (1993). *Recommendations and Comparisons for Selecting Artificial-Lift Methods.* Society of Petroleum Engineers, 28834, 1128 – 1167.
- **8.** Díaz Z. Héctor. (2002) *"Bombeo Electrocentrífugo Sumergido".* Colegio de Ingenieros Petroleros.
- **9.** Economides M.J., Hill Daniel, Eligh-Economides Christine. (1994) *"Petroleum Production Systems".* Upper Saddle River, New Jersey. Prentice- Hall.

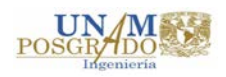

- **10.** Espin D.A., Gasbarri S., Chacin J.E. (1994). *Expert System for Selection of Optimum Artificial Lift Method.* Society of Petroleum Engineers, 26967, 691 – 699.
- **11.** Gómez C. José A. (1988) *"Producción de Pozos I".* Ciudad de México, Facultad de Ingeniería, U.N.A.M.
- **12.** Heinze Lloyd R. Winkler Herald W., Lea James F. (1996). *Decision Tree for Selection of Artificial Lift Method.* Society of Petroleum Engineers, 29510, 1 – 8.
- **13.** Jahn Frank, Cook Mark, Graham Mark. (2003) *"Hydrocarboon Exploration and Production".* Aberdeen, United Kingdom. Elsevier.
- **14.** Lea James F., Nickens Henry V. (1999). *Selection of Artificial Lift.* Society of Petroleum Engineers, 52157, 1 – 30.
- **15.** Maldonado J. Noé, Mar A. César A. (2006) *"Análisis e Incertidumbre en la instalación de Sistemas Artificiales"*. Ciudad de México, Facultad de Ingeniería U.N.A.M.
- **16.** Ortega B., Horacio, Codero W. Alexis E. (2000) *"Teoría y Diseño del Bombeo Hidráulico"*. Ciudad de México, Facultad de Ingeniería U.N.A.M.
- **17.** Prado Mauricio. (2013) *"Sistemas Artificiales de Producción".* Notas del curso. Universidad de Tulsa.
- **18.** PROSPER (Versión 11.5) [Software]. (2010) Edinburgh, United Kigndom: Petroleum Experts Limited.
- **19.** Rangel Germán Edgar. (2009) *El Futuro de la Producción de Aceite en México: Recuperación Avanzada y Mejorada IOR – EOR* .México D.F. CNH

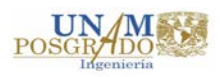